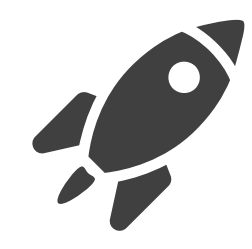

## **Rendering: Spatial Acceleration Structures**

Bernhard Kerbl

## Research Division of Computer Graphics Institute of Visual Computing & Human-Centered Technology TU Wien, Austria

With slides based on material by Jaakko Lehtinen, used with permission

#### How to produce an image?

- A good image needs realistic *intensity* and *visibility* 
	- **Intensity** creates stimulus of optic nerve (black, white, color)
	- **Visibility** makes sure that objects adhere to depth

How would you process the scene on the right to make sure the rendered output image is correct?

- (Naïve) Ray-Casting Render Loop
	- Shoot a ray through **each** pixel into the scene
	- Iterate over **all** objects and test for intersection
	- Record the **closest** intersection (*visibility*)
	- Compute color and write to pixel (*intensity*)

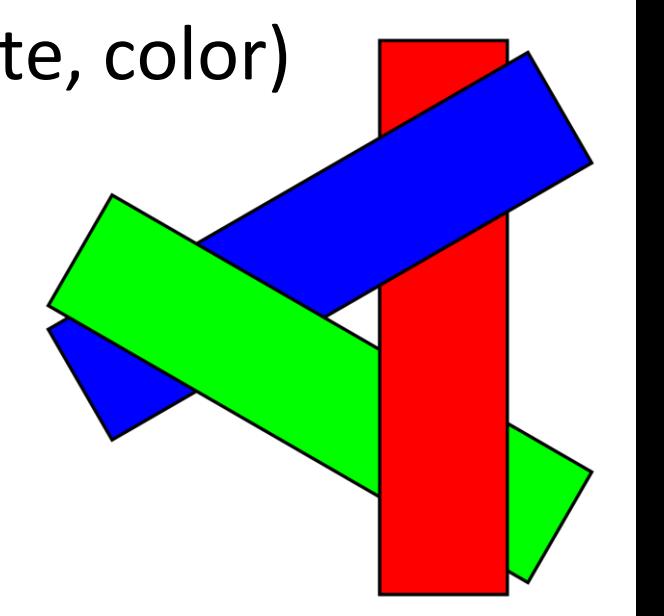

Source: Wojciech Mula, Wikipedia "Painter's algorithm"

#### Render Loop

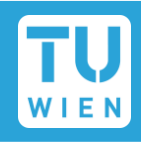

```
void render(Camera cam)
\{for(Pixel& pix : pixels)
     \{pix.Color = background;
          Intersection closest;
          closest.Distance = INFINITY;
         Ray ray = rayThroughPixel(cam, pix);
          for (Triangle& tri : triangles)
          {
               Intersection sect = findClosestIntersection(ray, tri);
               if(sect.Distance < closest.Distance) { closest = sect; }
          }
          if(closest.Distance != INFINITY) { pix.Color = computeColor(closest); }}
}
```
**Rendering – Spatial Acceleration Structures 3**

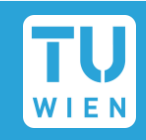

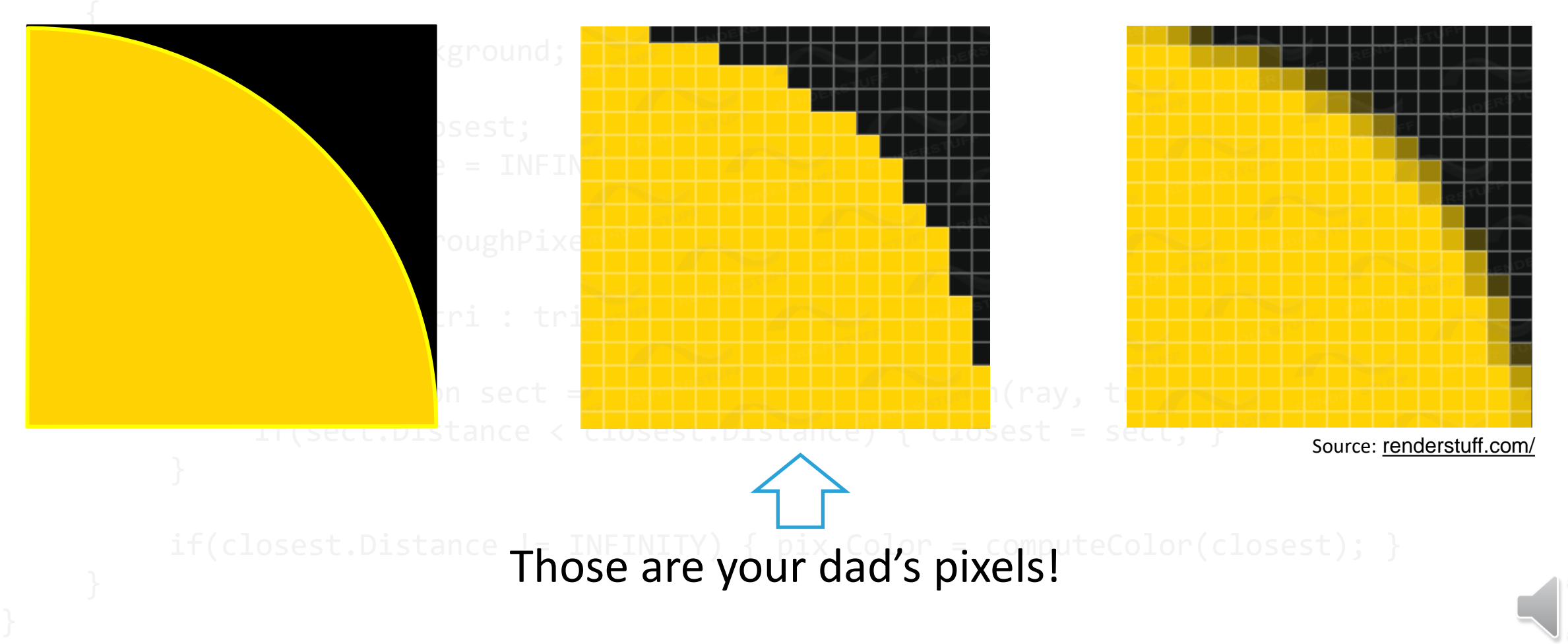

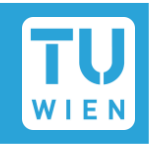

Instead of a single ray through each pixel, use multiple "samples"

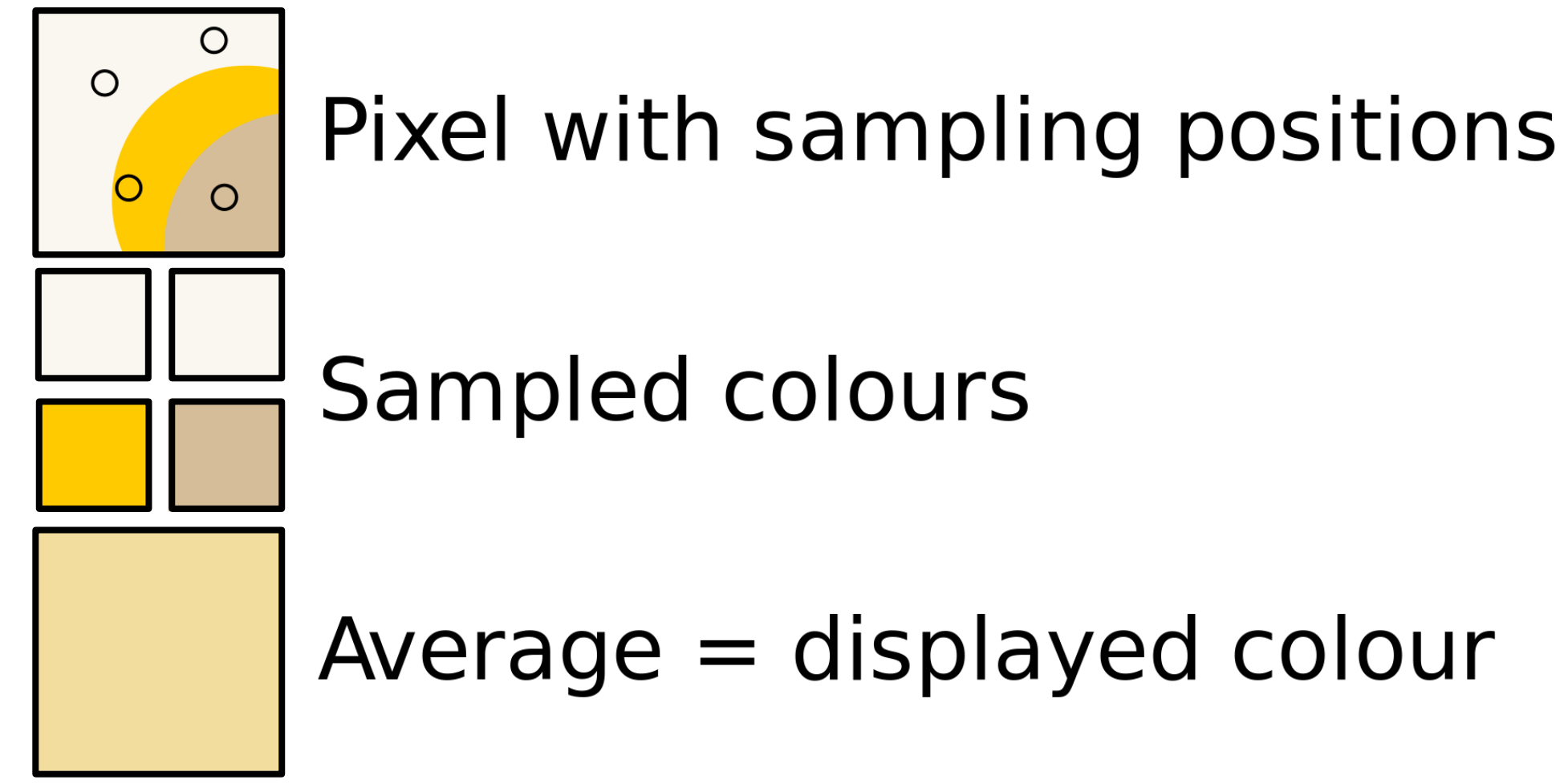

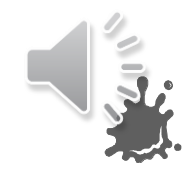

Source: Parcly Taxel, Wikipedia "Supersampling"

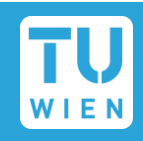

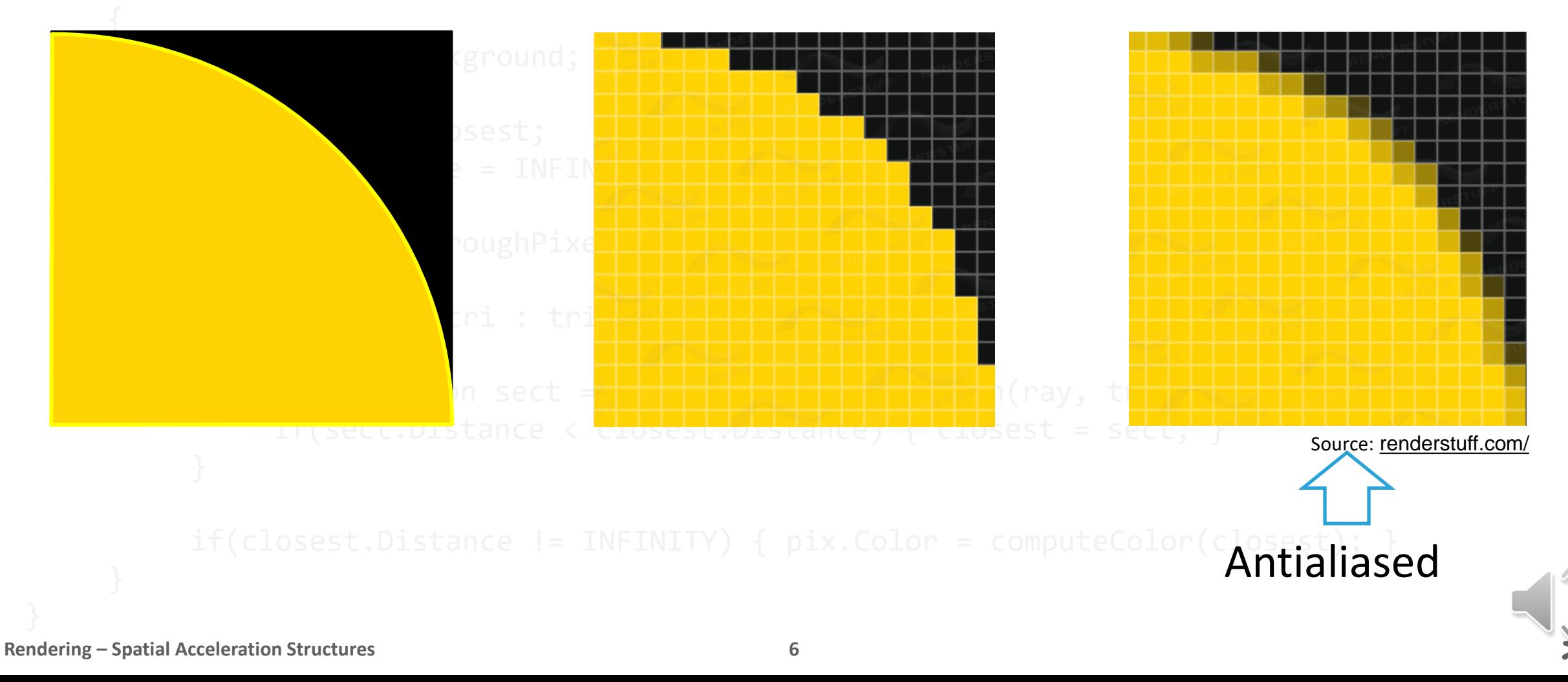

#### Updated Render Loop

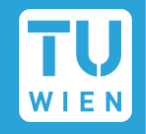

pix.Color = background;

```
Intersection closest;
closest.Distance = INFINITY;
```

```
for(int s = 0; s < NUM SAMPLES; s++)
{
     SampleInfo sInfo = drawSample();
     Ray ray = rayThroughSample(cam, sInfo.Location);
     for (Triangle& tri : triangles)
      {
           Intersection sect = findClosestIntersection(ray, tri);
           if(sect.Distance < closest.Distance) { closest = sect; }
      }
     if(closest.Distance != INFINITY) 
      { 
        RGBColor sample = computeColor(closest);
        pix.Color += filter(sInfo.Filter, RGBWColor(sample, 1));
      }
}
pix.Color /= pixColor.w;
```
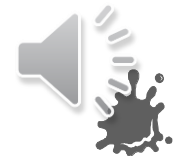

## Updated Render Loop

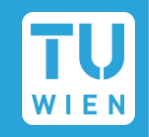

pix.Color = background;

```
Intersection closest;
closest.Distance = INFINITY;
for(int s = 0; s < NUM SAMPLES; s++)
{
     SampleInfo sInfo = drawSample();
     Ray ray = rayThroughSample(cam, sInfo.Location);
     for (Triangle& tri : triangles)
     {
          Intersection sect = findClosestIntersection(ray, tri);
          if(sect.Distance < closest.Distance) { closest = sect; }
     }
     if(closest.Distance != INFINITY) 
     {
        RGBColor sample = computeColor(closest);
        pix.Color += filter(sInfo.Filter, RGBWColor(sample, 1));
     }
}
pix.Color /= pixColor.w;
                                                                        Color and Light
                                                                        Sample Integration
                                                                        Rendering Equation
                                                                        Filtering
                                                                        Sampling
```
#### $\blacksquare$  Let's look at the basic runtime (single sample per pixel)

```
void render(Camera cam)
\{for(Pixel& pix : pixels)
     \{…
          for (Triangle& tri : triangles)
           {
                …
           }
          …
     }
}
```
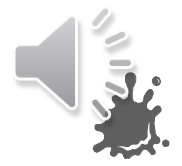

# $\blacksquare$  Let's look at the basic runtime (single sample per pixel)

```
This is \mathcal{O}(N \cdot M), but even worse, it's \Omega(N \cdot M)!void render(Camera cam)
\{for(Pixel& pix : pixels) \leftarrow N{
           …
           for (Triangle& tri : triangles) \leftarrow M{
                 …
           }
           …
      }
}
```
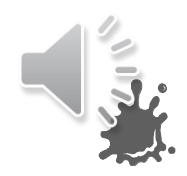

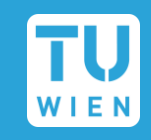

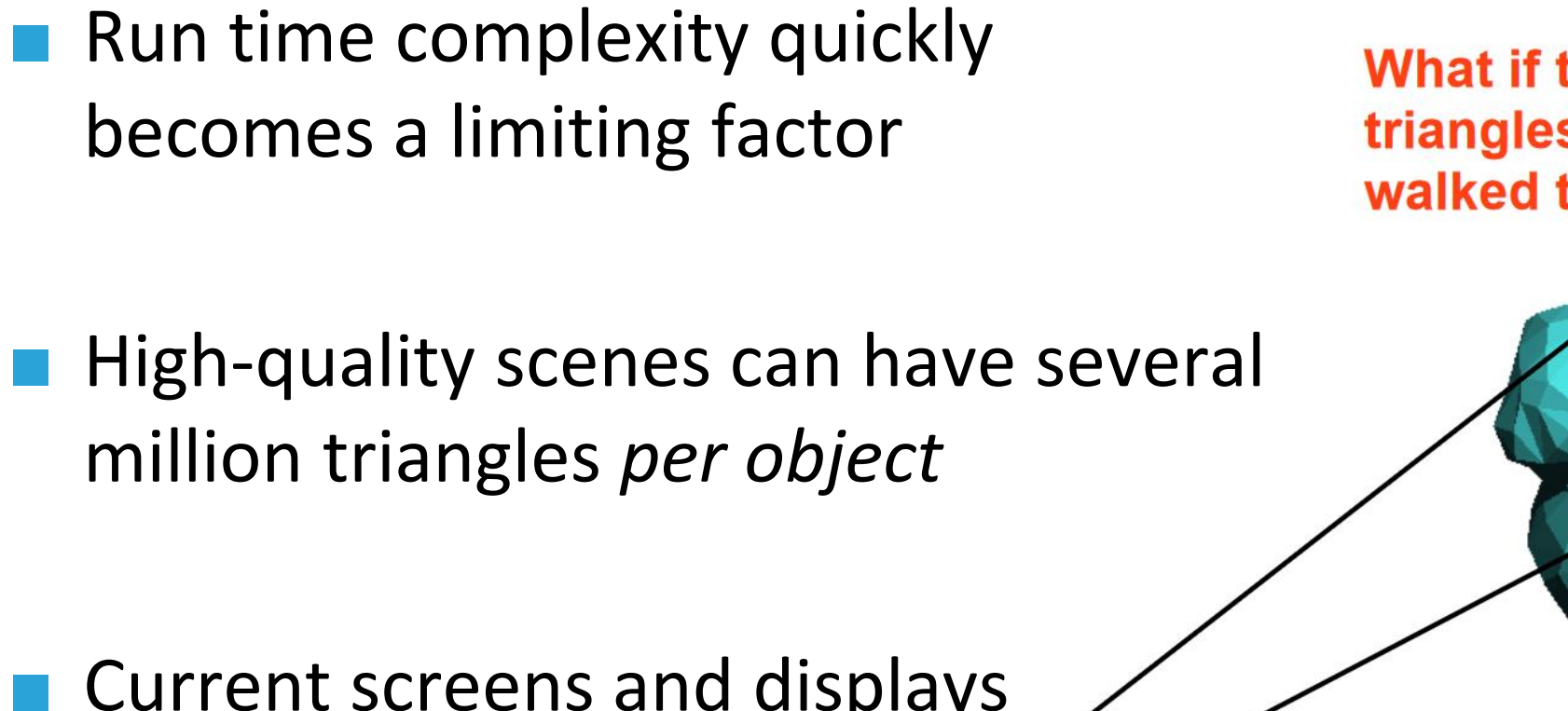

What if this thing had 1B triangles and your ray tracer just walked through all of them?

■ Current screens and displays are moving towards 4k resolution

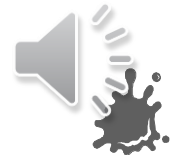

*Amazon Lumberyard* "Bistro" 3,780,244 triangles 1200x675 pixels

3 trillion ray/triangle intersection tests?

At 10M per second, one shot will take ~4 days.

Coin

 $\delta$  0  $\delta$ 

Good luck with your movie!

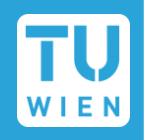

■ For rendering, we will want to learn to run before we can walk

 $\blacksquare$  Find ways to speed up the basic loop for visibility resolution

**Enter "spatial acceleration structures"** 

**E** Essentially, pre-process the scene geometry into a structure that reduces expected traversal time to something more reasonable

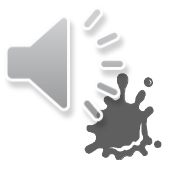

## Spatial Acceleration Structures

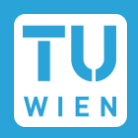

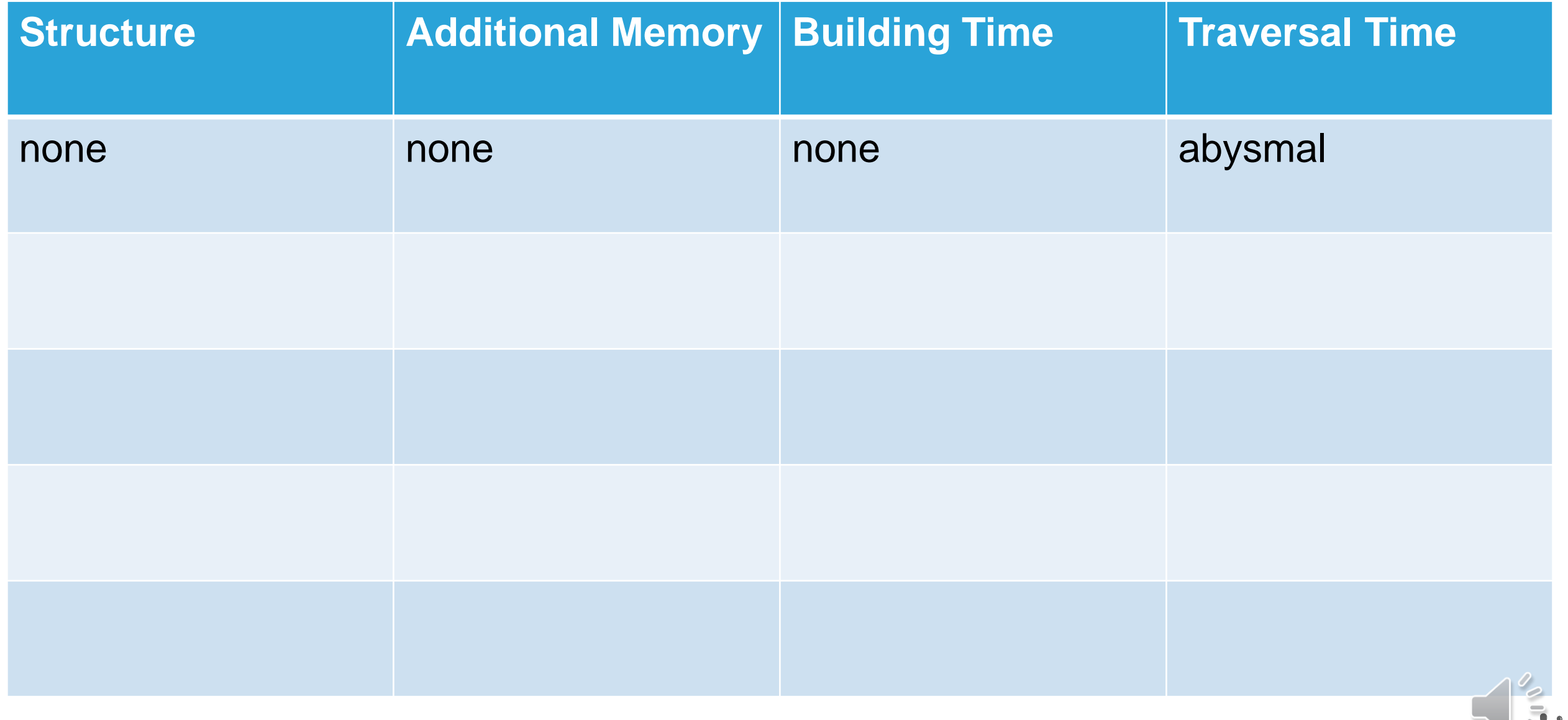

## Speeding Up Intersection Tests

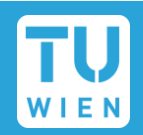

**Consider a group of triangles** 

#### Which ones should we test?

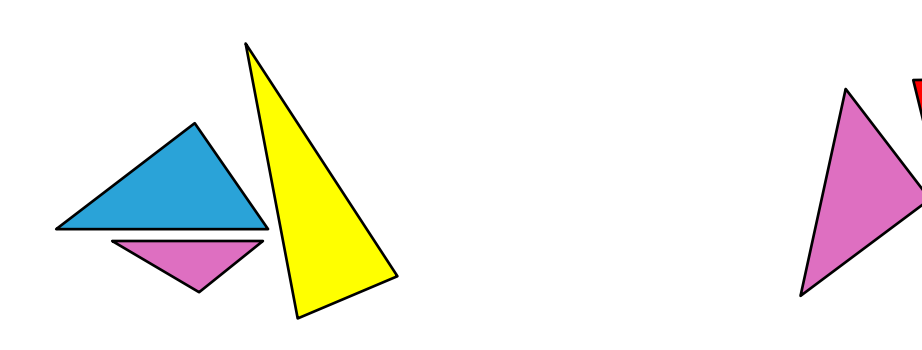

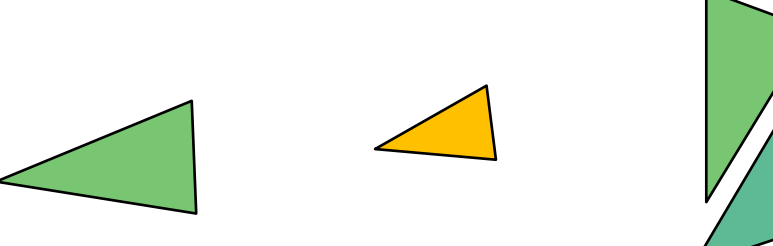

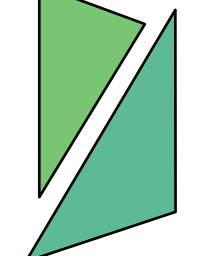

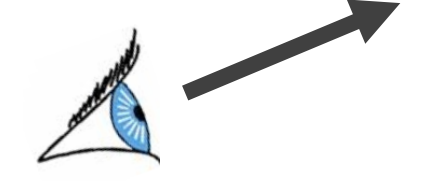

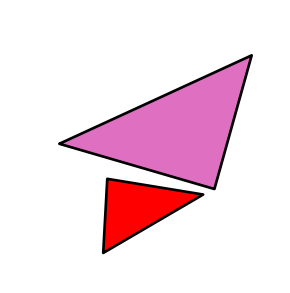

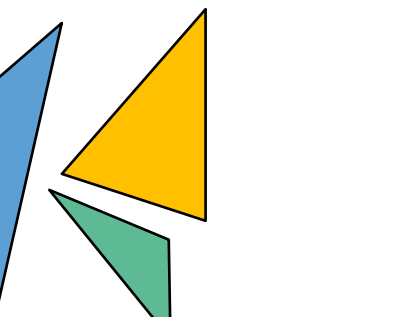

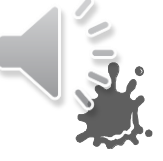

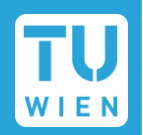

Overlay scene with regular grid

Sort triangles into cells

 $\blacksquare$  Traverse cells and test against their contents

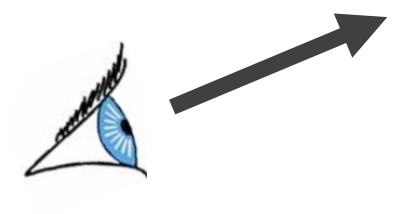

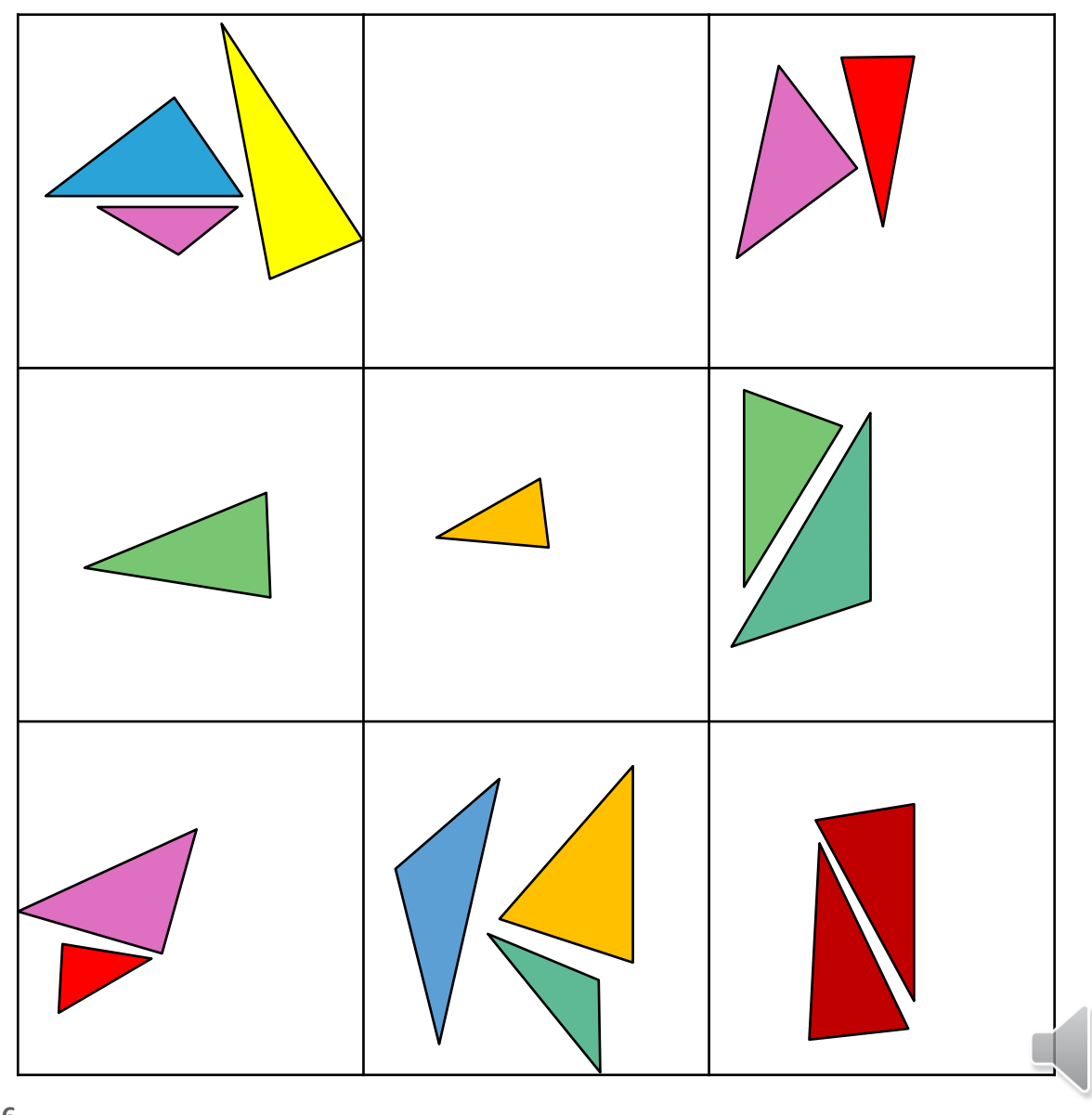

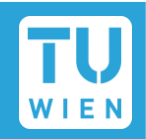

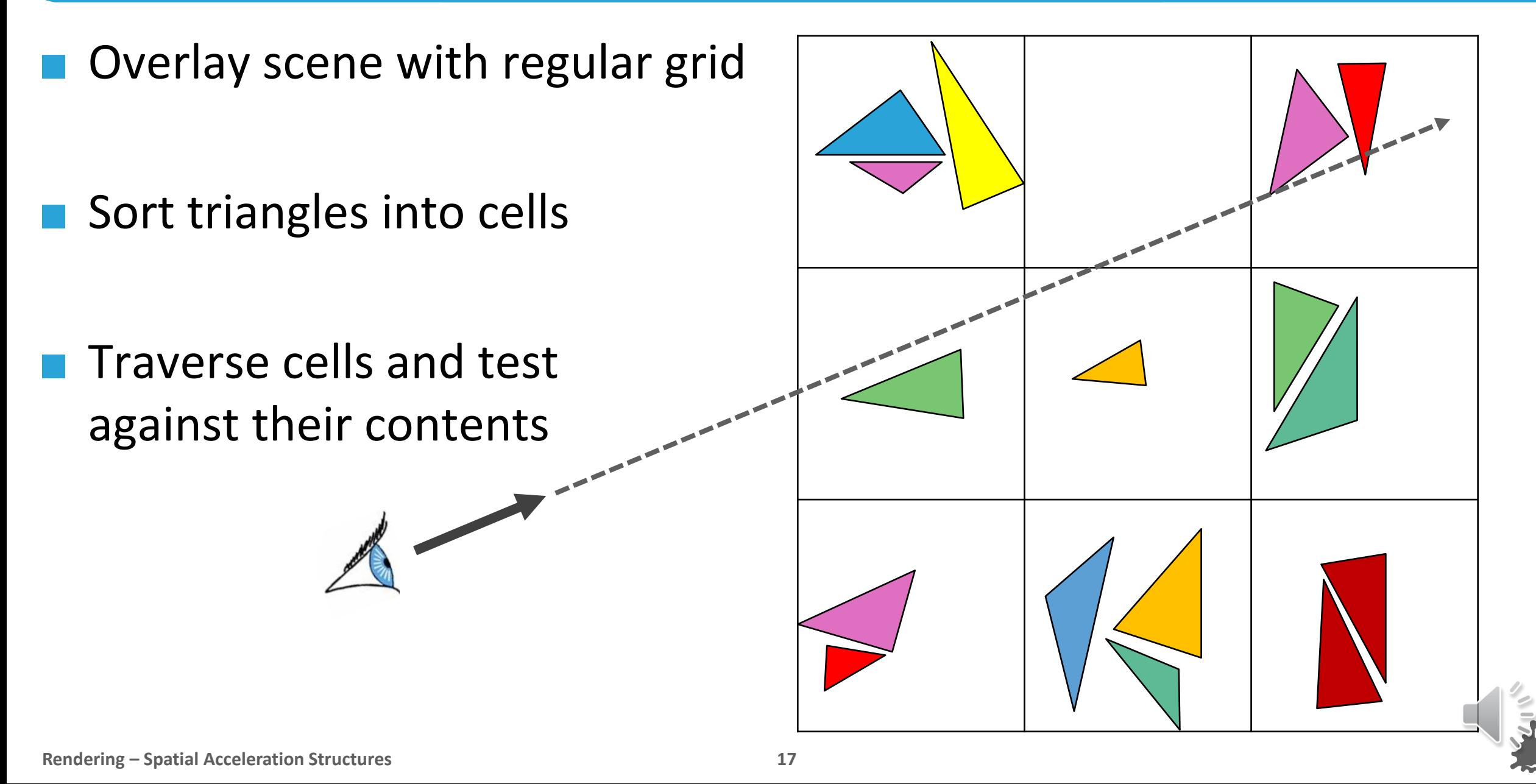

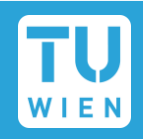

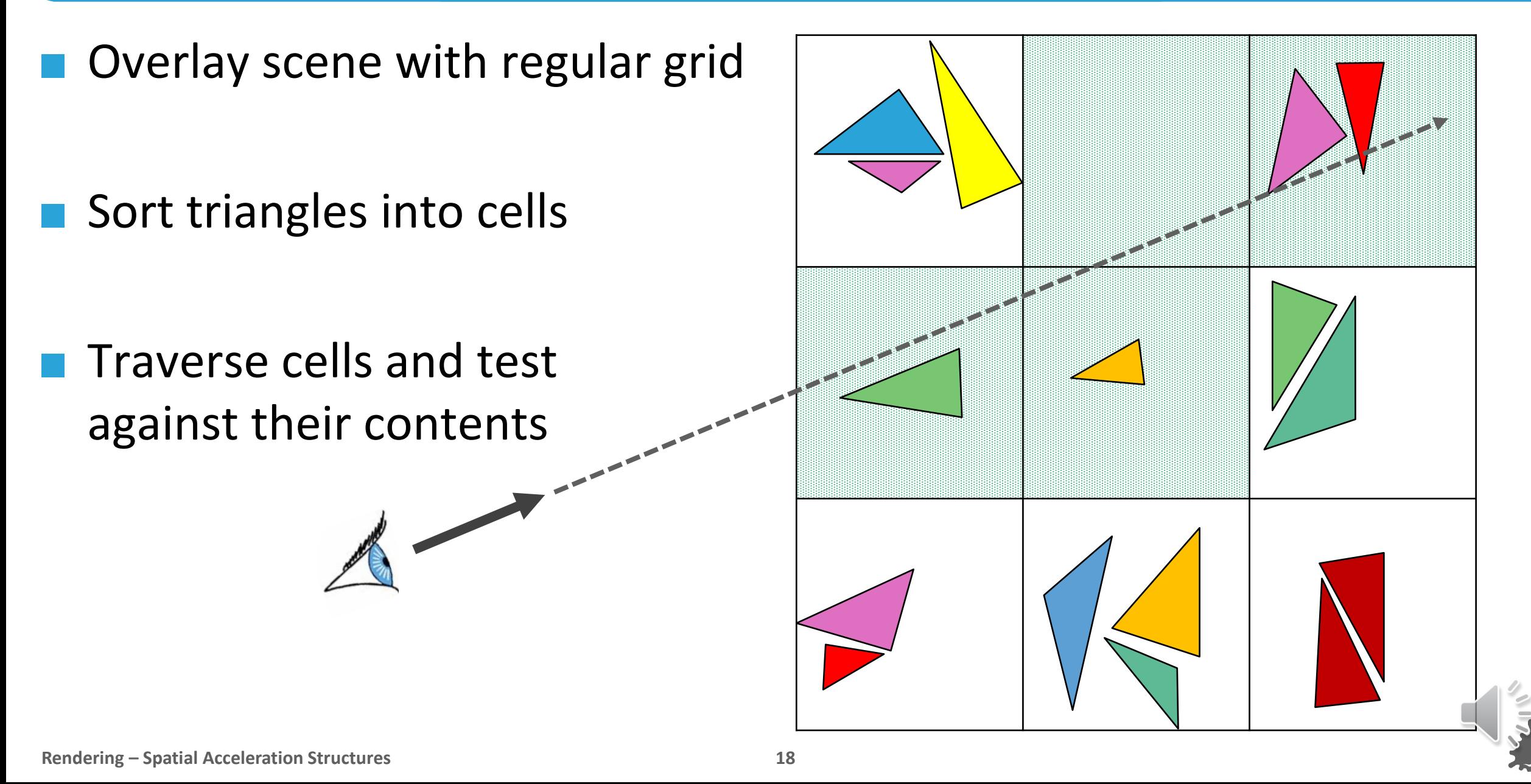

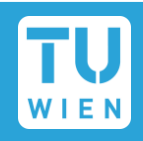

Geometry is usually not uniform

■ Comes in clusters (buildings, characters, vegetation…)

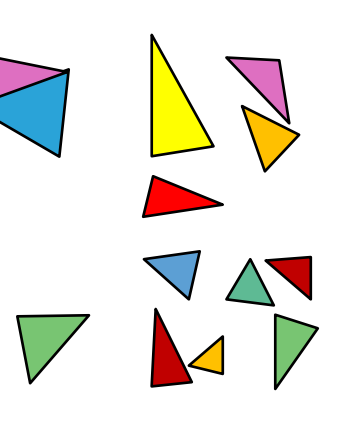

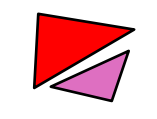

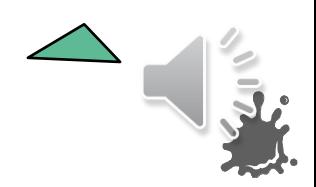

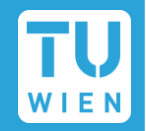

Geometry is usually not uniform

■ Comes in clusters (buildings, characters, vegetation…)

Almost all triangles in one cell! Hitting this cell will be costly!

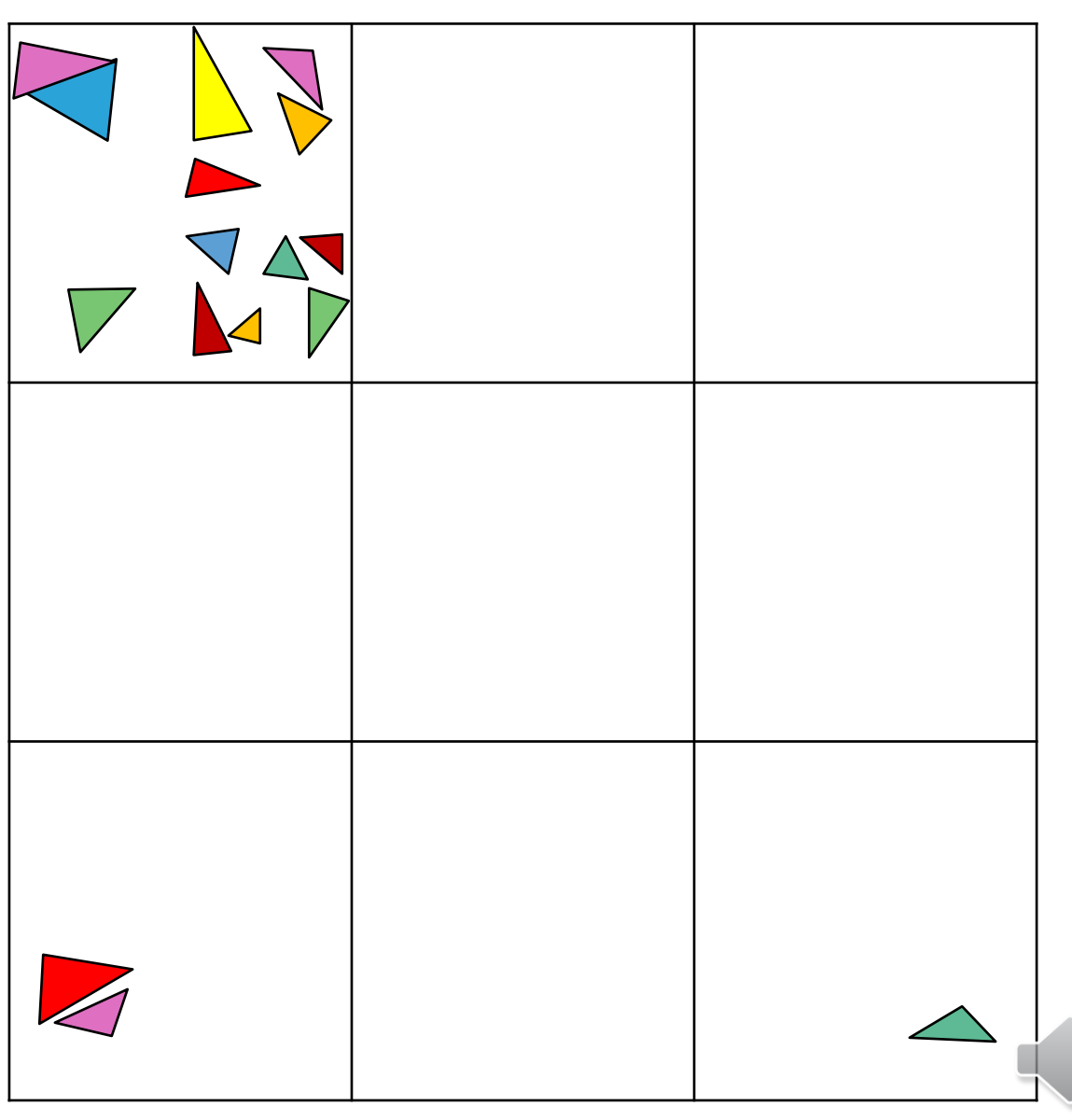

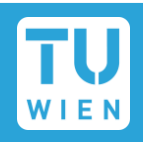

Geometry is usually not uniform

■ Comes in clusters (buildings, characters, vegetation…)

Almost all triangles in one cell! Hitting this cell will be costly!

**Using a finer grid works** 

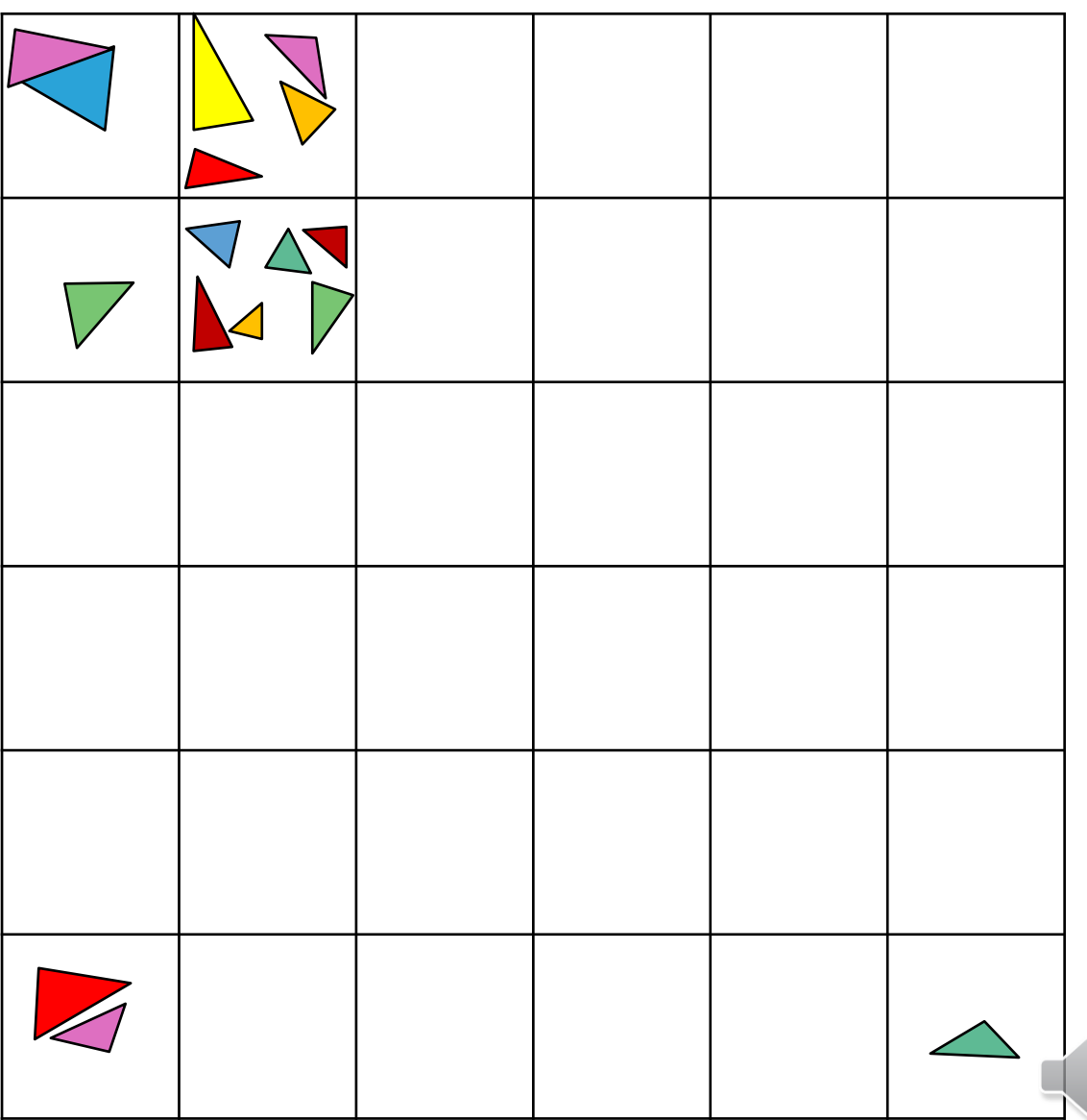

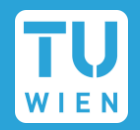

Geometry is usually not uniform

■ Comes in clusters (buildings, characters, vegetation…)

Almost all triangles in one ce Hitting this cell will be costly!

■ Using a finer grid works, but most of its cells are unused!

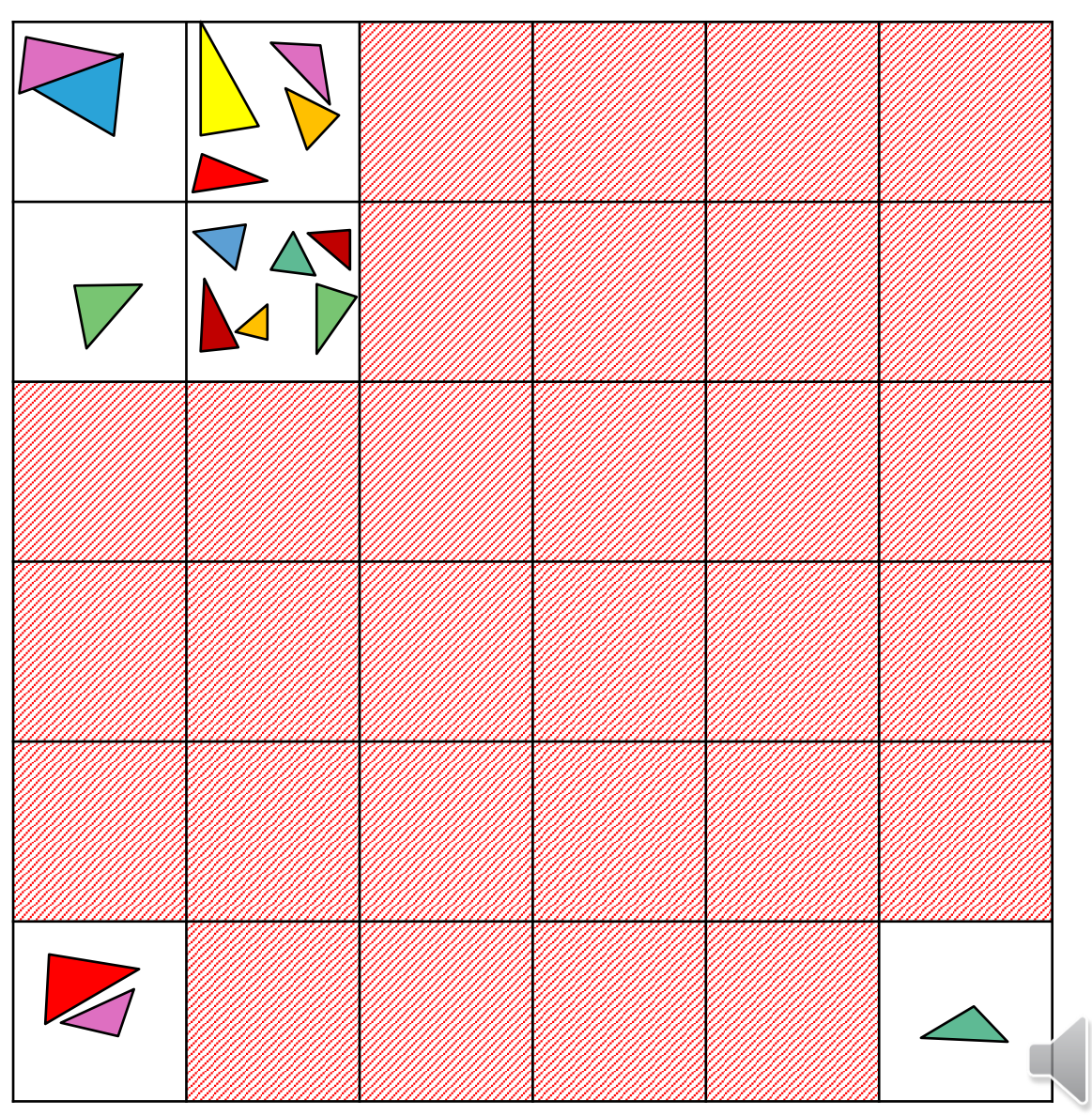

## Spatial Acceleration Structures

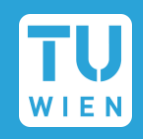

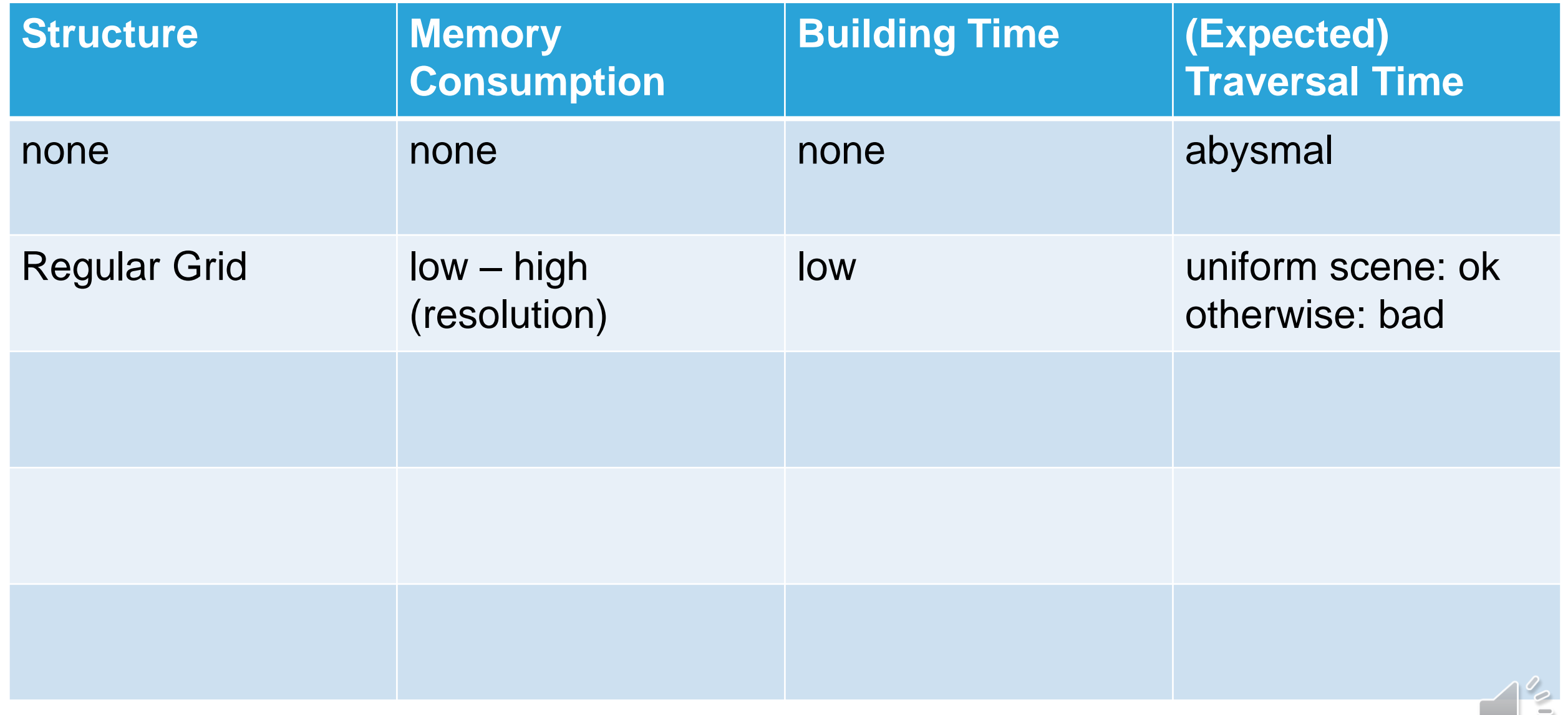

#### Quadtrees and Octrees

■ Start with scene bounds, do finer subdivisions only if needed

Define parameters  $S_{max}$ ,  $N_{leaf}$ 

**Recursively split bounds into** *quadrants* (2D) or *octants* (3D)

Stop after  $S_{max}$  subdivisions or if no cell has  $> N_{leaf}$  triangles

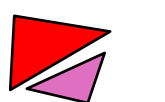

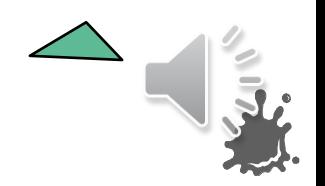

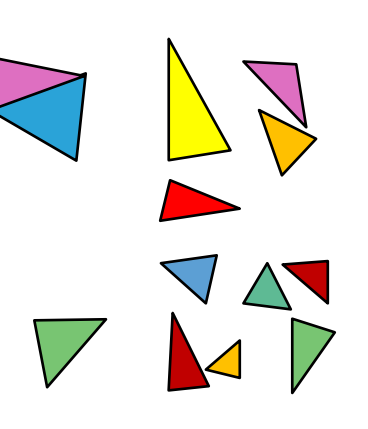

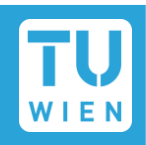

■ Start with scene bounds, do finer subdivisions only if needed

Define parameters  $S_{max}$ ,  $N_{leaf}$ 

Recursively split bounds into *quadrants* (2D) or *octants* (3D)

Stop after  $S_{max}$  subdivisions or if no cell has  $> N_{leaf}$  triangles

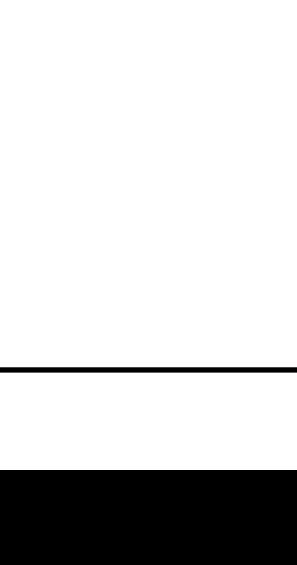

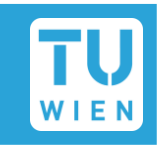

■ Start with scene bounds, do finer subdivisions only if needed

Define parameters  $S_{max}$ ,  $N_{leaf}$ 

Recursively split bounds into *quadrants* (2D) or *octants* (3D)

Stop after  $S_{max}$  subdivisions or if no cell has  $> N_{leaf}$  triangles

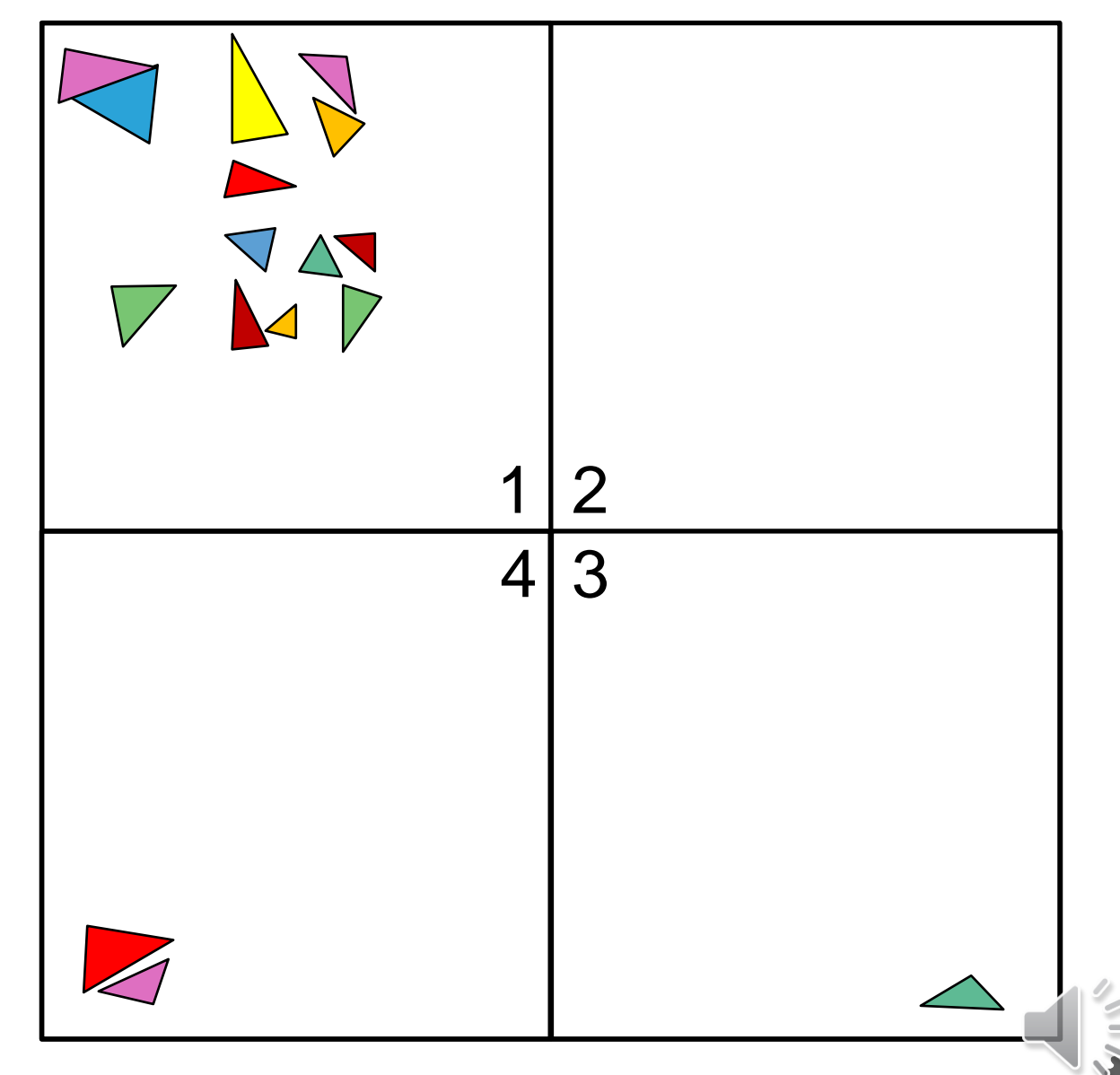

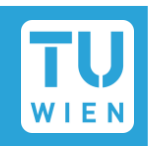

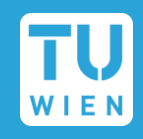

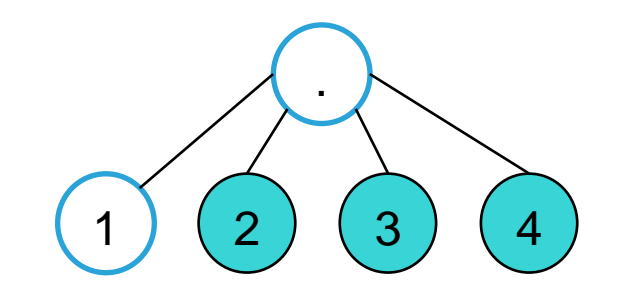

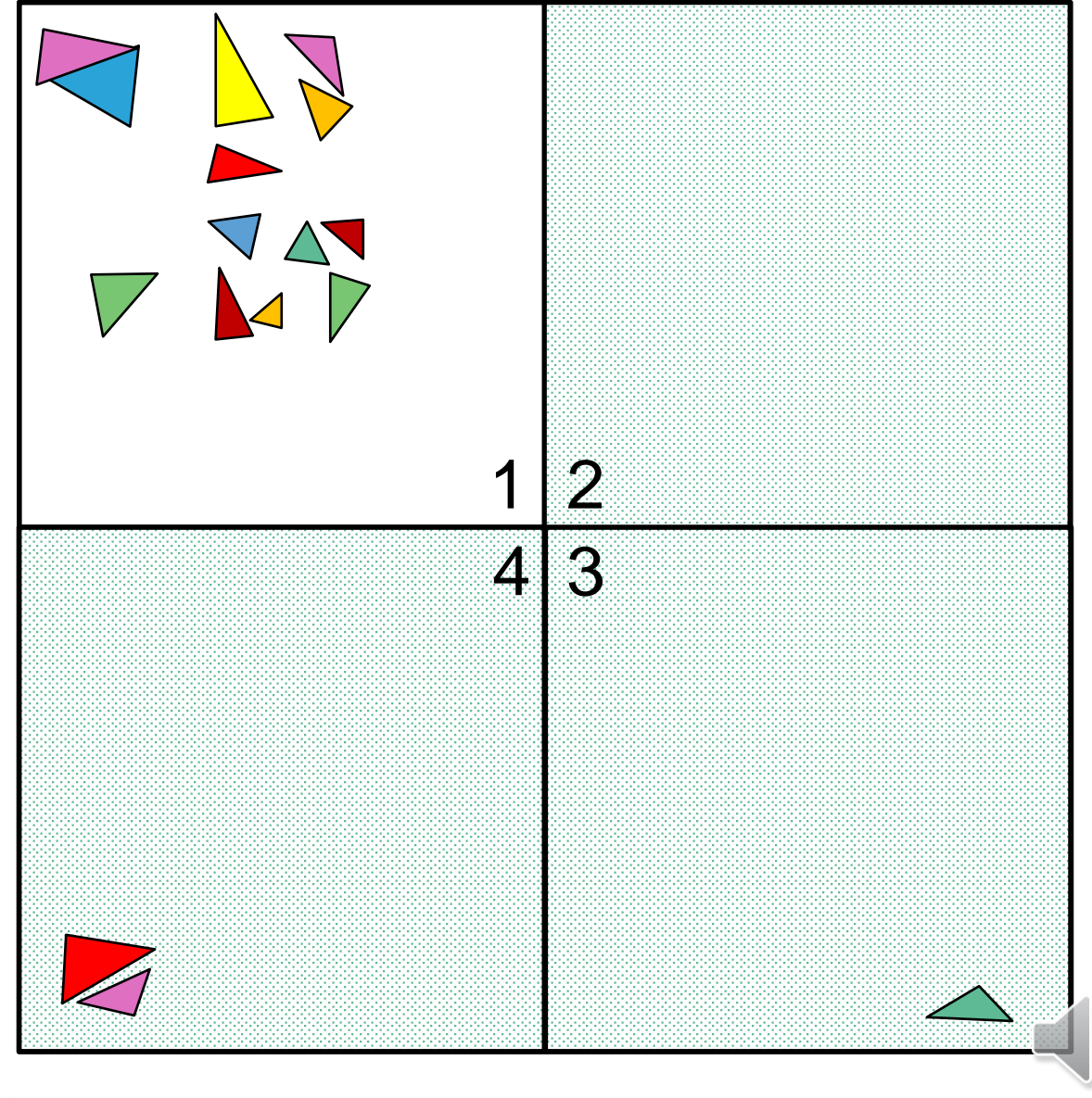

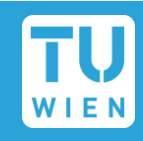

 $\bar{3}$ 

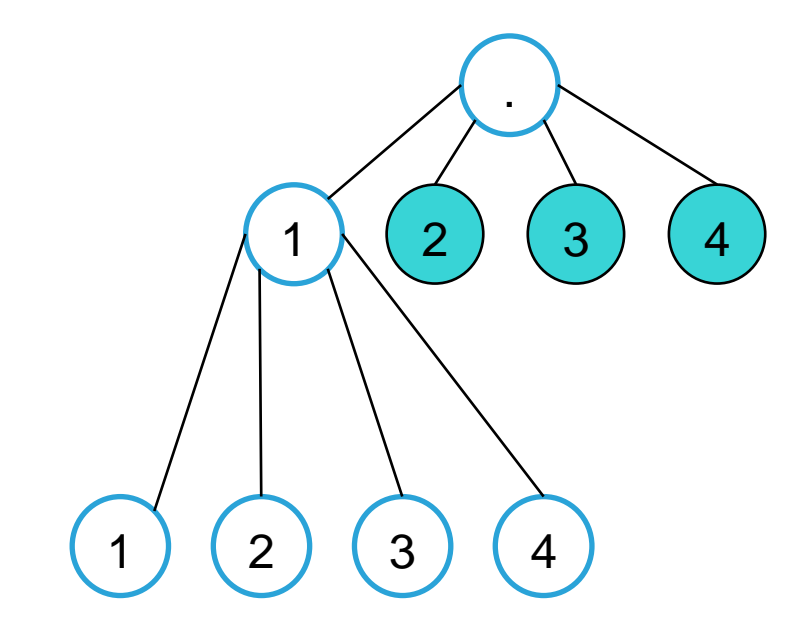

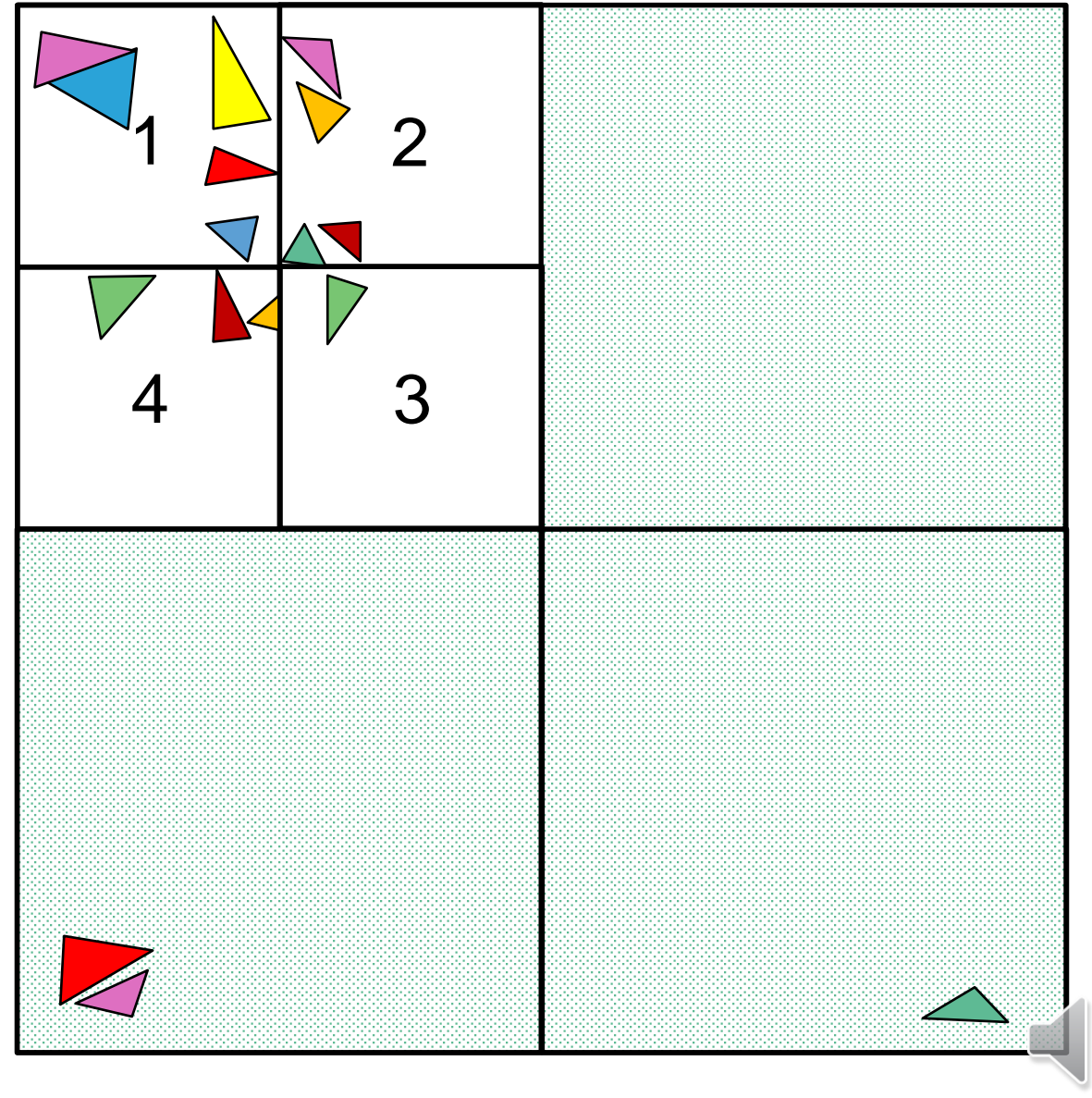

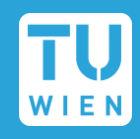

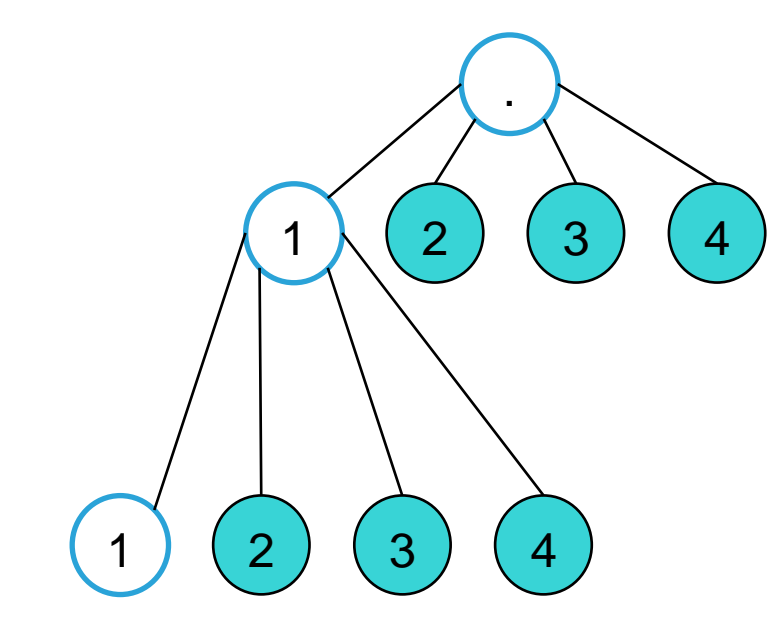

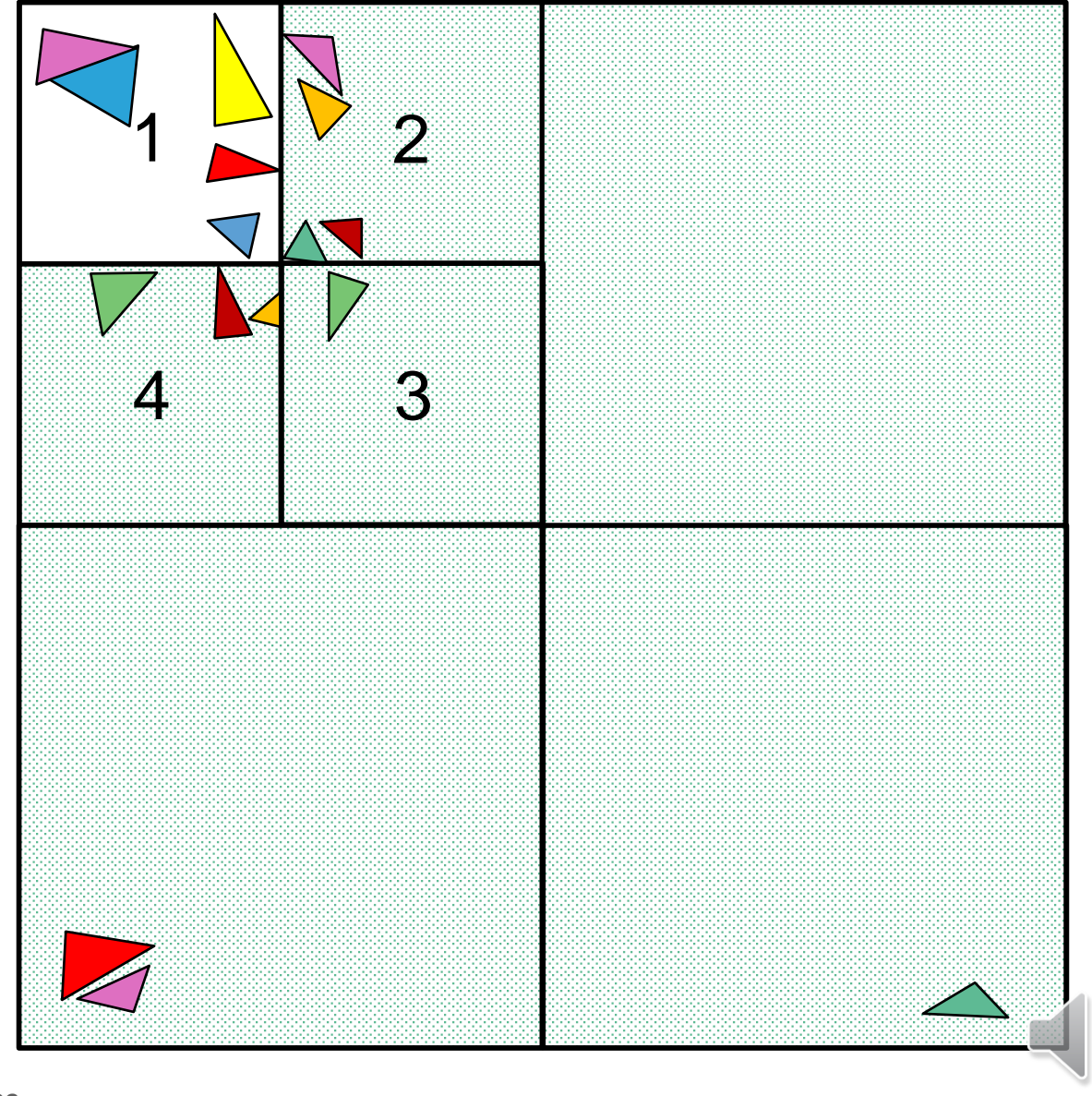

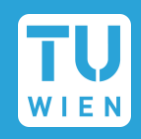

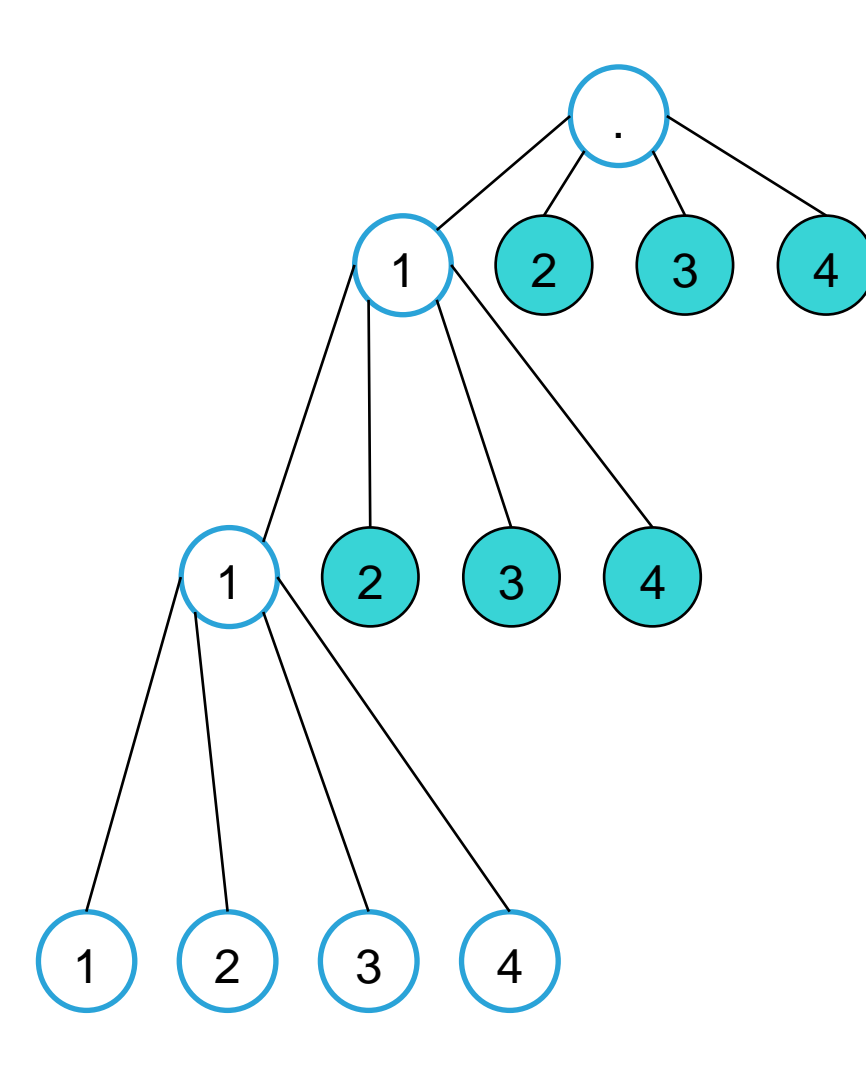

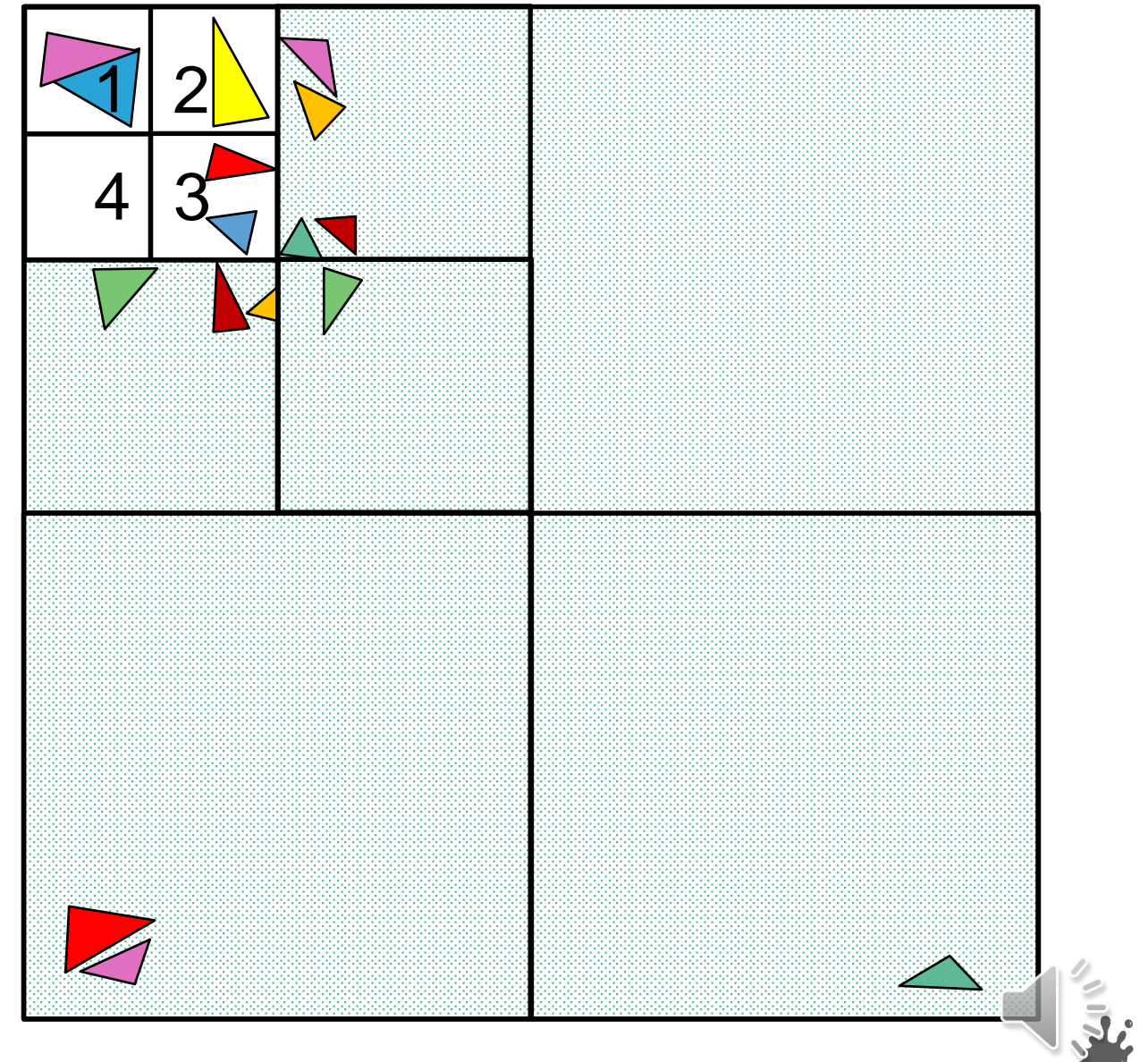

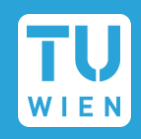

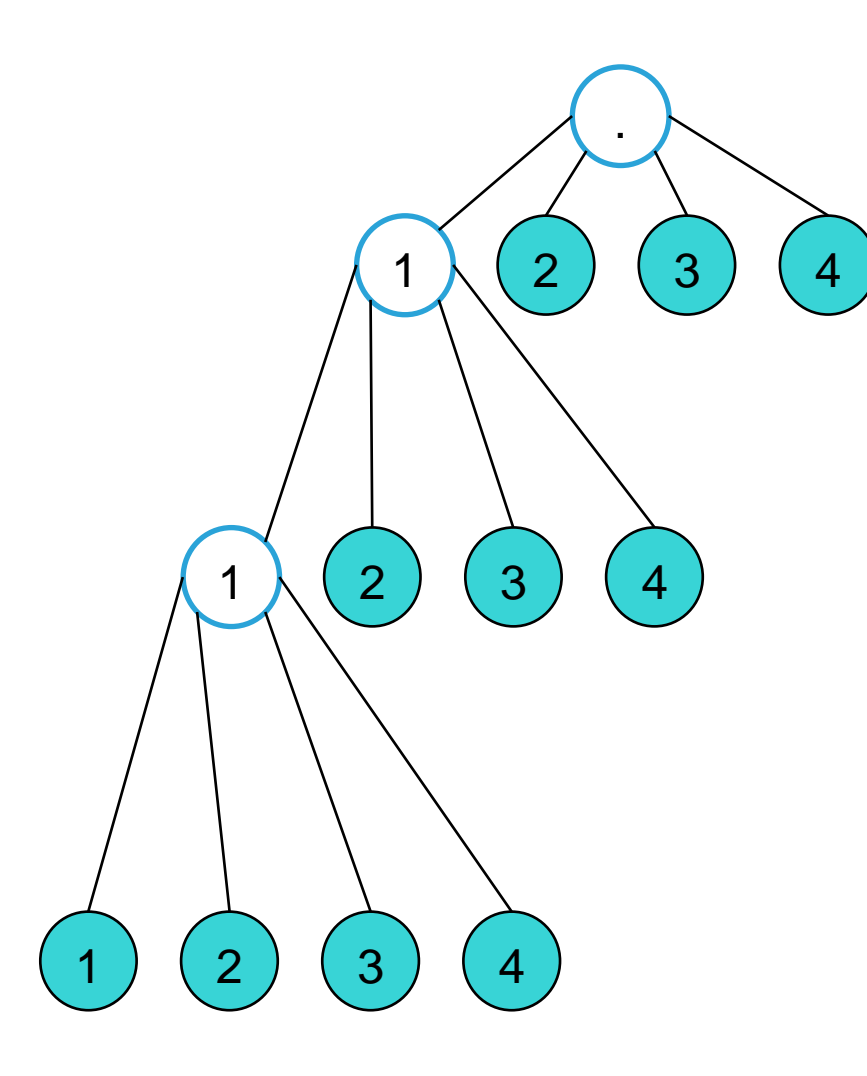

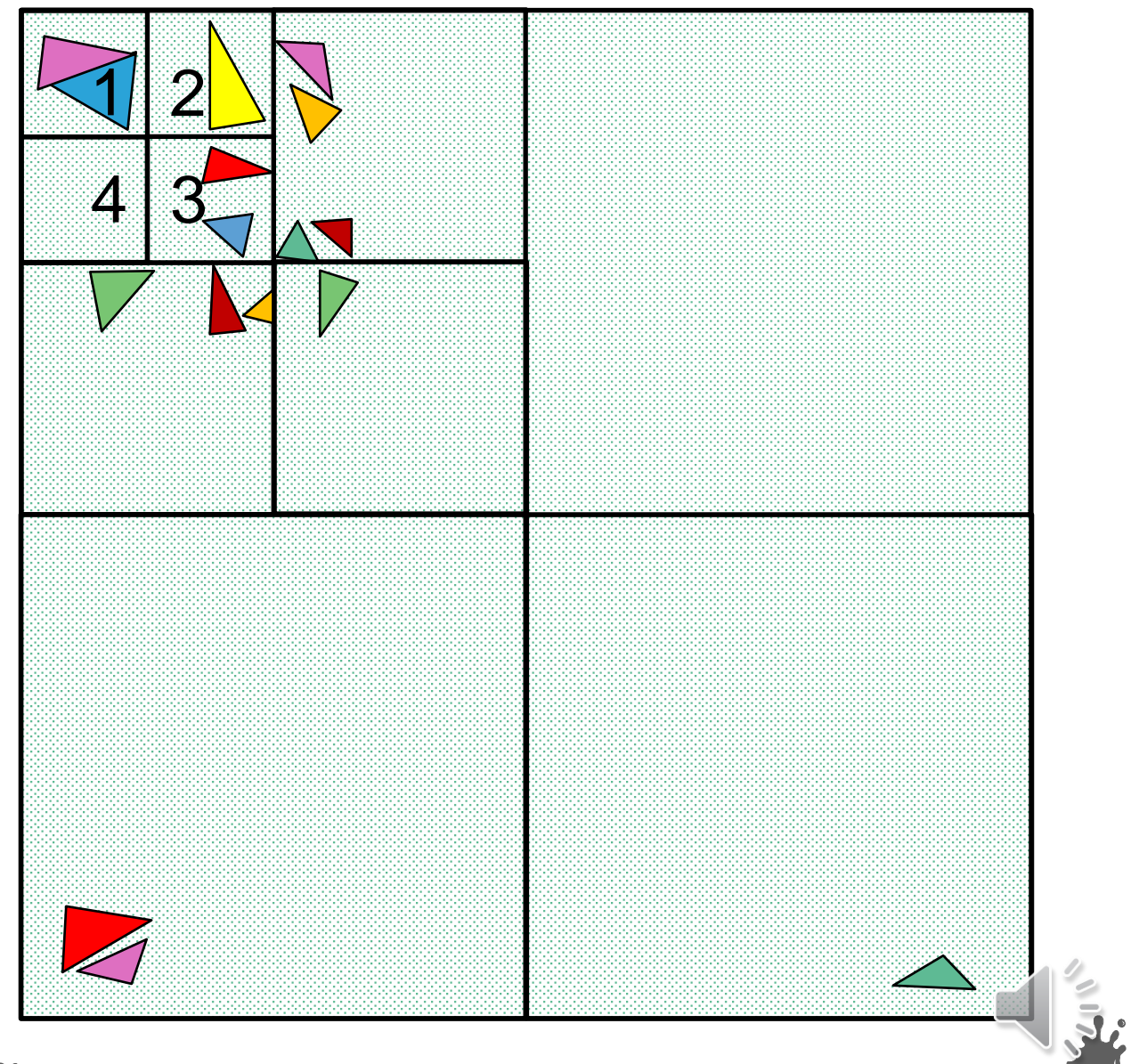

#### Quad and Octrees

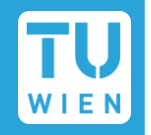

 $\blacksquare$  Triangles may not be contained within a quadrant or octant

 $\blacksquare$  Triangles must be referenced in all overlapping cells or *split* at the border into smaller ones

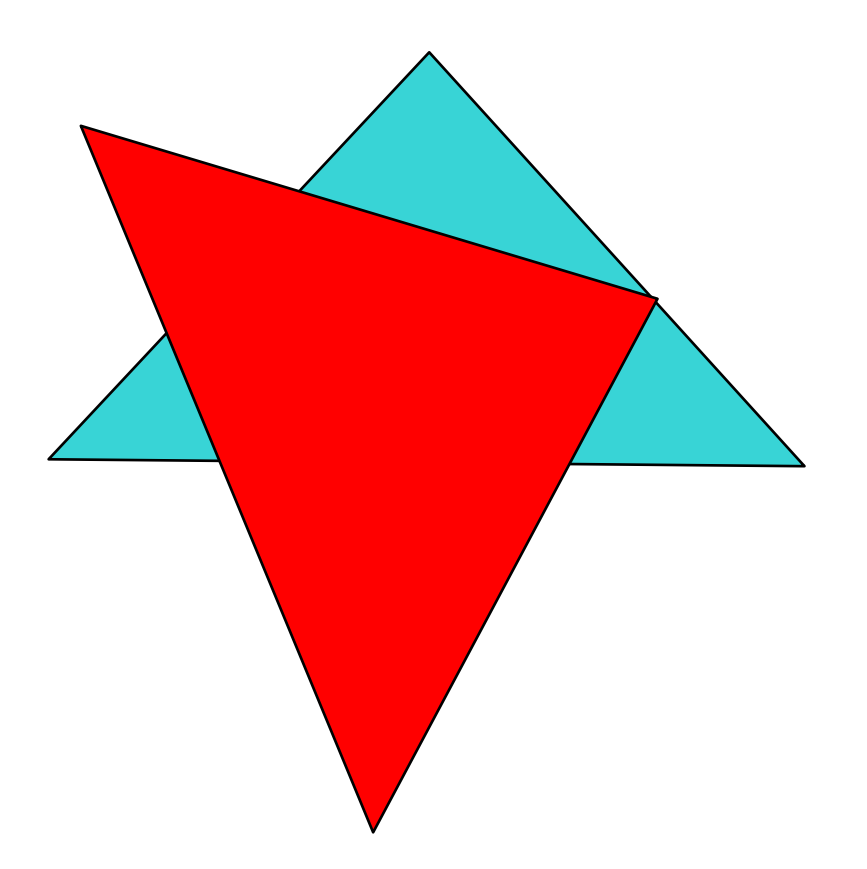

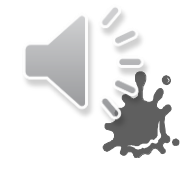

#### Quad and Octrees

 $\blacksquare$  Triangles may not be contained within a quadrant or octant

 $\blacksquare$  Triangles must be referenced in all overlapping cells or *split* at the border into smaller ones

**■ Can drastically increase** memory consumption!

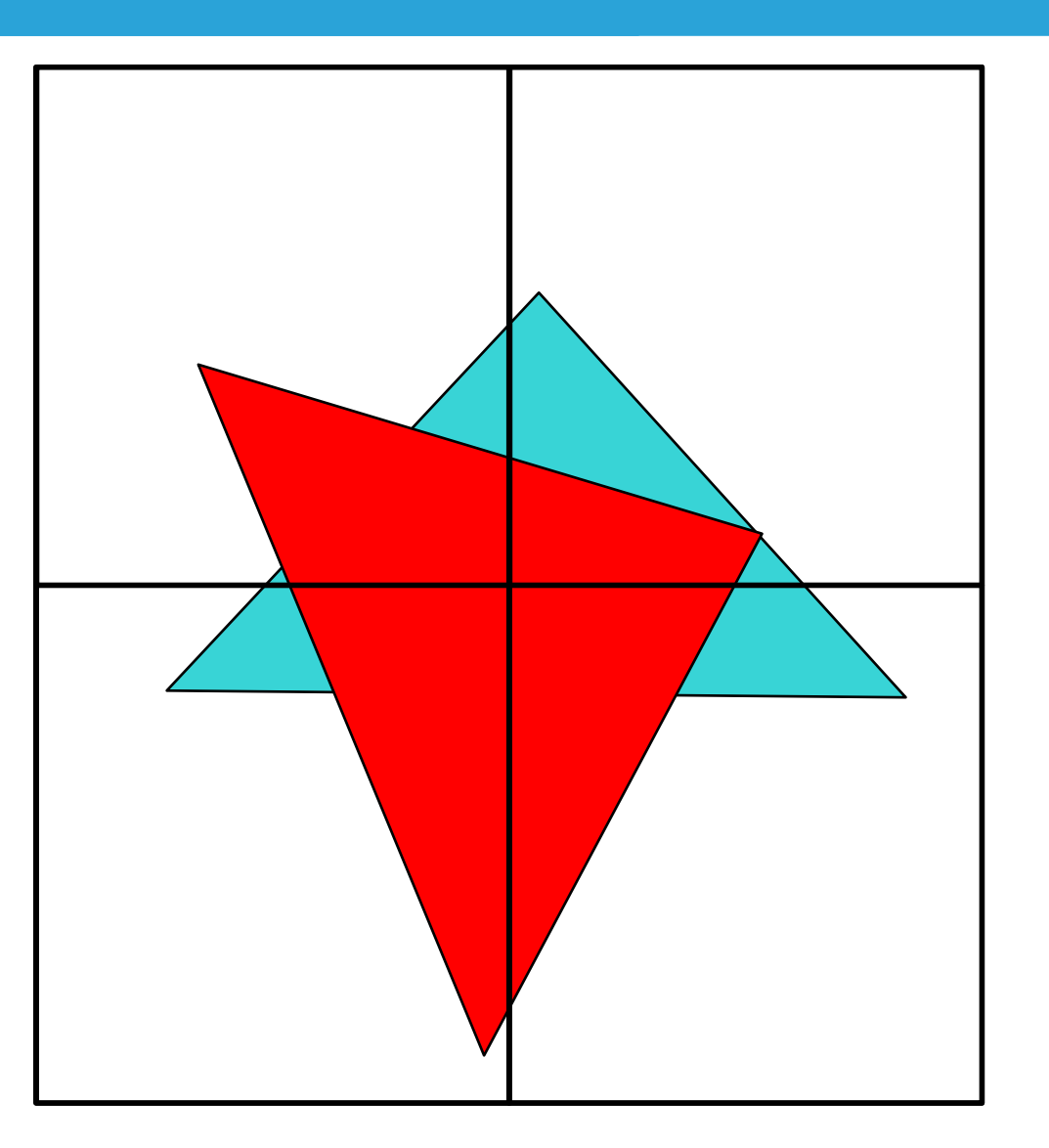

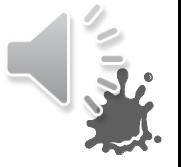

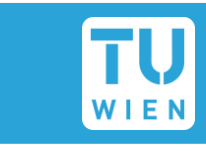

## Spatial Acceleration Structures

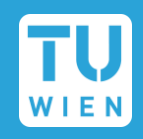

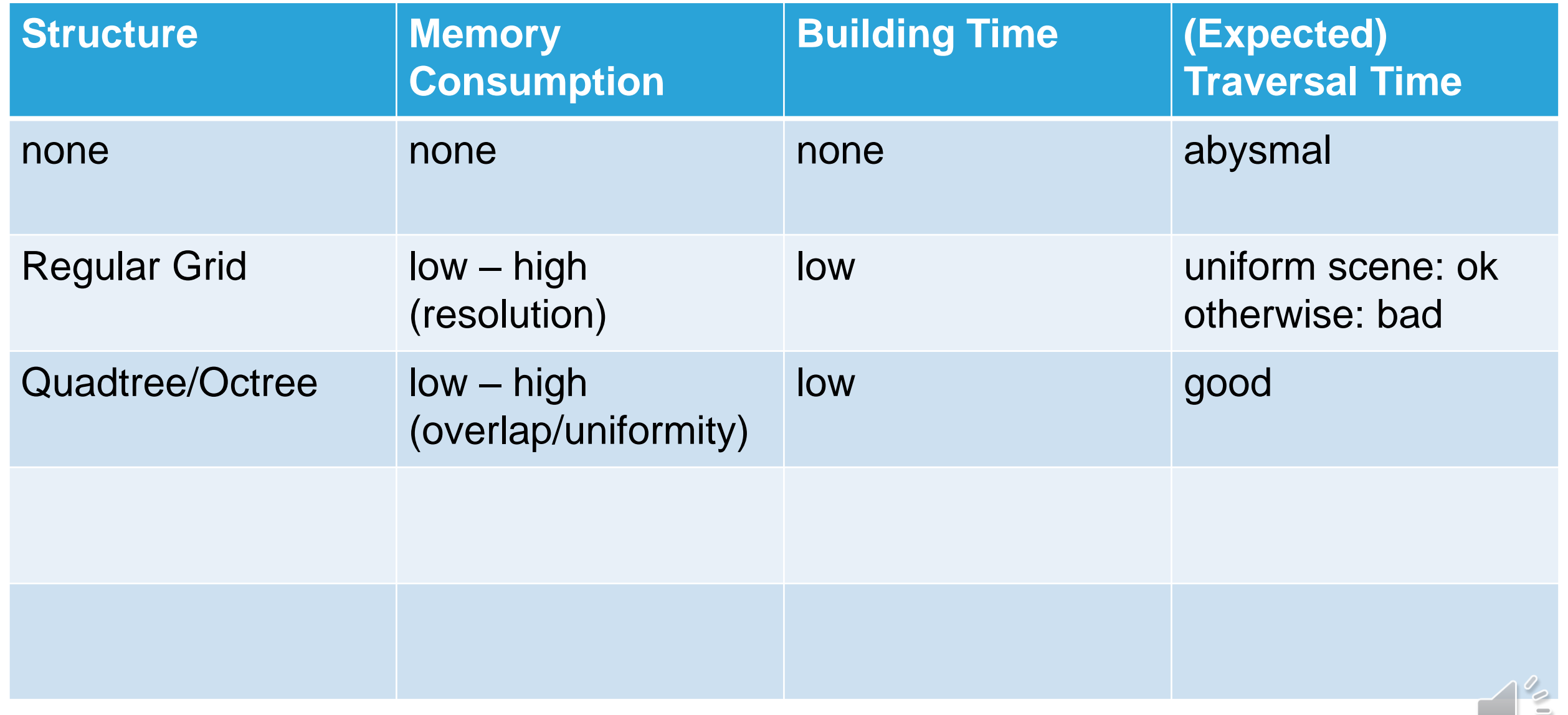

#### BSP Trees & K-d Trees

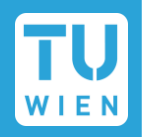

#### **Binary Space Partition Tree**

- Recursive split via *hyperplanes*
- $\blacksquare$  Left/right child nodes treat objects in each *half-space*
- **Splits can be arbitrary!**

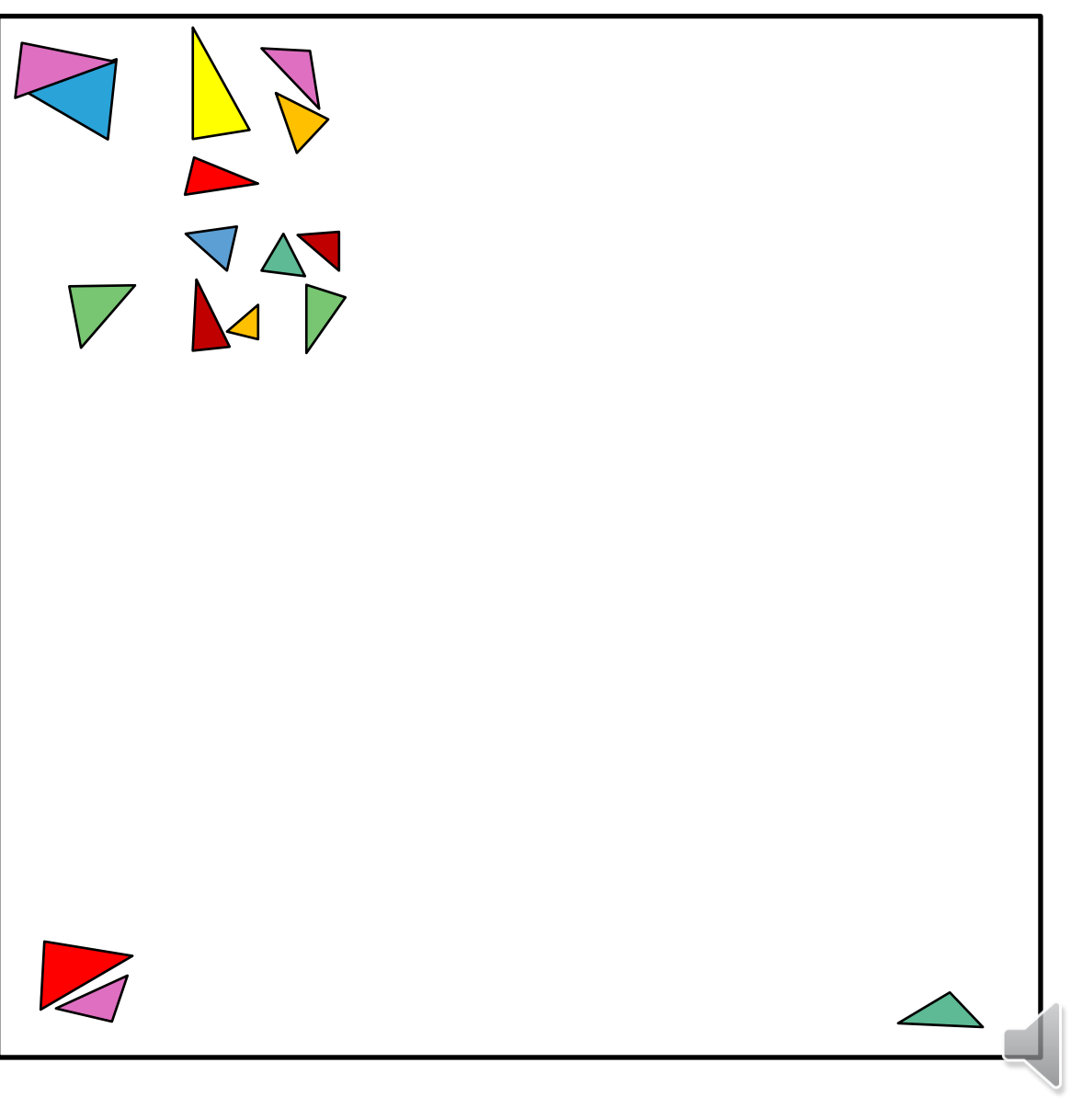

## BSP Trees & K-d Trees,  $N_{leaf} = 4$

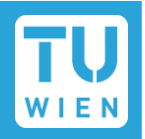

#### **Binary Space Partition Tree**

- Recursive split via *hyperplanes*
- $\blacksquare$  Left/right child nodes treat objects in each *half-space*
- **Splits can be arbitrary!**

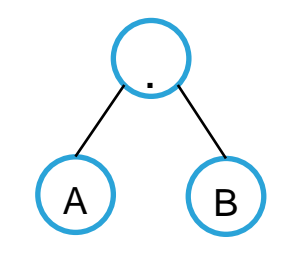

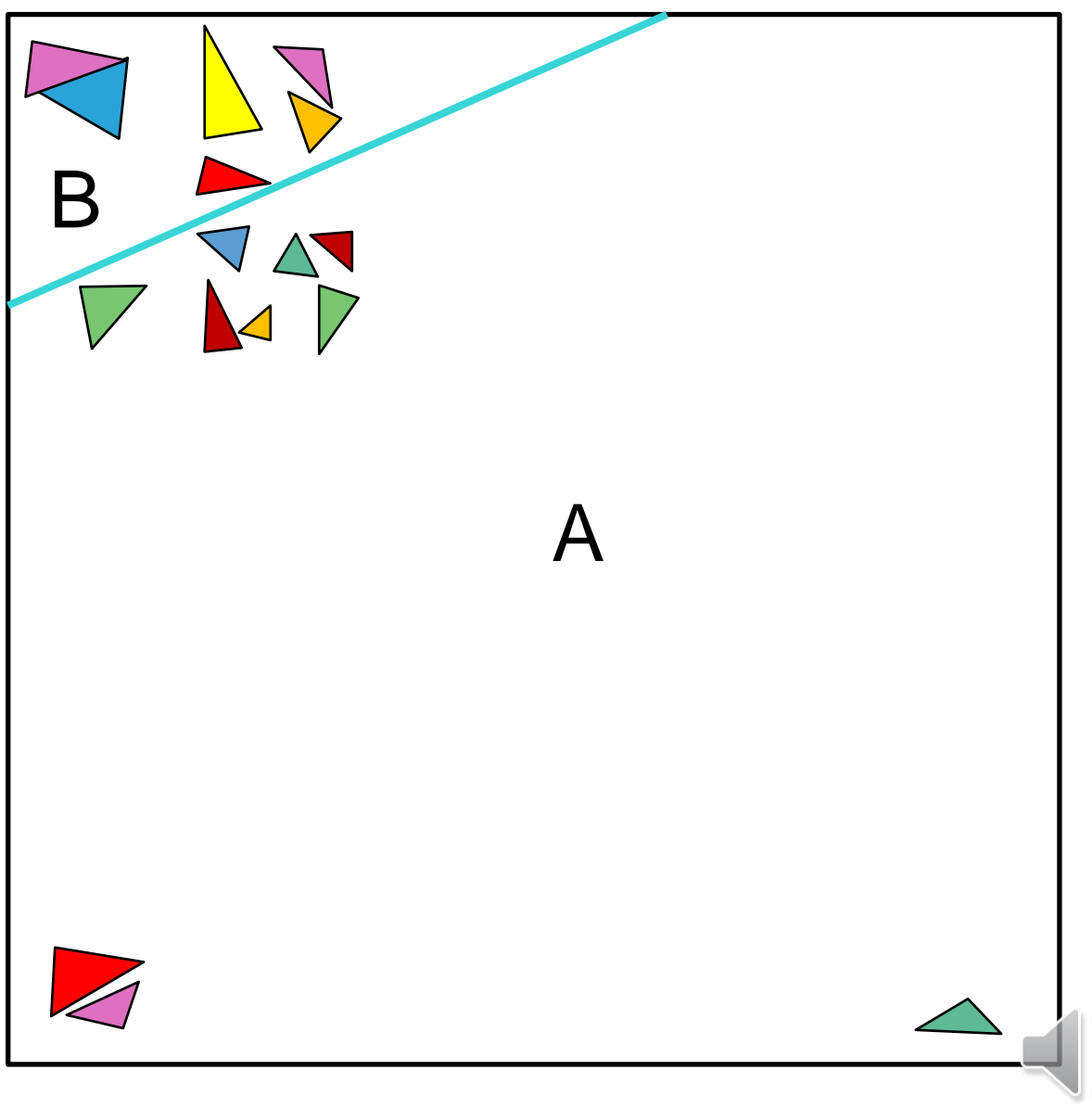
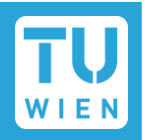

- Recursive split via *hyperplanes*
- $\blacksquare$  Left/right child nodes treat objects in each *half-space*
- **Splits can be arbitrary!**

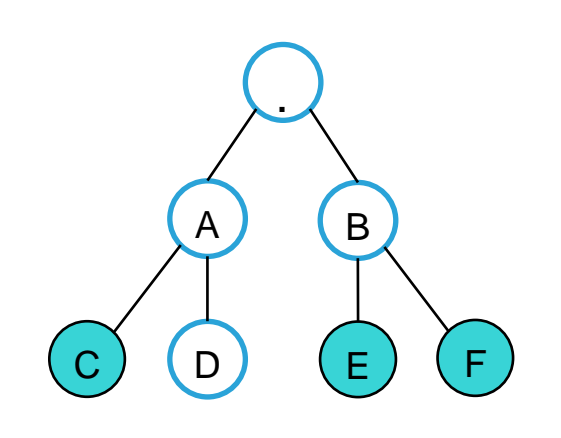

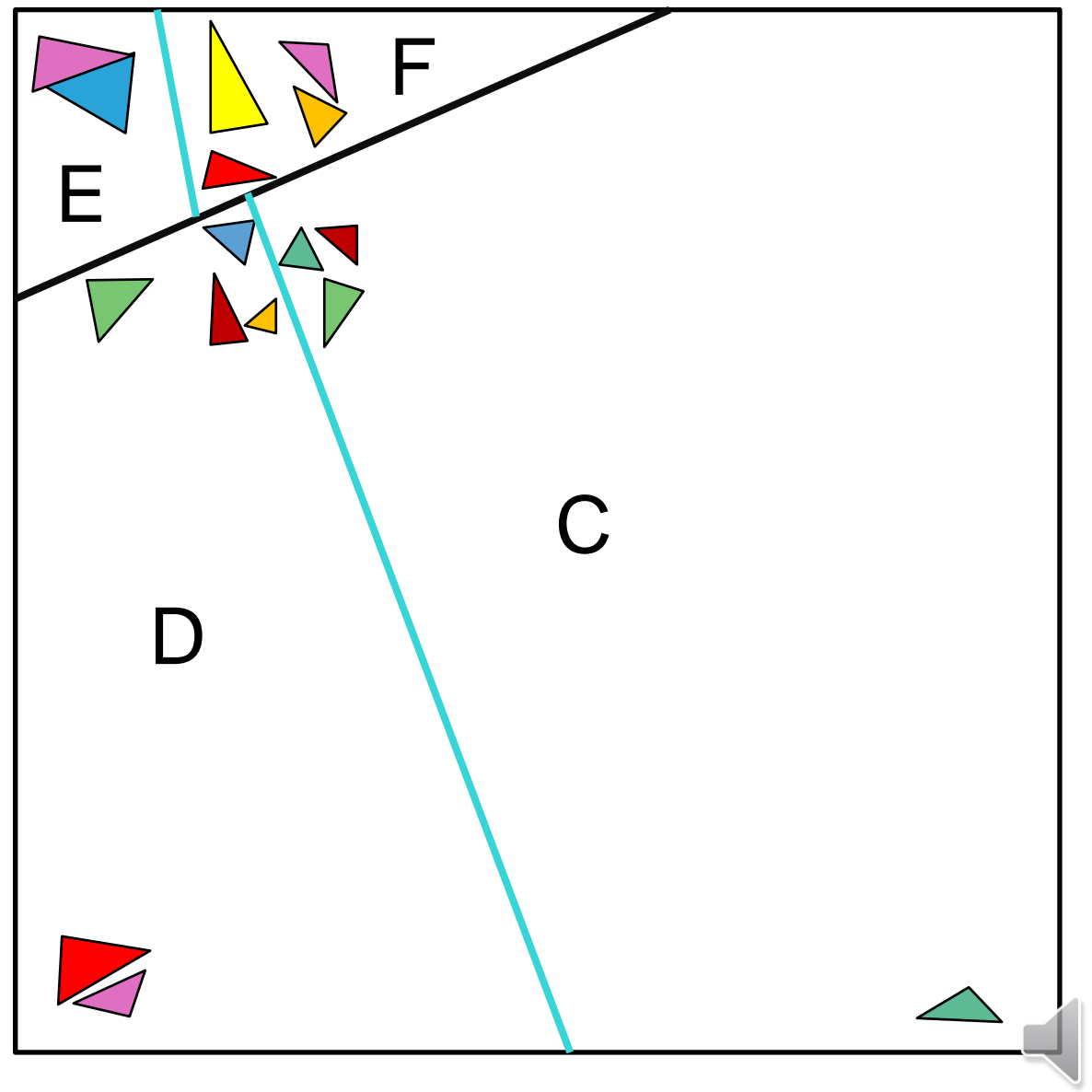

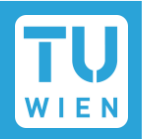

- Recursive split via *hyperplanes*
- $\blacksquare$  Left/right child nodes treat objects in each *half-space*
- **Splits can be arbitrary!**

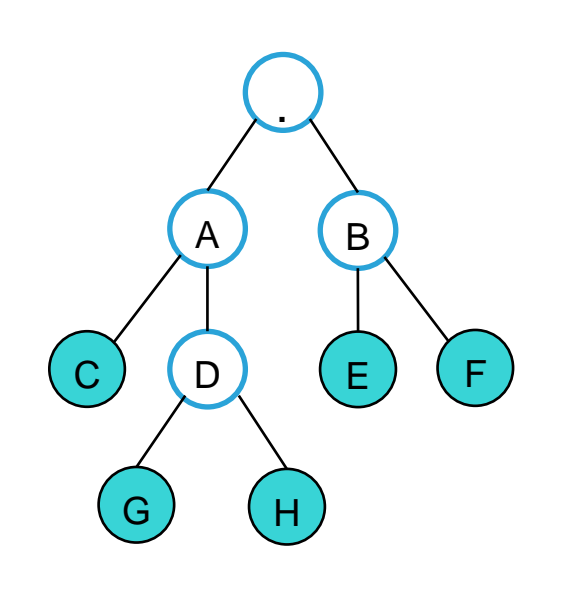

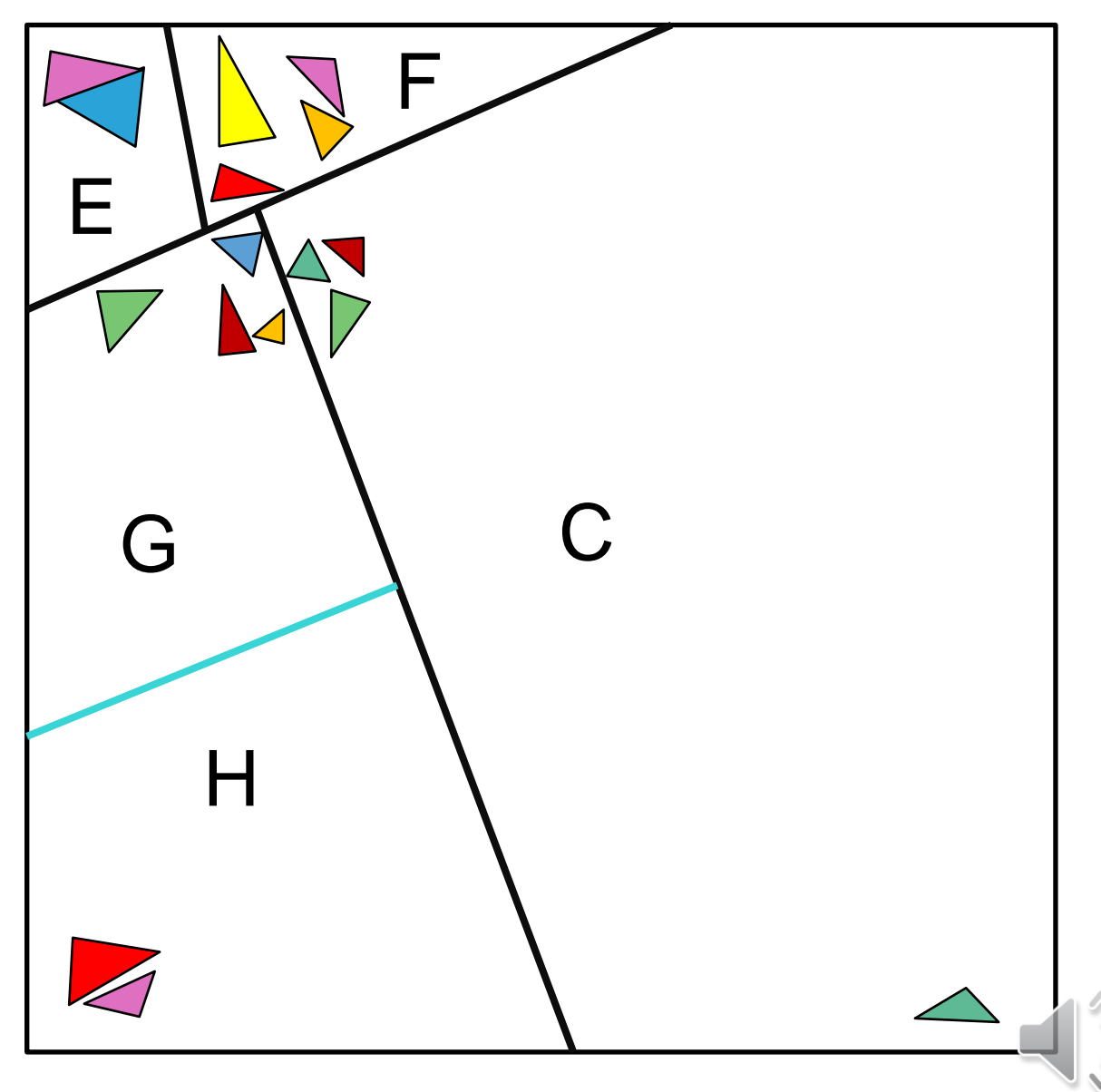

### BSP Trees & K-d Trees

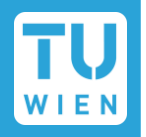

- Recursive split via *hyperplanes*
- $\blacksquare$  Left/right child nodes treat objects in each *half-space*
- **Splits can be arbitrary!**
- K-dimensional (K-d) Tree
	- Every hyperplane must be perpendicular to a base axis
	- Limits search space for splits

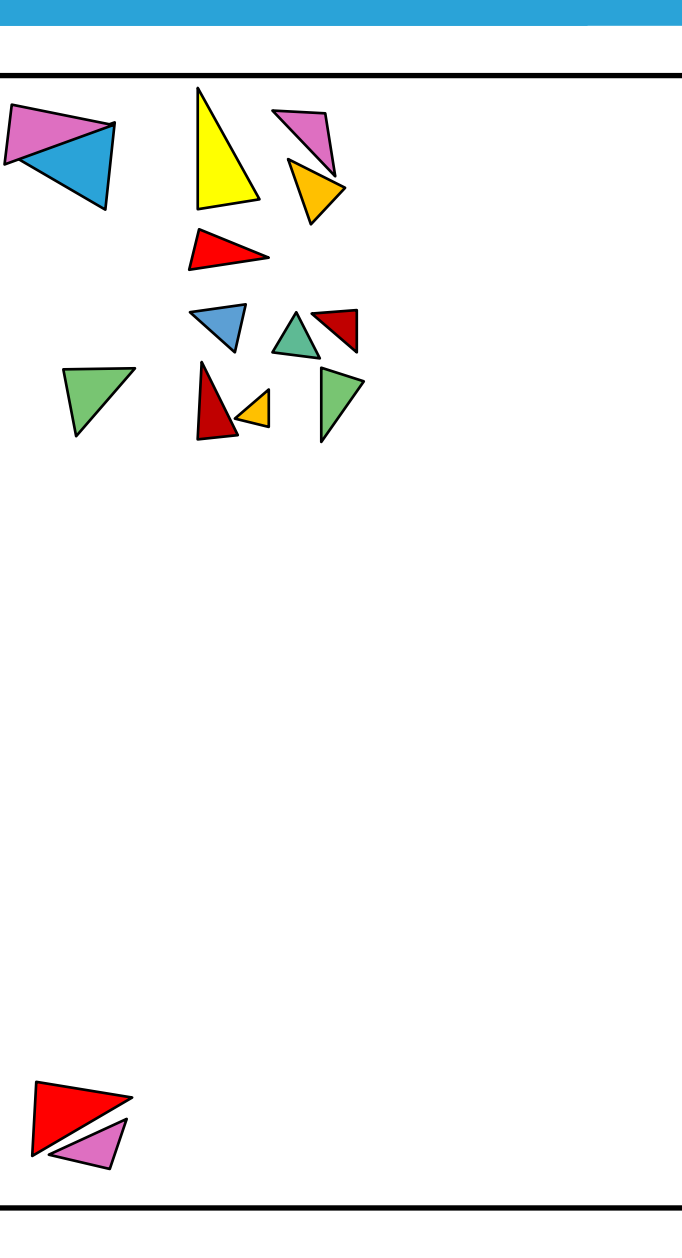

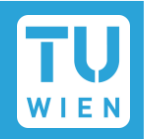

- Recursive split via *hyperplanes*
- $\blacksquare$  Left/right child nodes treat objects in each *half-space*
- **Splits can be arbitrary!**
- K-dimensional (K-d) Tree
	- Every hyperplane must be perpendicular to a base axis
	- Limits search space for splits

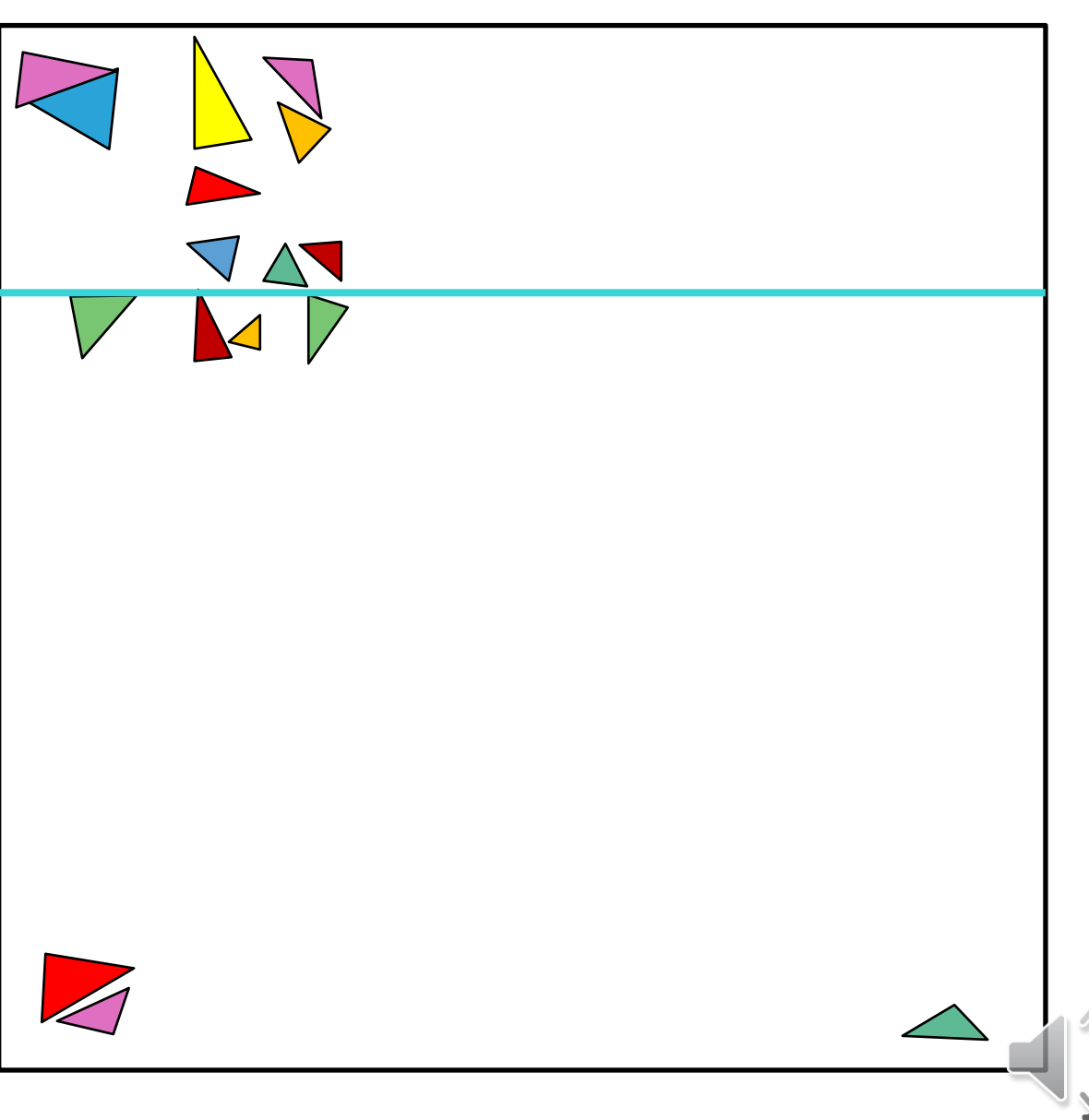

- Recursive split via *hyperplanes*
- $\blacksquare$  Left/right child nodes treat objects in each *half-space*
- **Splits can be arbitrary!**
- K-dimensional (K-d) Tree
	- Every hyperplane must be perpendicular to a base axis
	- Limits search space for splits

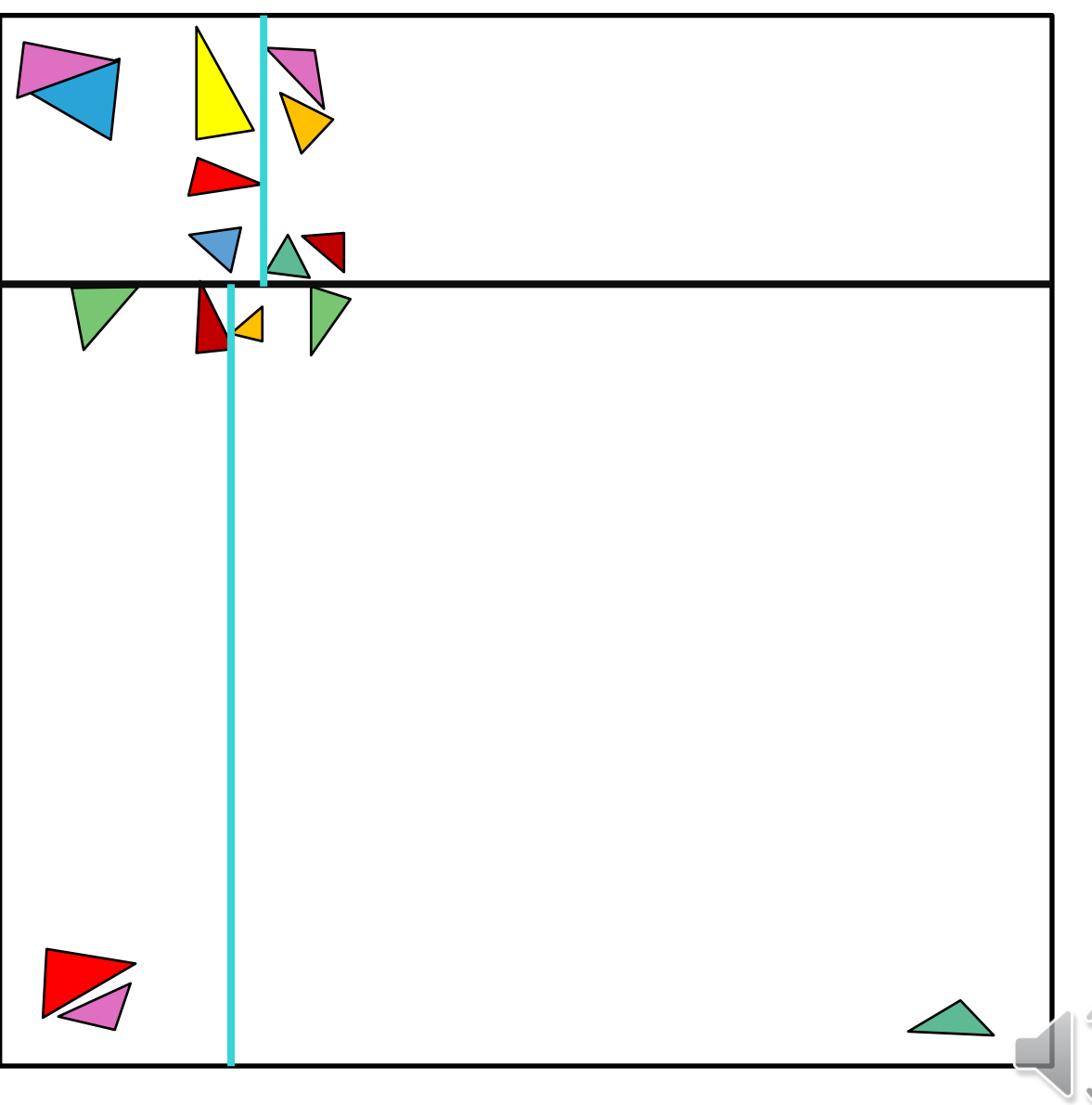

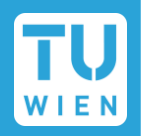

- Recursive split via *hyperplanes*
- $\blacksquare$  Left/right child nodes treat objects in each *half-space*
- **Splits can be arbitrary!**
- K-dimensional (K-d) Tree
	- $\blacksquare$  Every hyperplane must be perpendicular to a base axis
	- Limits search space for splits

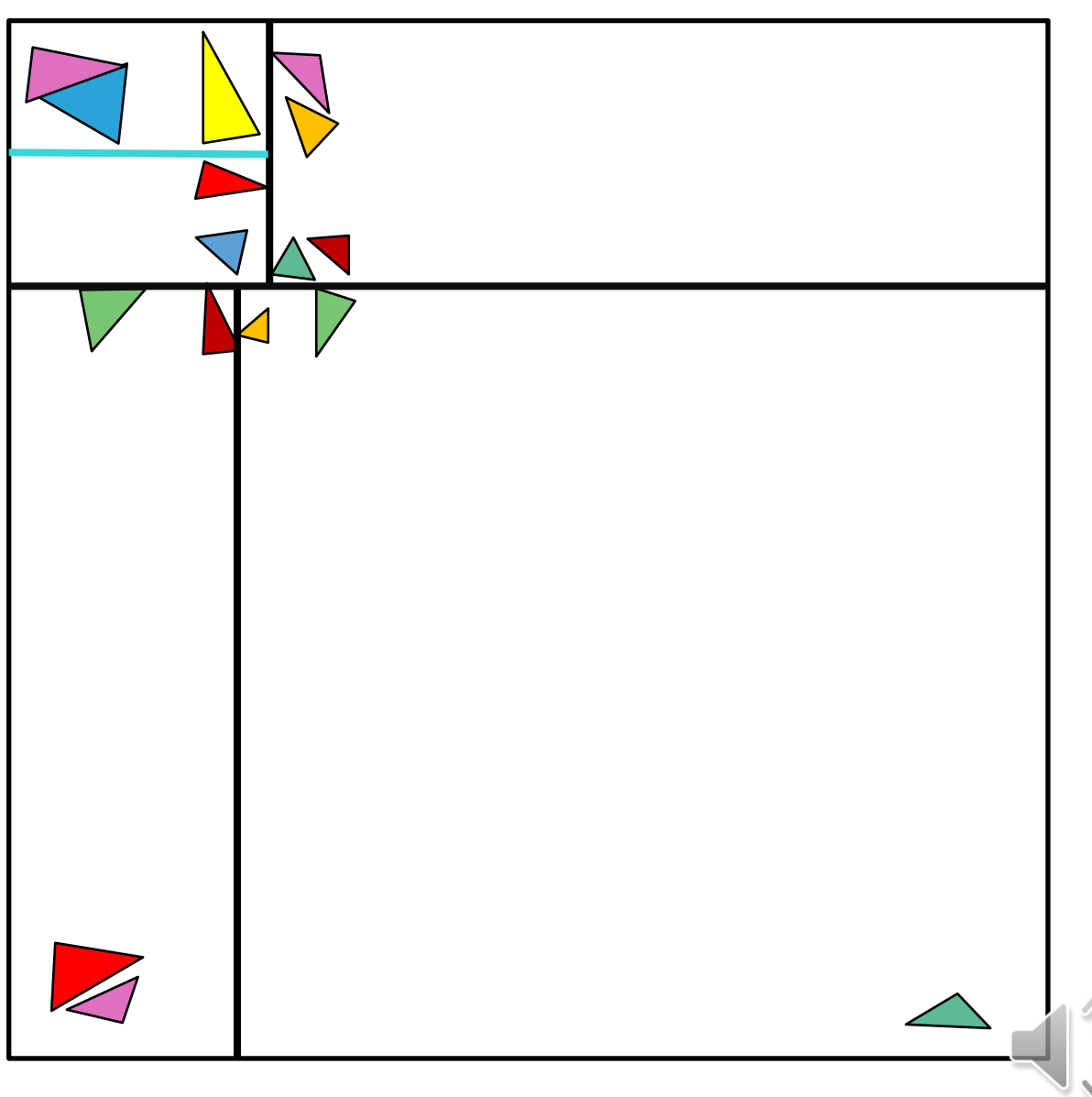

## Spatial Acceleration Structures

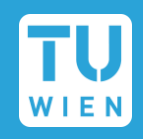

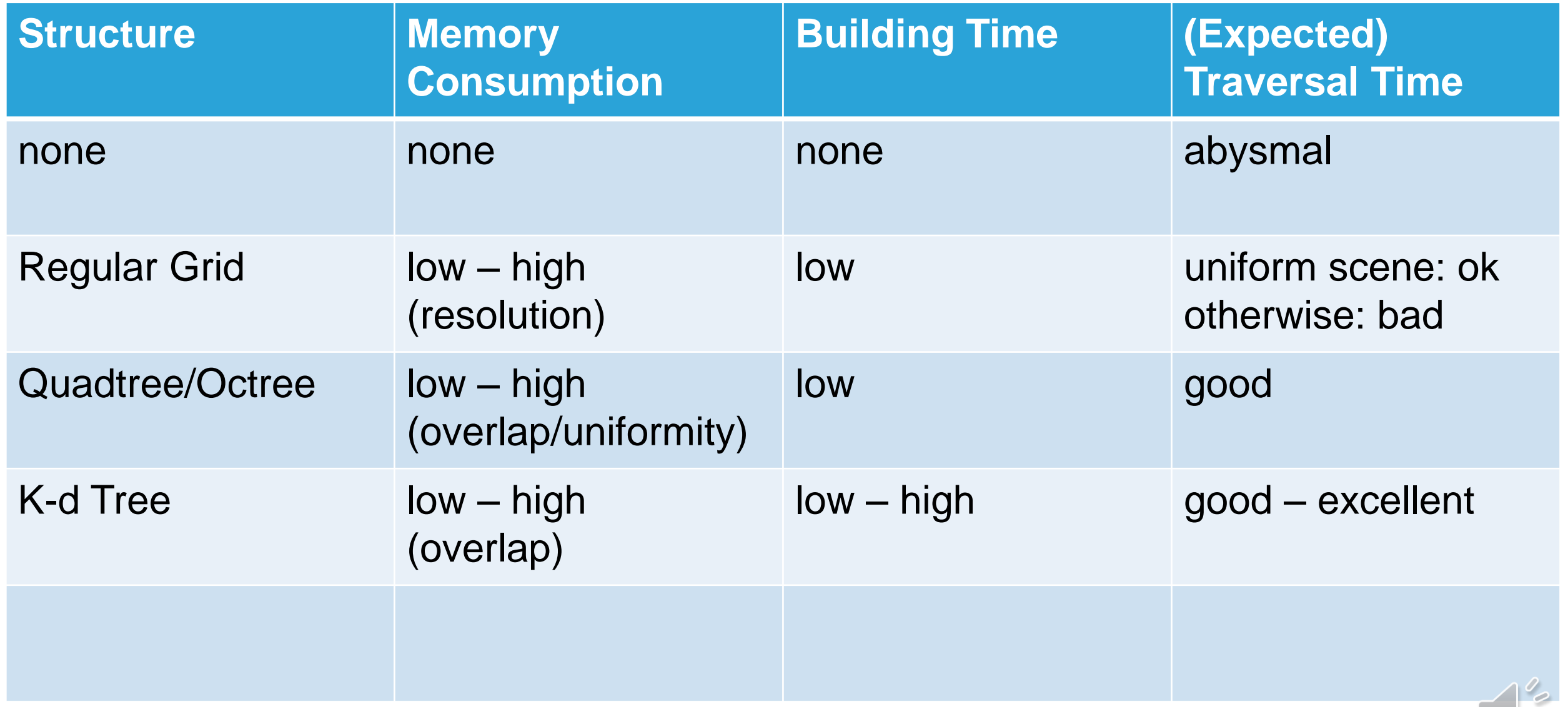

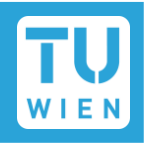

### **Find enclosing ("conservative") volumes that are easier to test**

- $\blacksquare$  Ideally: tight, but easy to check for intersection with ray
- Common choices:
	- Bounding Spheres
	- **Bounding Boxes** 
		- Axis-aligned (AABB)
		- Oriented (OBB)

Saves on computational effort if reject

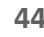

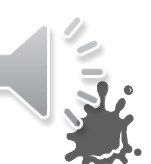

# Axis-Aligned Bounding Boxes (AABBs)

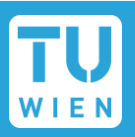

#### ■ AABBs are defined by their two extrema (min/max)

#### ■ Linear run time to compute

- Iterate over all vertices
- Keep min/max values for each dimension
- Done!

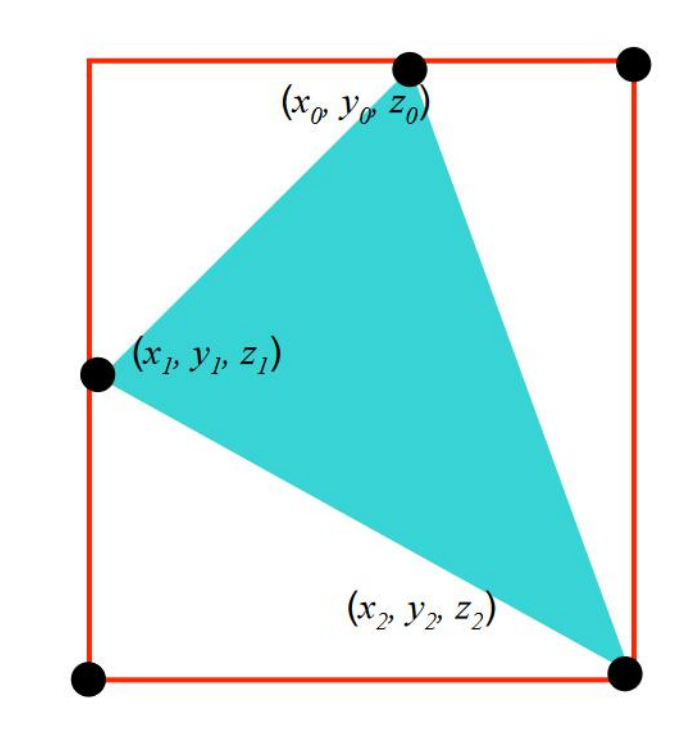

 $(x_{max}$   $y_{max}$   $z_{max}$ )

=  $(\max(x_0, x_1, x_2),$  $max(y_0, y_1, y_2)$ ,  $max(z_0, z_1, z_2))$ 

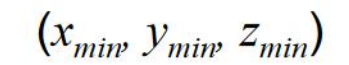

 $=$  (min( $x_0, x_1, x_2$ ),  $min(y_0, y_1, y_2)$ ,  $min(z_0, z_1, z_2))$ 

## Merging AABBs

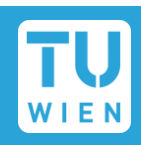

#### Find the AABB that encloses multiple, smaller AABBs

Operates only on extrema of each smaller AABB

Merging process is commutative

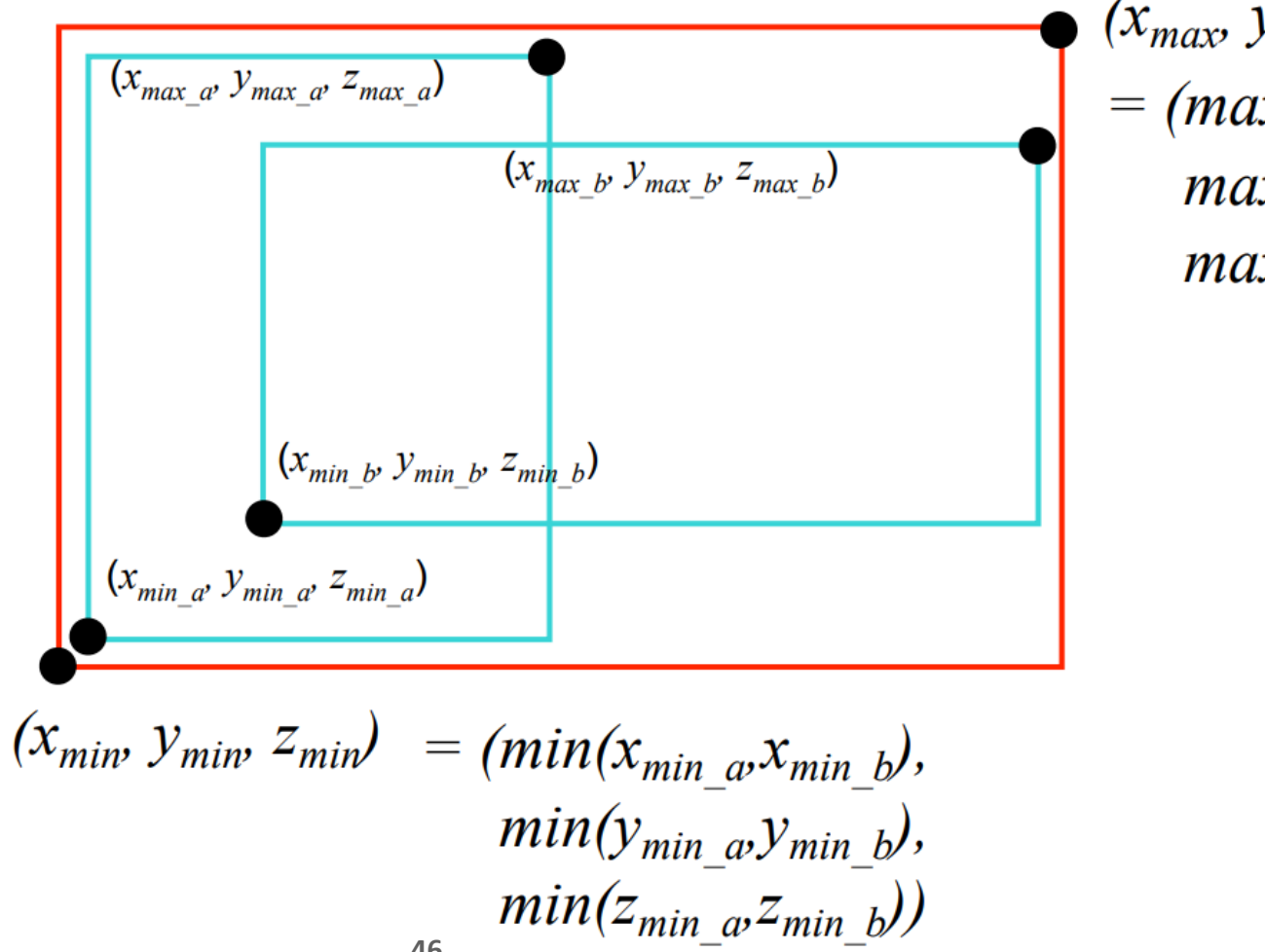

 $(x_{max}$   $y_{max}$   $z_{max}$  $= (max(x_{max a}, x_{max b}),$  $max(y_{max} \, a y_{max} \, b)$ ,  $max(z_{max} \omega z_{max} b))$ 

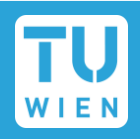

Bounding spheres need a center  $\vec{c}$  and a radius  $r$ 

For  $\vec{c}$ , can pick the mean vertex position or center of AABB

■ Once center is chosen, find vertex position  $\vec{v}_{max}$  farthest from it

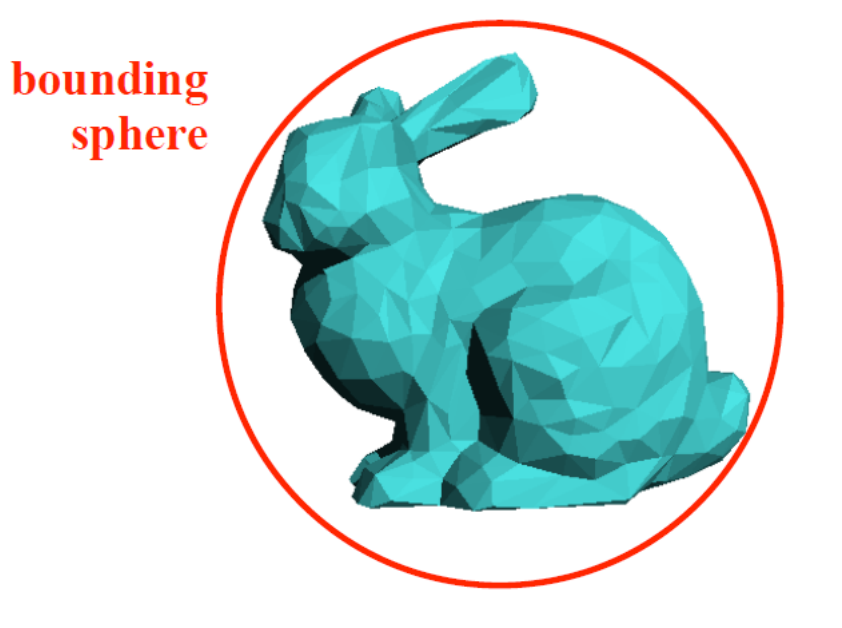

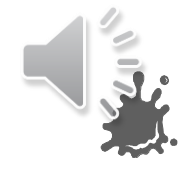

 $r = |\vec{c} - \vec{v}_{max}|$ 

## ■ Can also be applied to entire objects

Reject entire object if volume is not hit

- Good start, but what if…
	- …scene is not partitioned into objects?
	- …objects are extremely large (terrain)?
	- …objects are extremely detailed (characters)?
	- …there are millions of objects with  $\sim$  2 triangles each (leaves)?

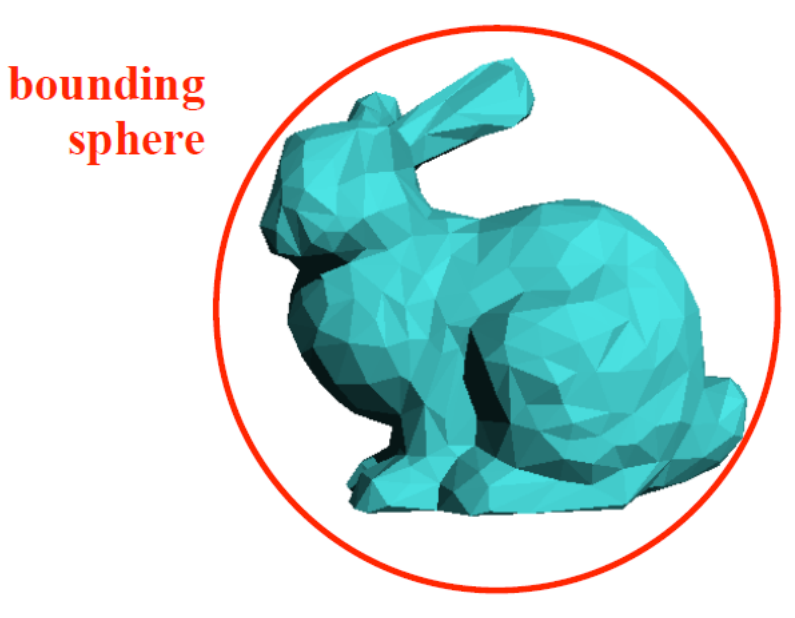

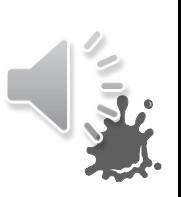

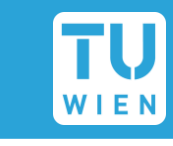

# Bounding Volume Hierarchy (BVH)

- 
- $\blacksquare$  Each node of the hierarchy has its own bounding volume

- $\blacksquare$  Every node can be
	- An inner node: references child nodes
	- A leaf node: references triangles

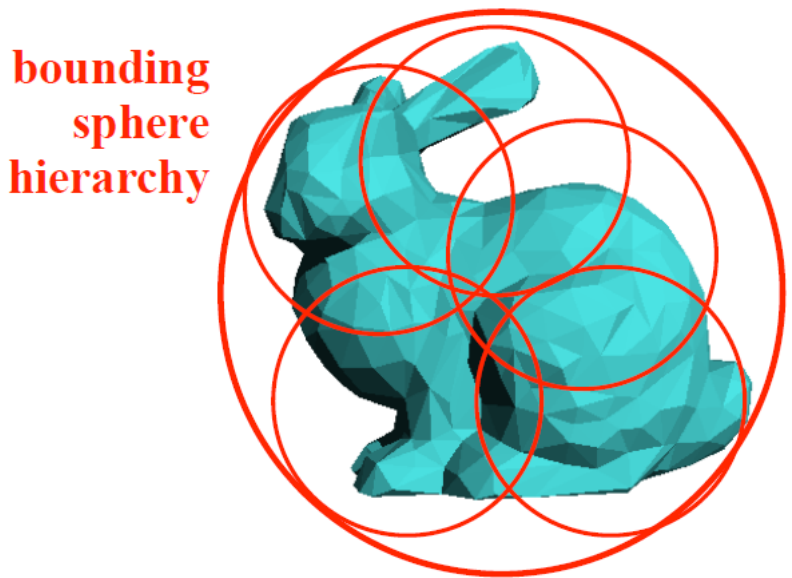

 $\blacksquare$  Each node's bounding volume is a subset of its parent's bounding volume (i.e., child nodes are spatially contained by their parents)

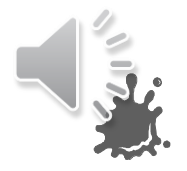

# Bounding Volume Hierarchy (BVH)

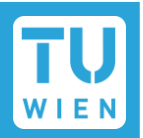

#### $\blacksquare$  The final hierarchy is (again) a tree structure with N leaf nodes

 $\blacksquare$  Leaf nodes can be

**Individual triangles** 

Clusters (e.g.,  $\leq 10\Delta$ )

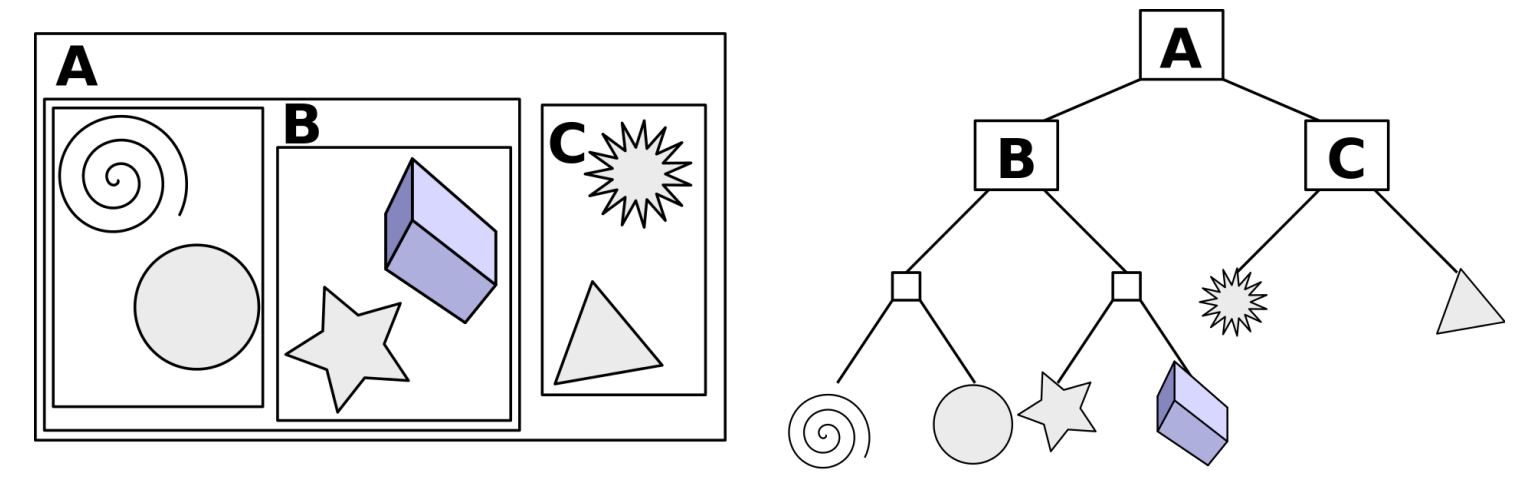

Source: Schreiberx, Wikipedia "Bounding Volume Hierarchy"

■ Total number of nodes for a binary tree:  $2N - 1$ 

- If balanced, it takes  $\sim$  log N steps to reach a leaf from the root
- If trees have more than 2 branches, they require fewer nodes

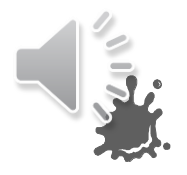

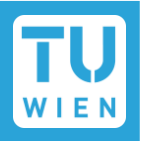

#### Important feature: bounding volumes can *overlap!*

No duplicate references or split triangles necessary!

Implicitly limits the amount of memory required

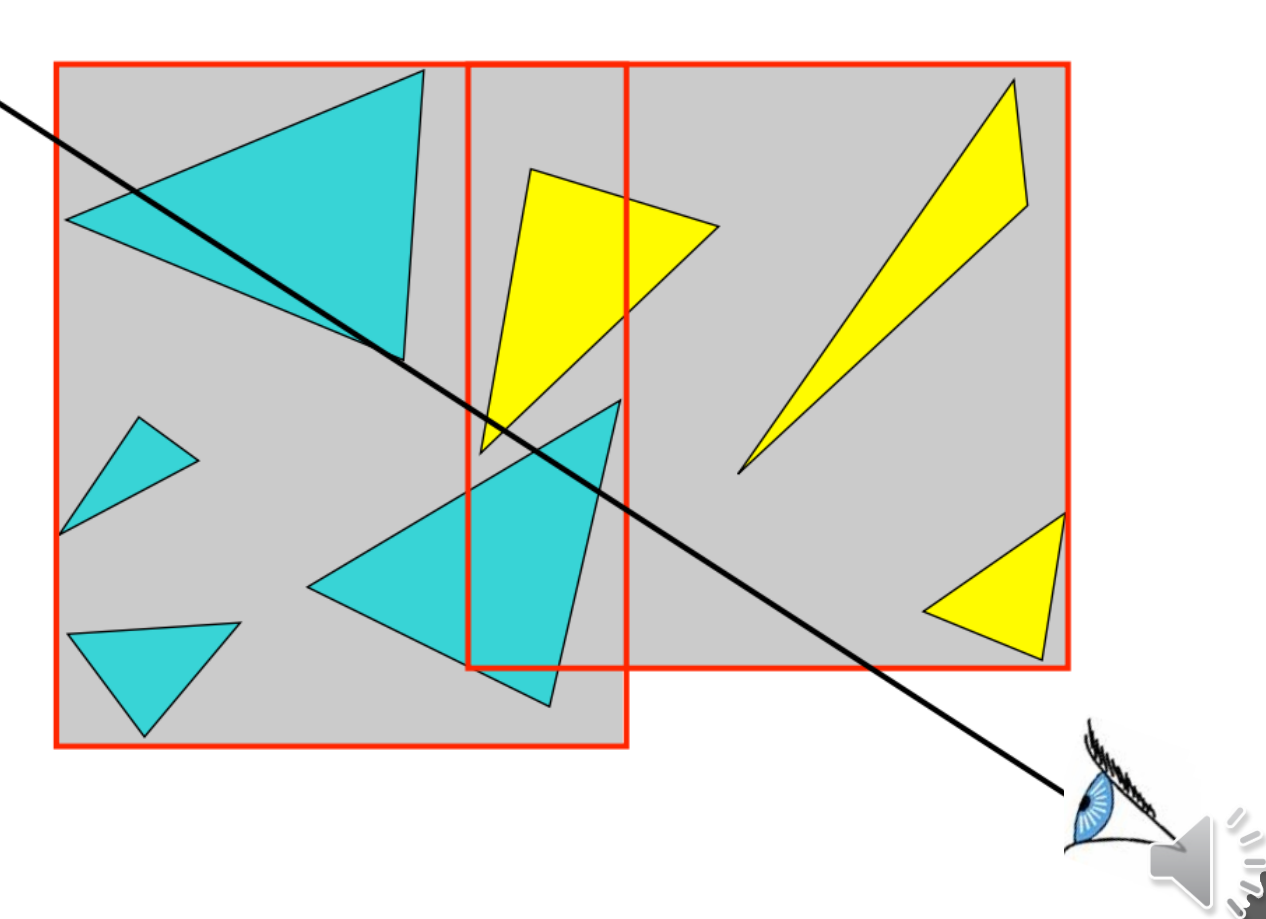

## BVH Building

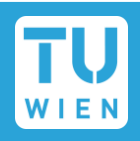

Generating BVH and tree for input triangle geometry

**CPU: usually top-down** GPU: usually bottom-up

**Fig. 5 From here on out, we will** consider box BVHs only

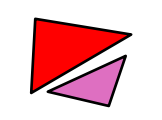

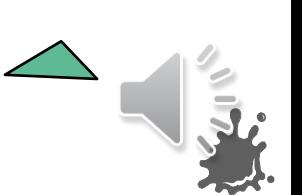

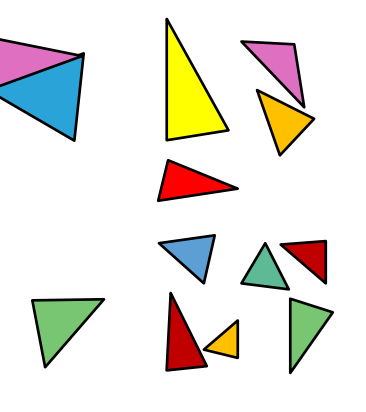

# BVH Building, Top-Down

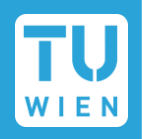

 $\blacksquare$  Define  $N_{leaf}$  for leaves

■ For each node, do the following:

- Compute bounding box that fully encloses triangles & store
- Holds  $\leq N_{leaf}$  triangles? Stop.
- Else, split into child groups
- Make one new node per group
- Set them as children of current
- Repeat with child nodes

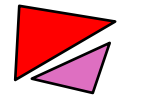

 $\sqrt{2N}$ 

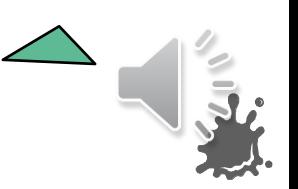

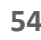

 $\blacksquare$  Define  $N_{leaf}$  for leaves

For each node, do the following:

- Compute bounding box that fully encloses triangles & store
- Holds  $\leq N_{leaf}$  triangles? Stop.
- Else, split into child groups
- Make one new node per group
- Set them as children of current
- Repeat with child nodes

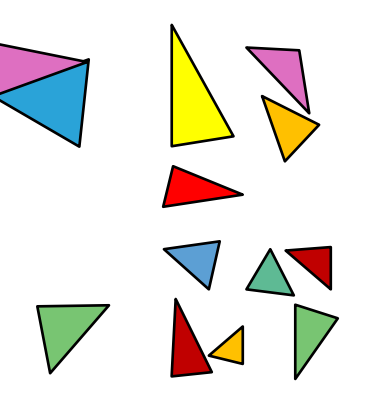

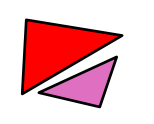

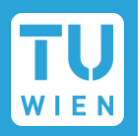

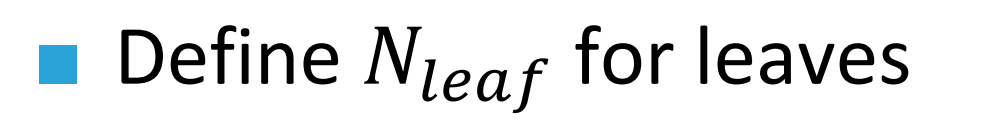

For each node, do the following:

- Compute bounding box that fully encloses triangles & store
- Holds  $\leq N_{leaf}$  triangles? Stop.
- $\blacksquare$  Else, split into child groups
- Make one new node per group
- Set them as children of current
- Repeat with child nodes

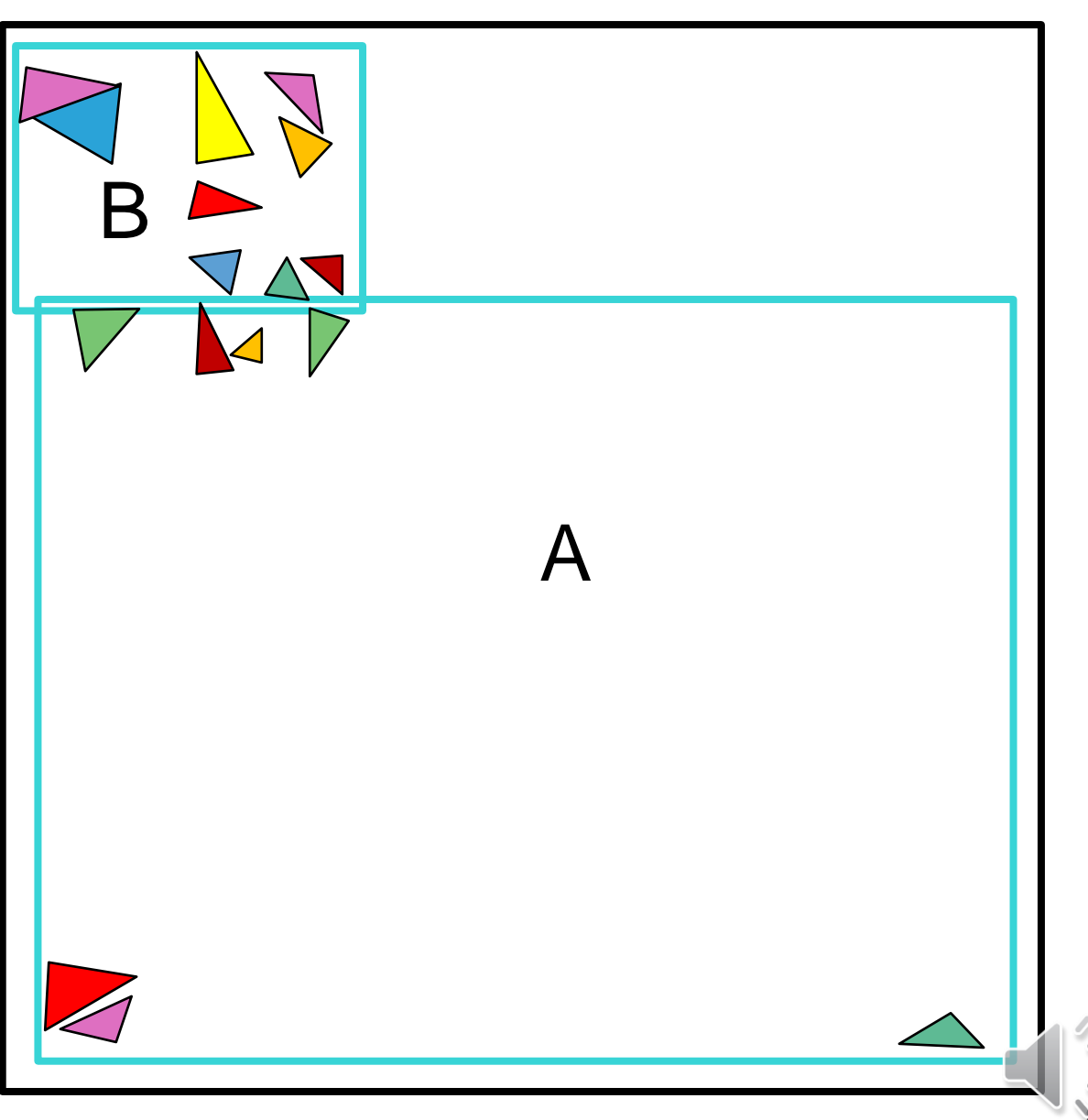

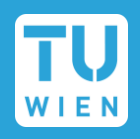

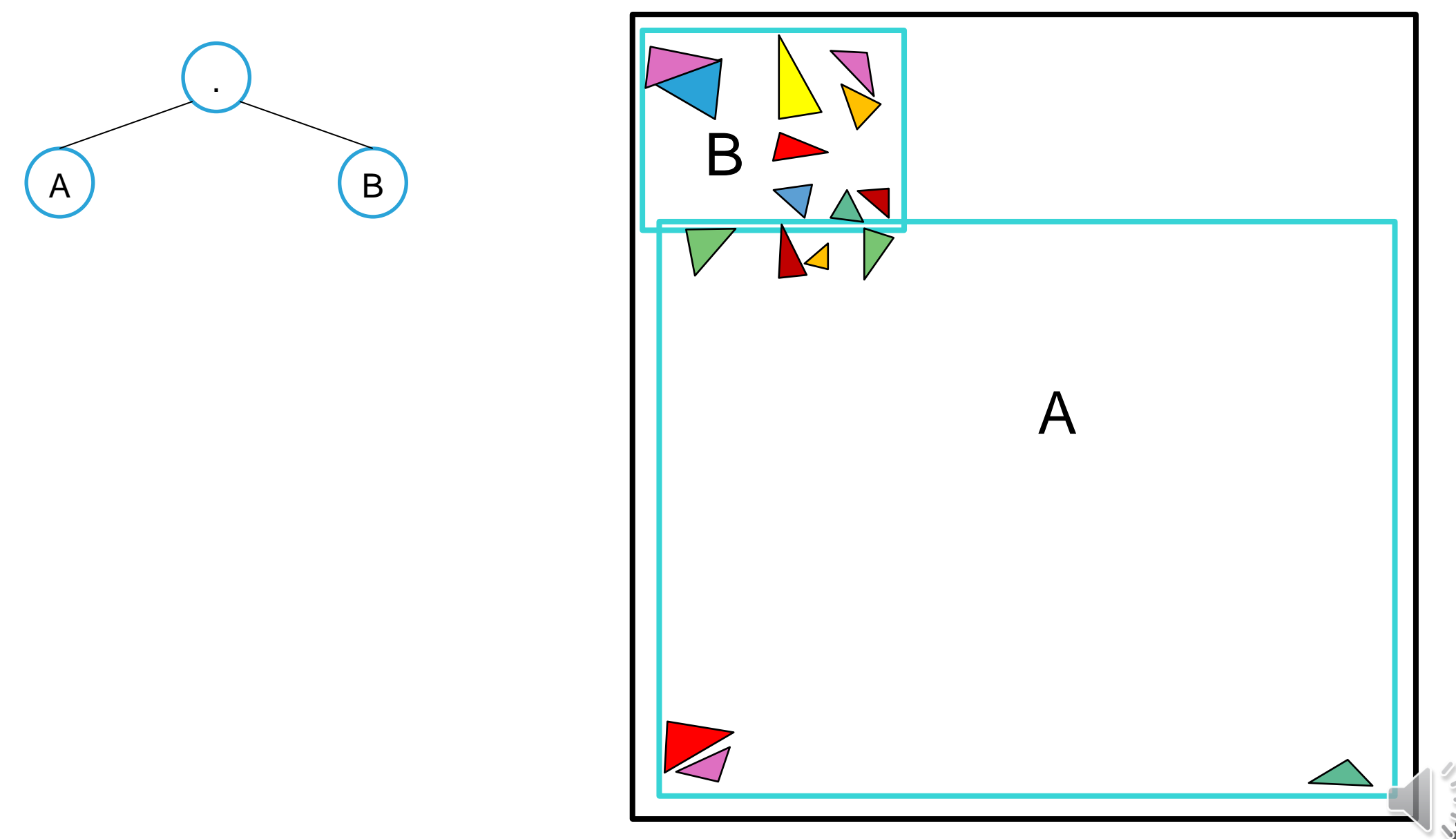

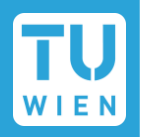

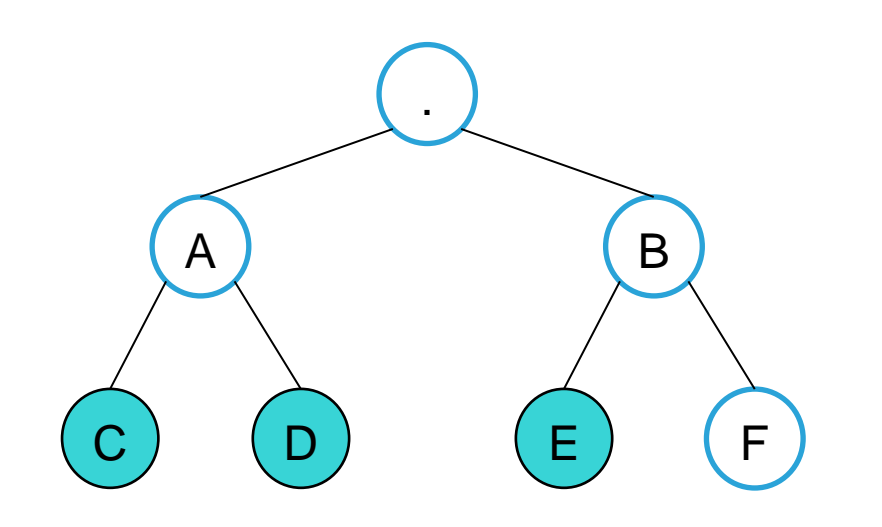

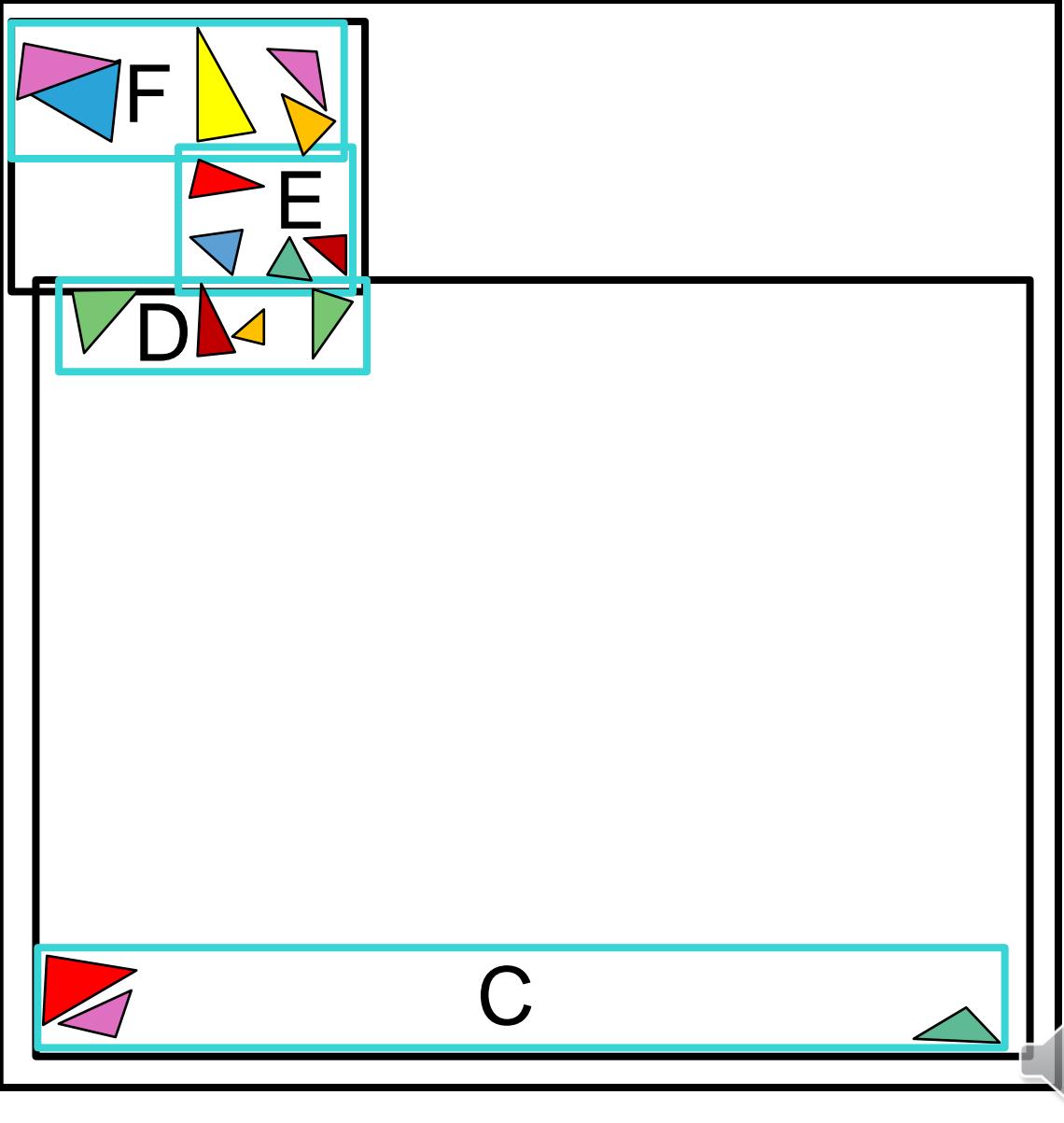

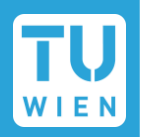

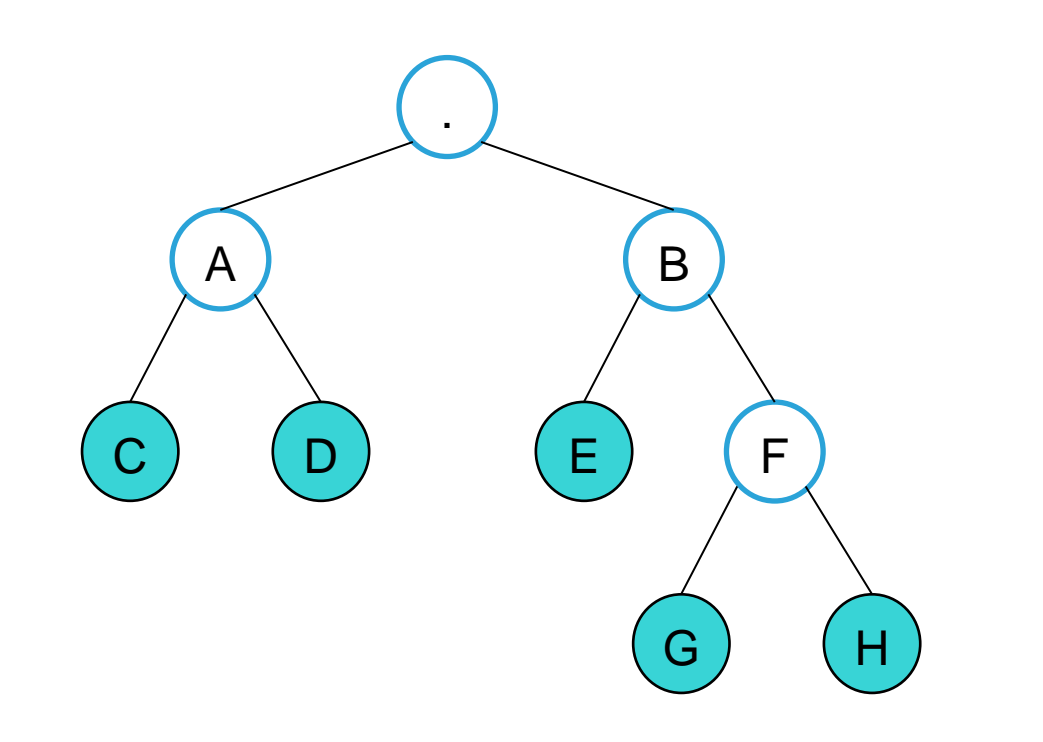

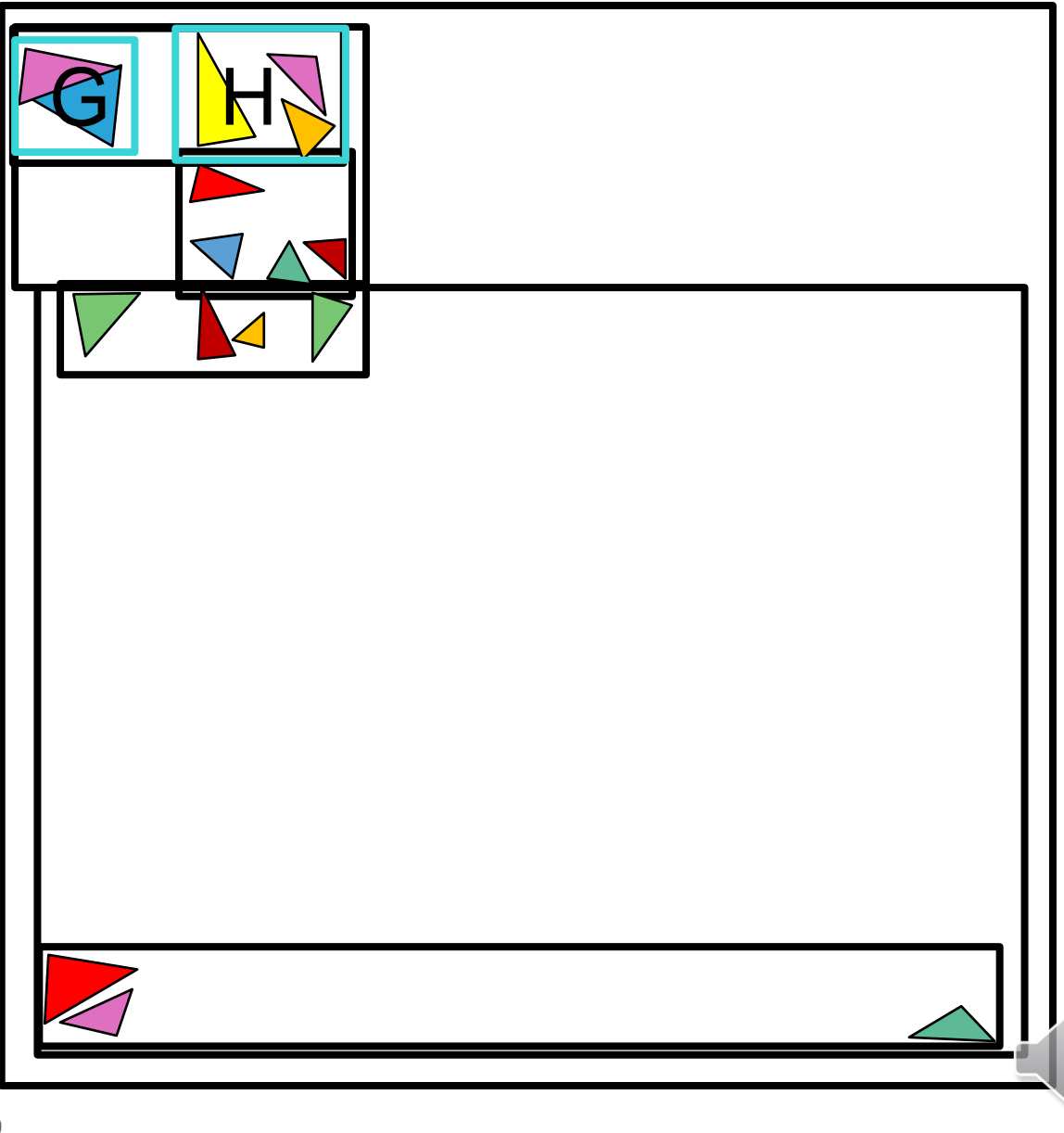

- Which axes to consider for building bounding boxes/splitting?
	- Basis vectors  $(1,0,0)$ ,  $(0,1,0)$ ,  $(0,0,1)$  only
	- **n** Oriented basis vectors only
	- **Arbitrary**

- Where to split?
	- Spatial median
	- Object median
	- Something more elaborate...

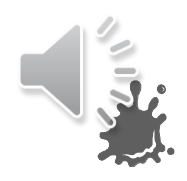

■ Which axes to consider for building bounding boxes/splitting?

- Basis vectors  $(1,0,0)$ ,  $(0,1,0)$ ,  $(0,0,1)$  only
- Oriented basis vectors only

Algorithms exist (e.g. "separating axis theorem"), but usually very slow!

■ Where to split?

**Arbitrary** 

- Spatial median
- Object median
- Something more elaborate...

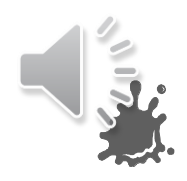

# Splitting at spatial median

Pick the longest axis  $(X/Y/Z)$ of current node bounds

 $\blacksquare$  Find the midpoint on that axis

Assign triangles to  $A/B$  based on which side of the midpoint each triangle's *centroid* lies on

## ■ Continue recursion with A/B

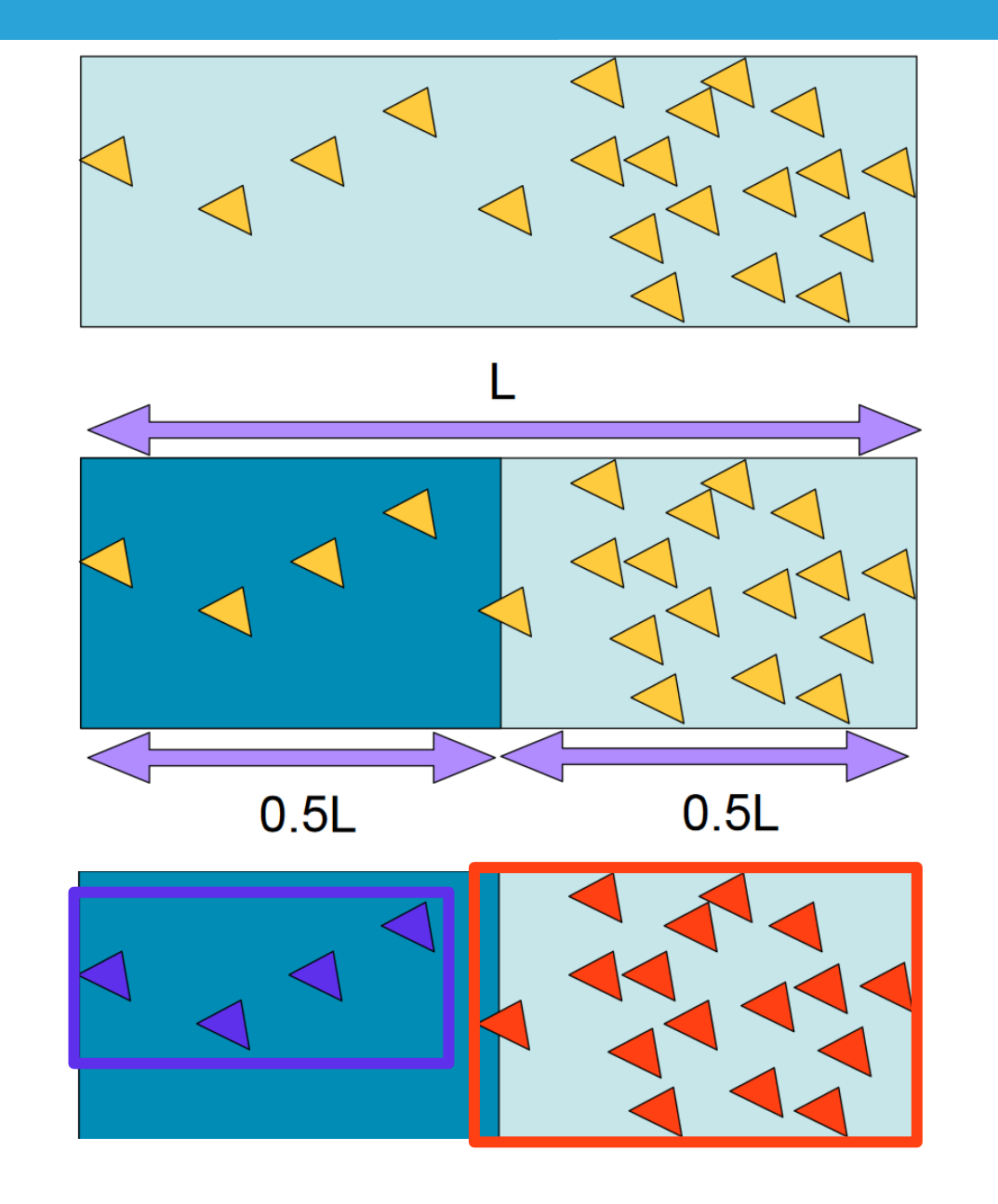

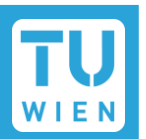

# Splitting at spatial median

Careful: can result in infinite recursion!

All triangles are assigned again to one node, none in the other

- Can guard against it in several ways
	- $\blacksquare$  Limit max. number of split attempts
	- Try other axes if one node is empty
	- Compute box over triangle centroids and split that on longest axis instead

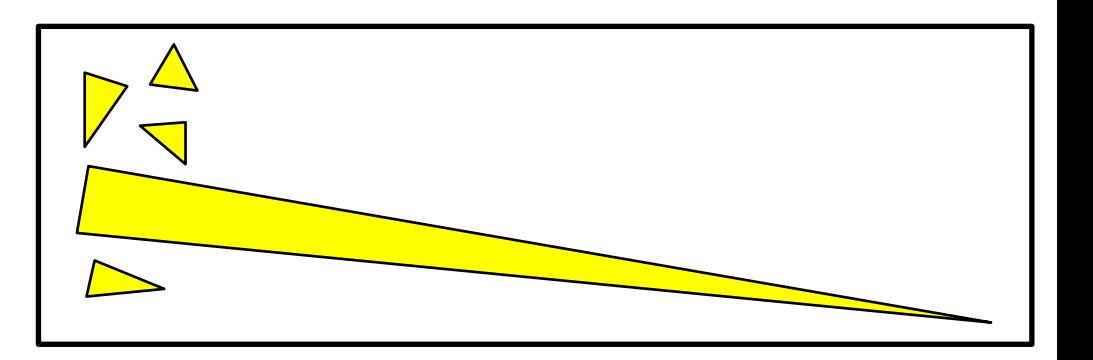

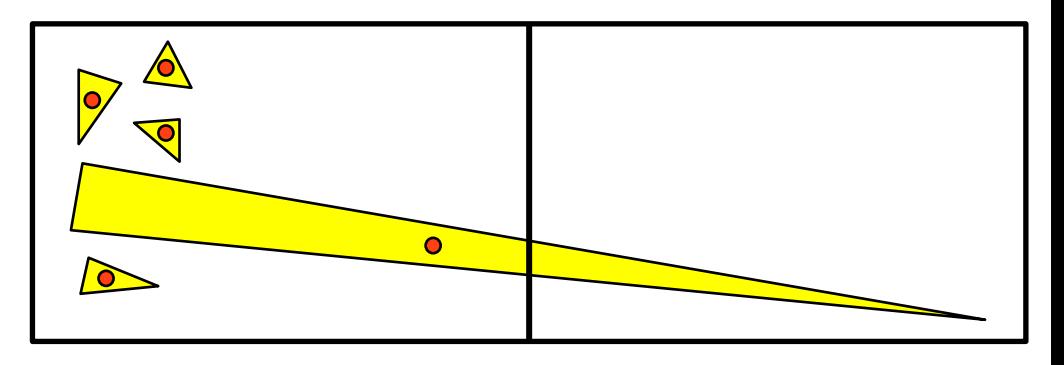

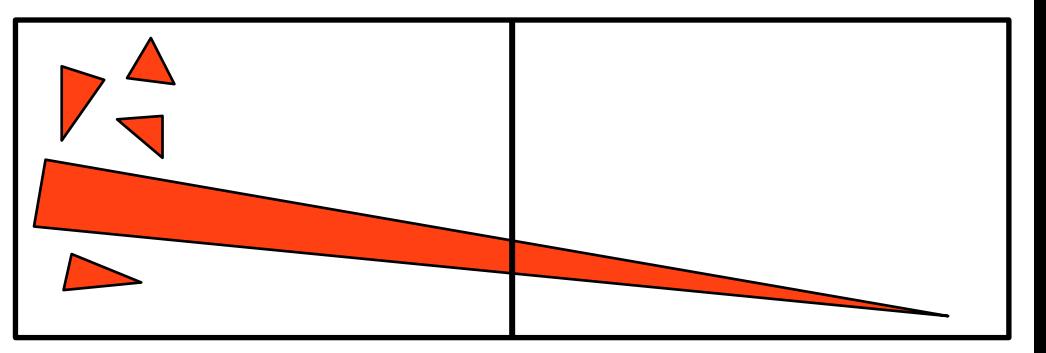

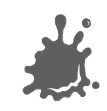

# Splitting at object median

**Pick an axis. Can try them all,** don't pick the same every time

Sort triangles according to their centroid's position on that axis

■ Assign first half of the sorted triangles to A, the second to B

# **Continue recursion with**  $A/B$

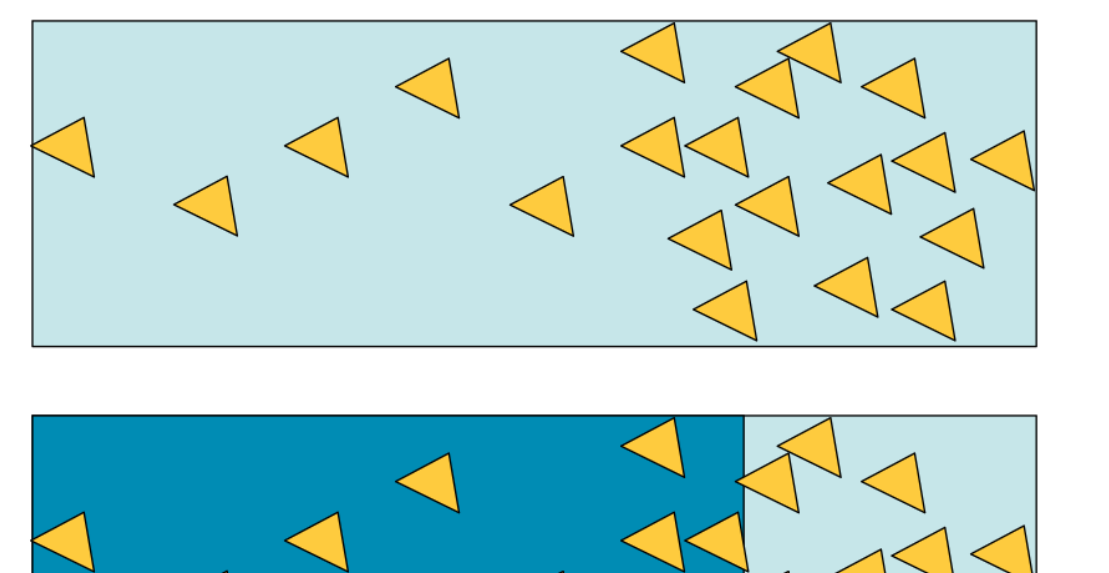

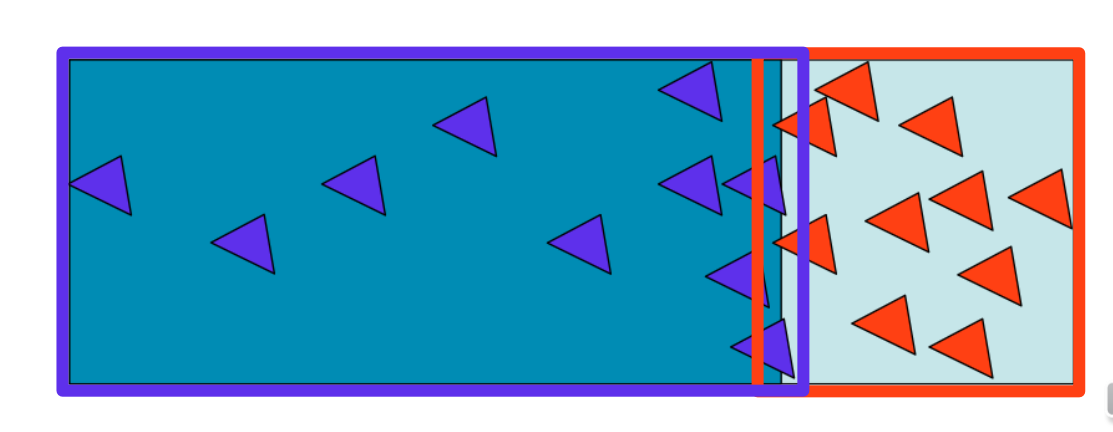

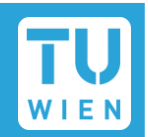

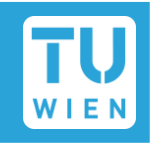

0. Set  $t_{min} = \infty$ . Start at root node, return if it doesn't intersect ray.

1. Process node if its closest intersection with ray is closer than  $t_{min}$ 

- 2. If it's an inner node, run from 1. for child nodes that intersect ray
	- **Process the closest node first**
	- Keep others on stack to process further ones later (recursion works)

3. If it's a leaf, check triangles and update  $t_{min}$  in case of closer hit

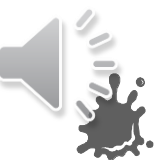

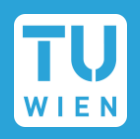

1. Process node if its closest intersection with ray is closer than  $t_{min}$ 

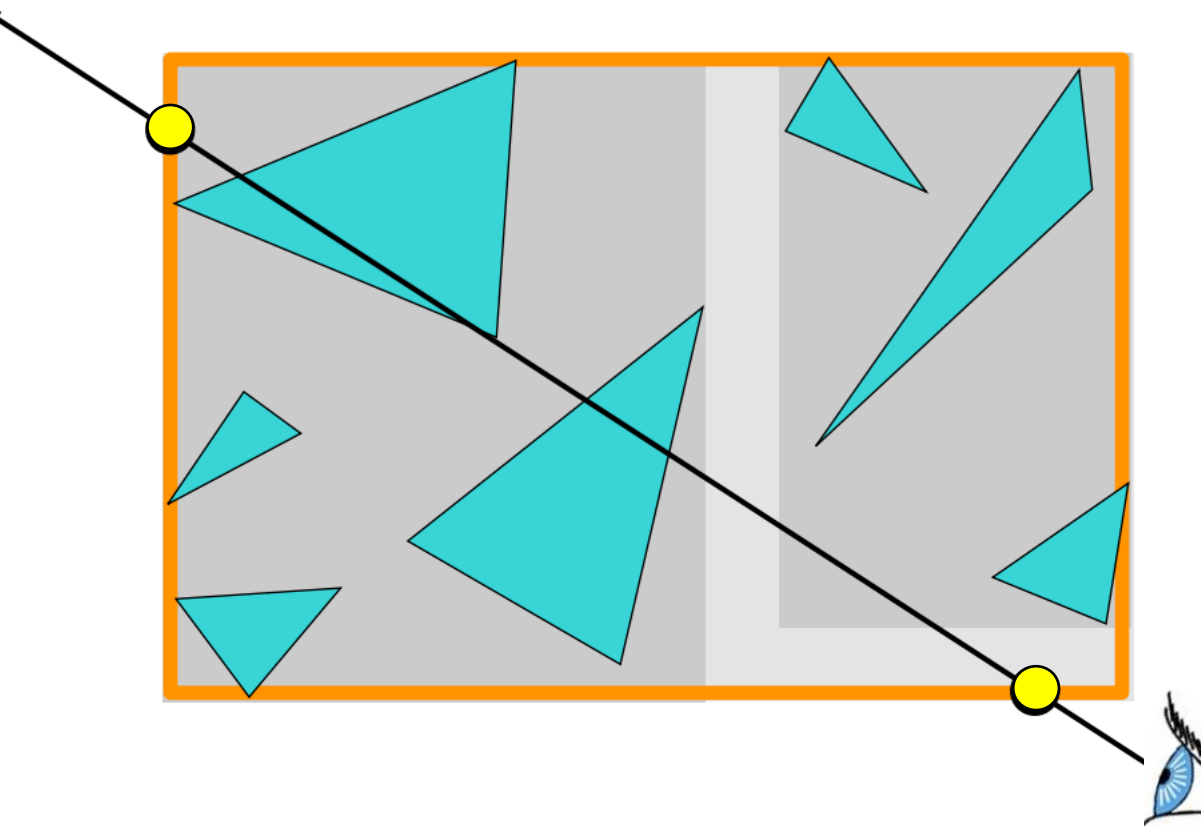

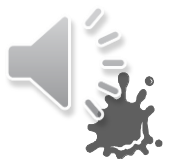

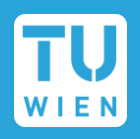

1. Process node if its closest intersection with ray is closer than  $t_{min}$ 

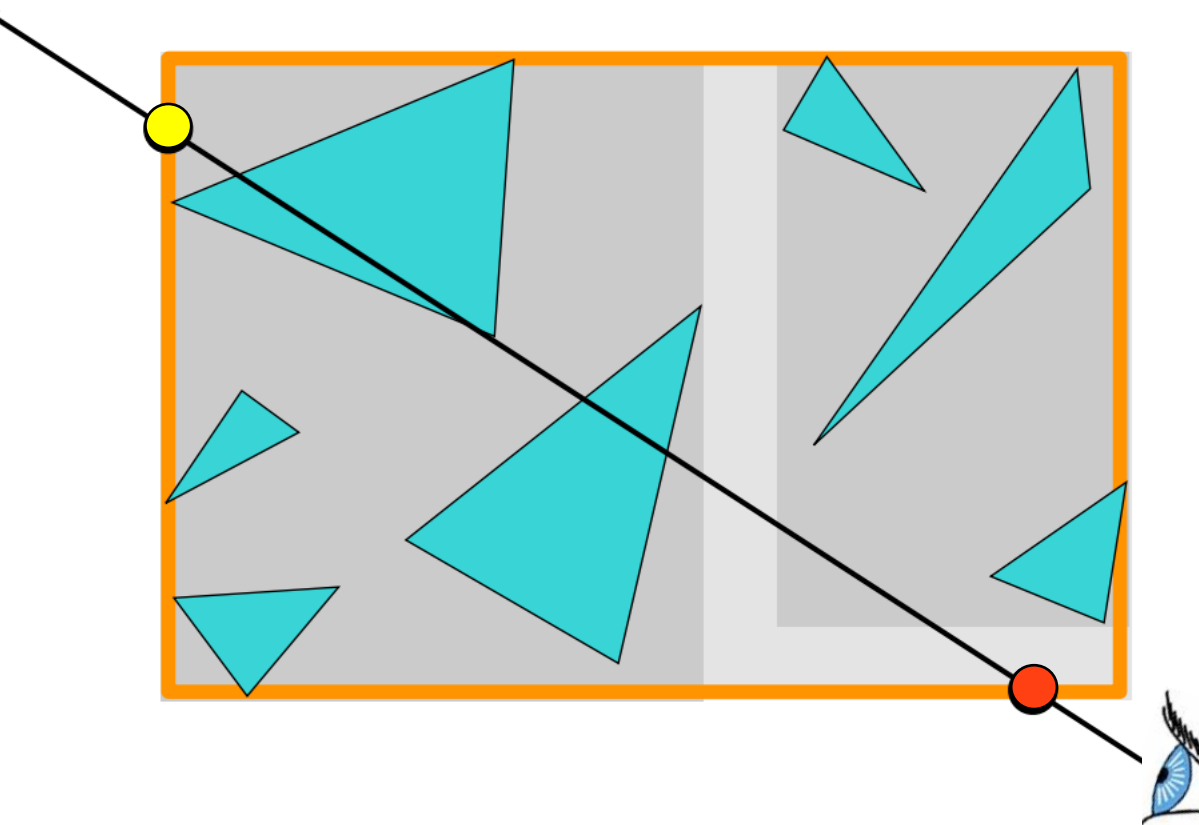

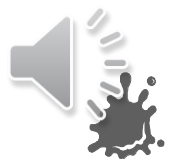

- 2. If it's an inner node, run from 1. for child nodes that intersect ray
	- **Process the closest node first**
	- Keep others on stack to process further ones later

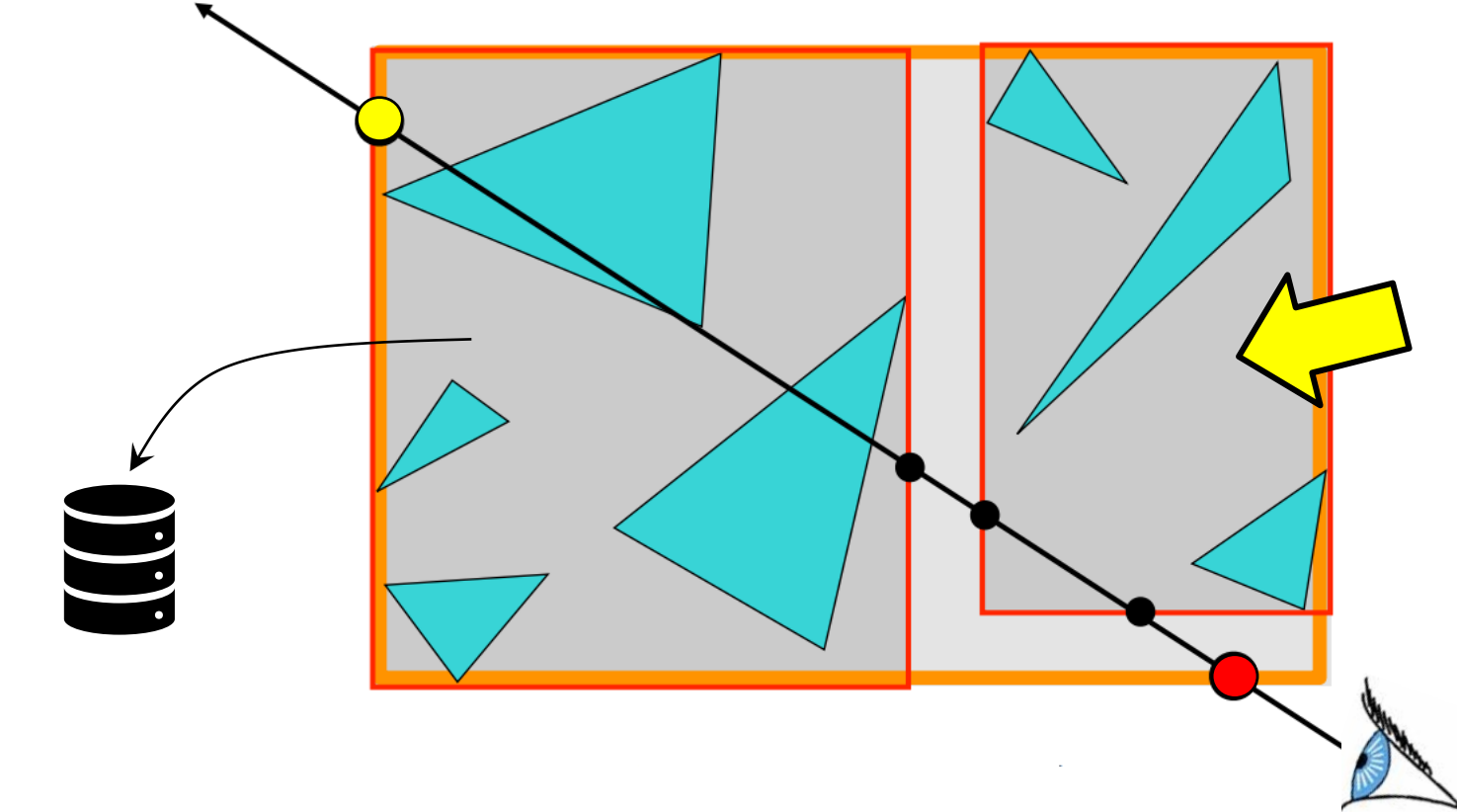

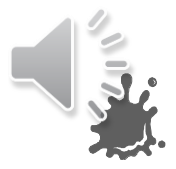

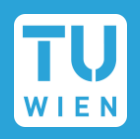

1. Process node if its closest intersection with ray is closer than  $t_{min}$ 

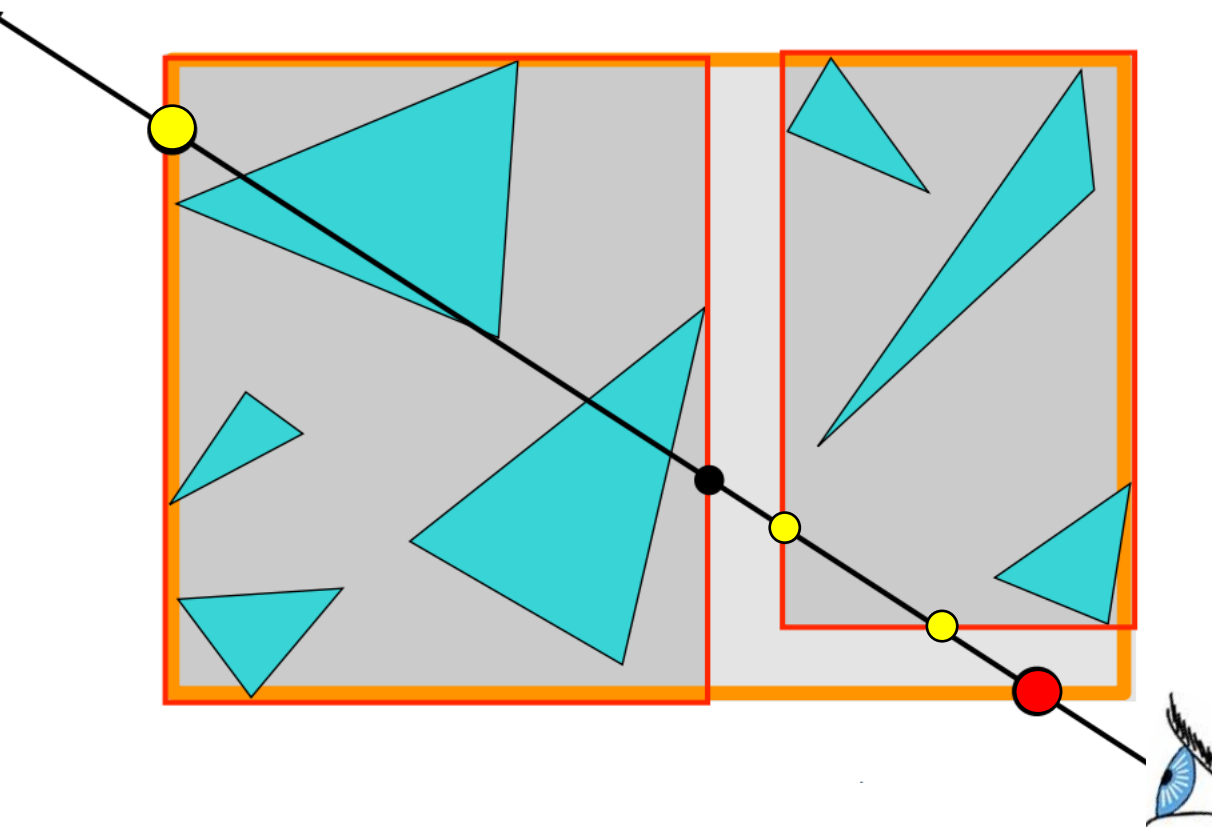

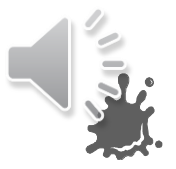

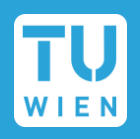

1. Process node if its closest intersection with ray is closer than  $t_{min}$ 

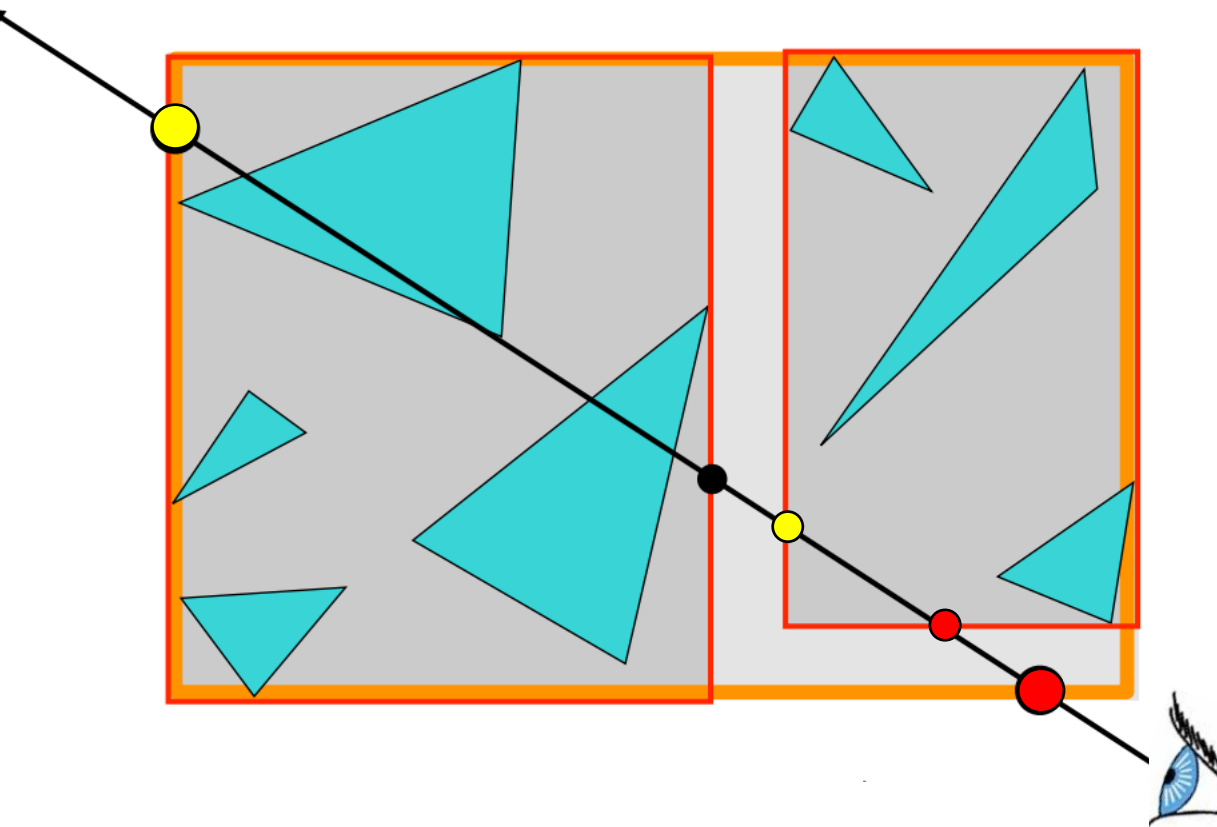

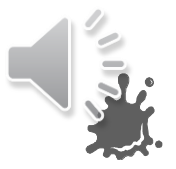

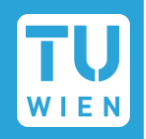

3. If it's a leaf, check triangles and update  $t_{min}$  in case of closer hit

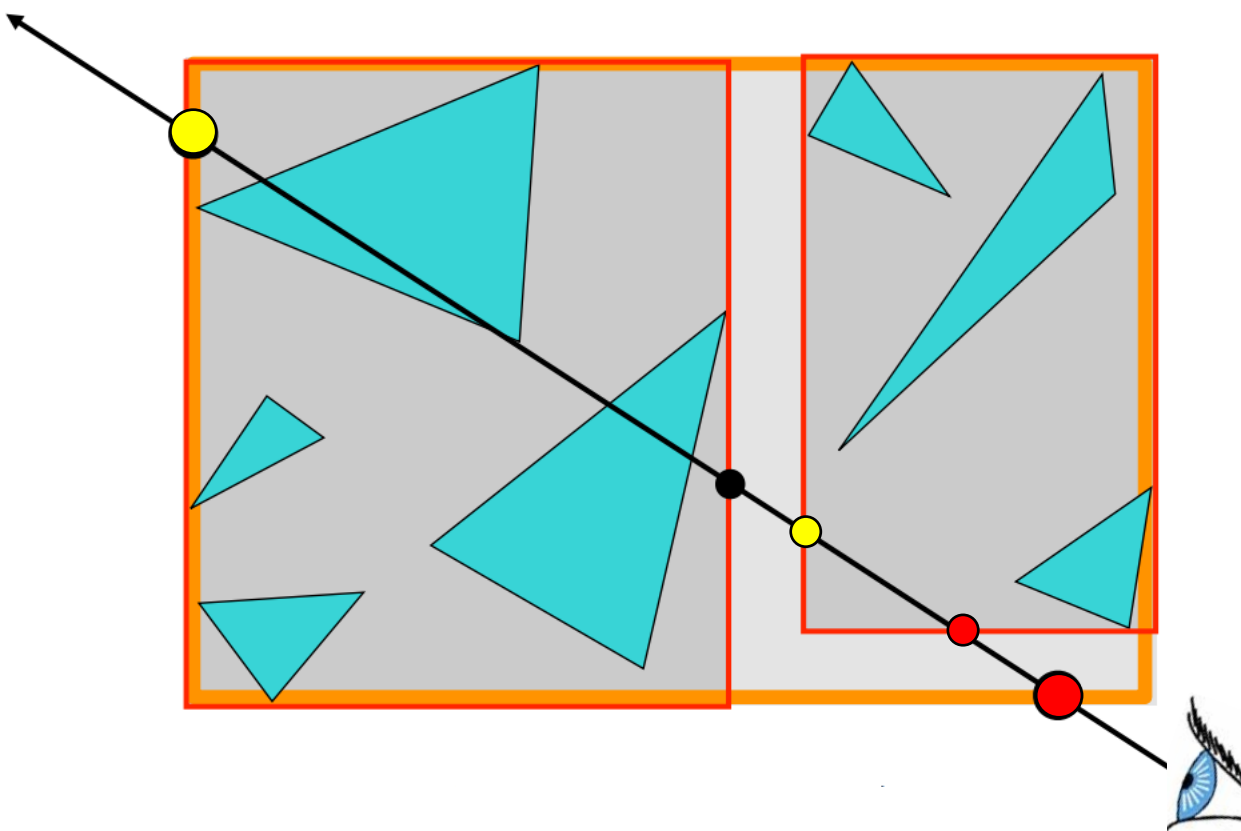

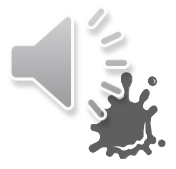

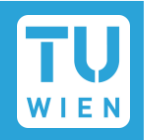

3. If it's a leaf, check triangles and update  $t_{min}$  in case of closer hit

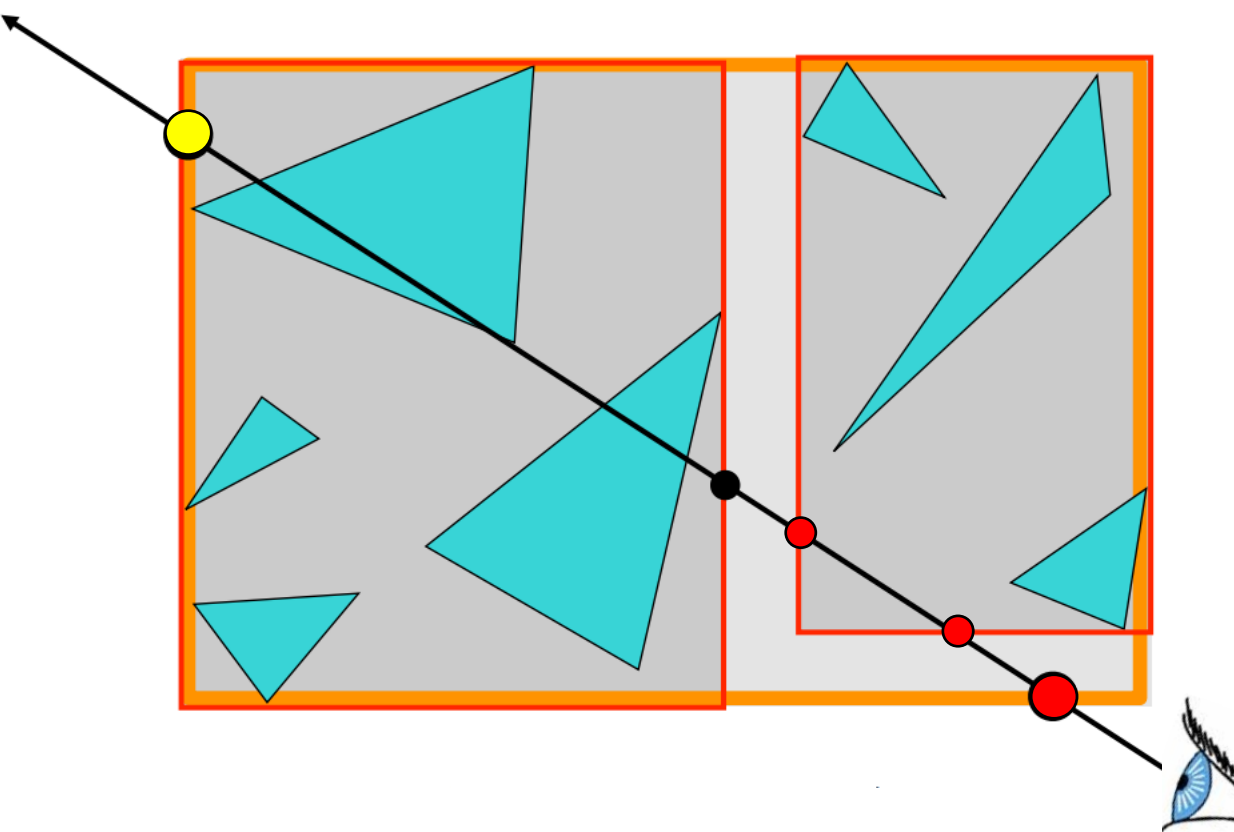

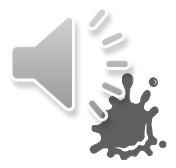

- 2. If it's an inner node, run from 1. for child nodes that intersect ray
	- **Process the closest node first**
	- Keep others on stack to process further ones later

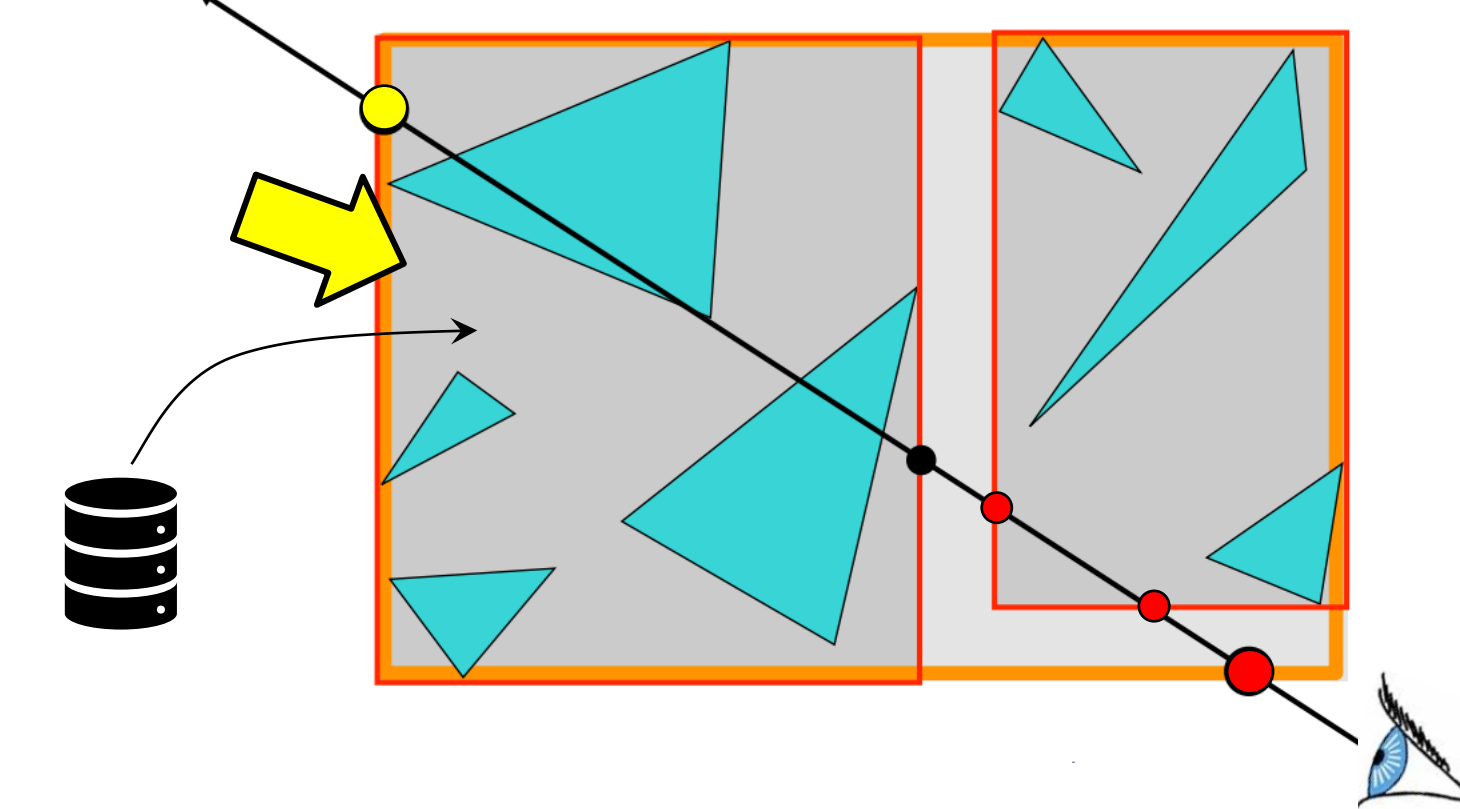

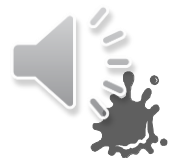
#### BVH Traversal Example

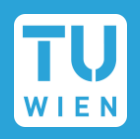

1. Process node if its closest intersection with ray is closer than  $t_{min}$ 

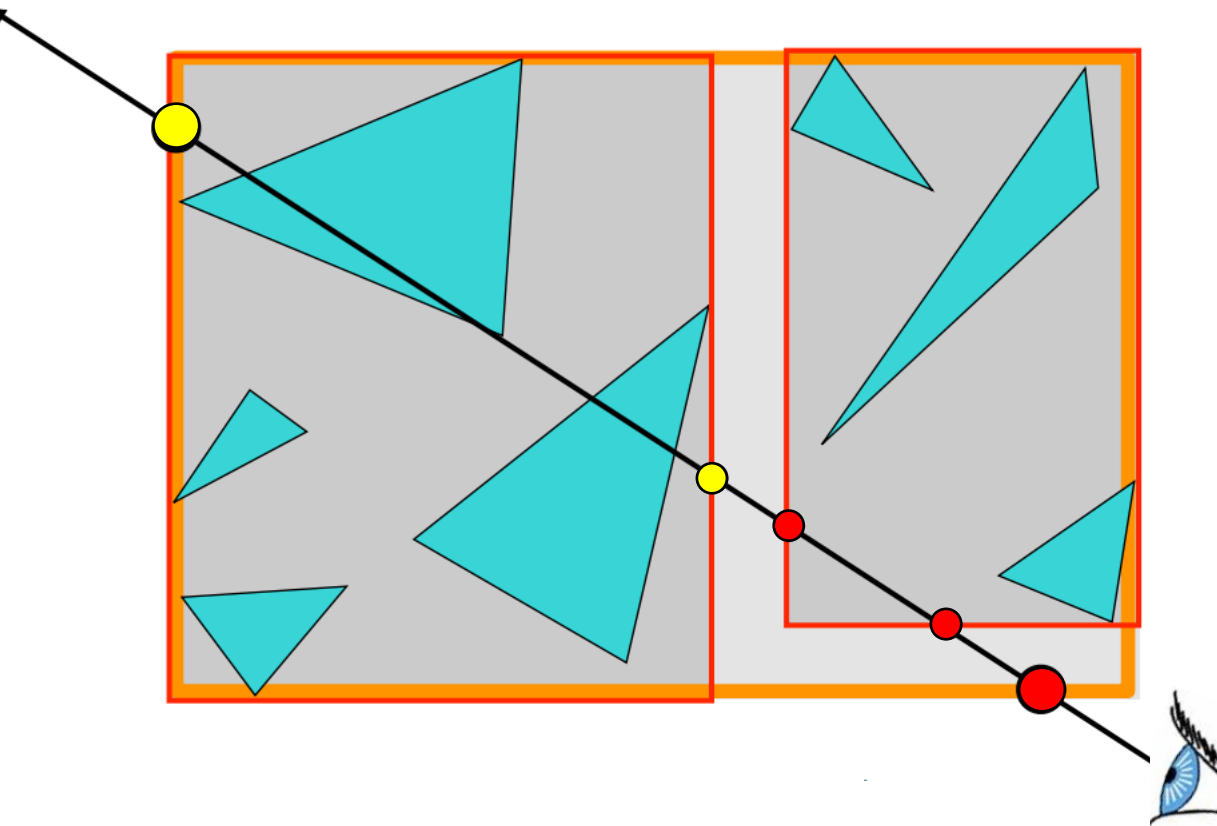

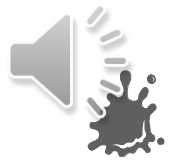

#### BVH Traversal Example

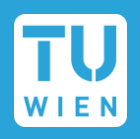

1. Process node if its closest intersection with ray is closer than  $t_{min}$ 

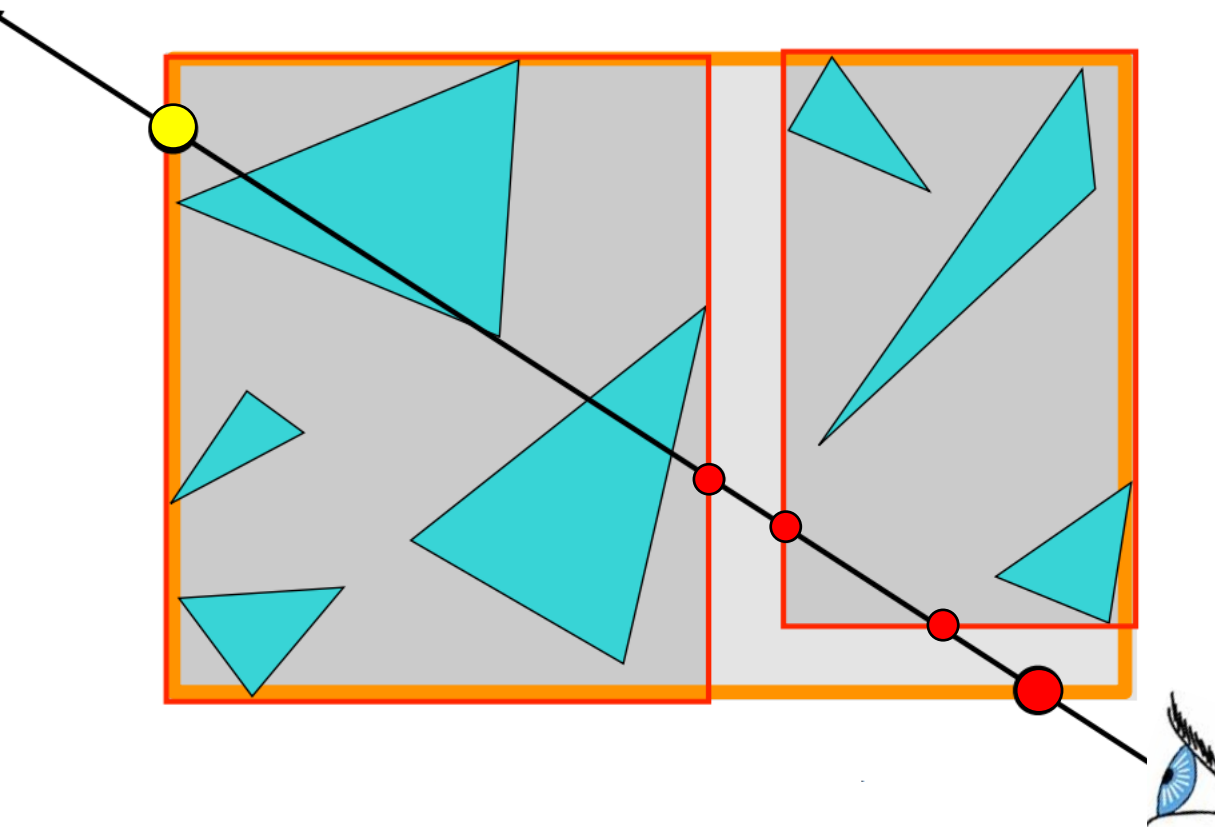

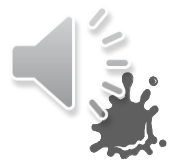

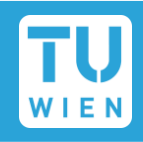

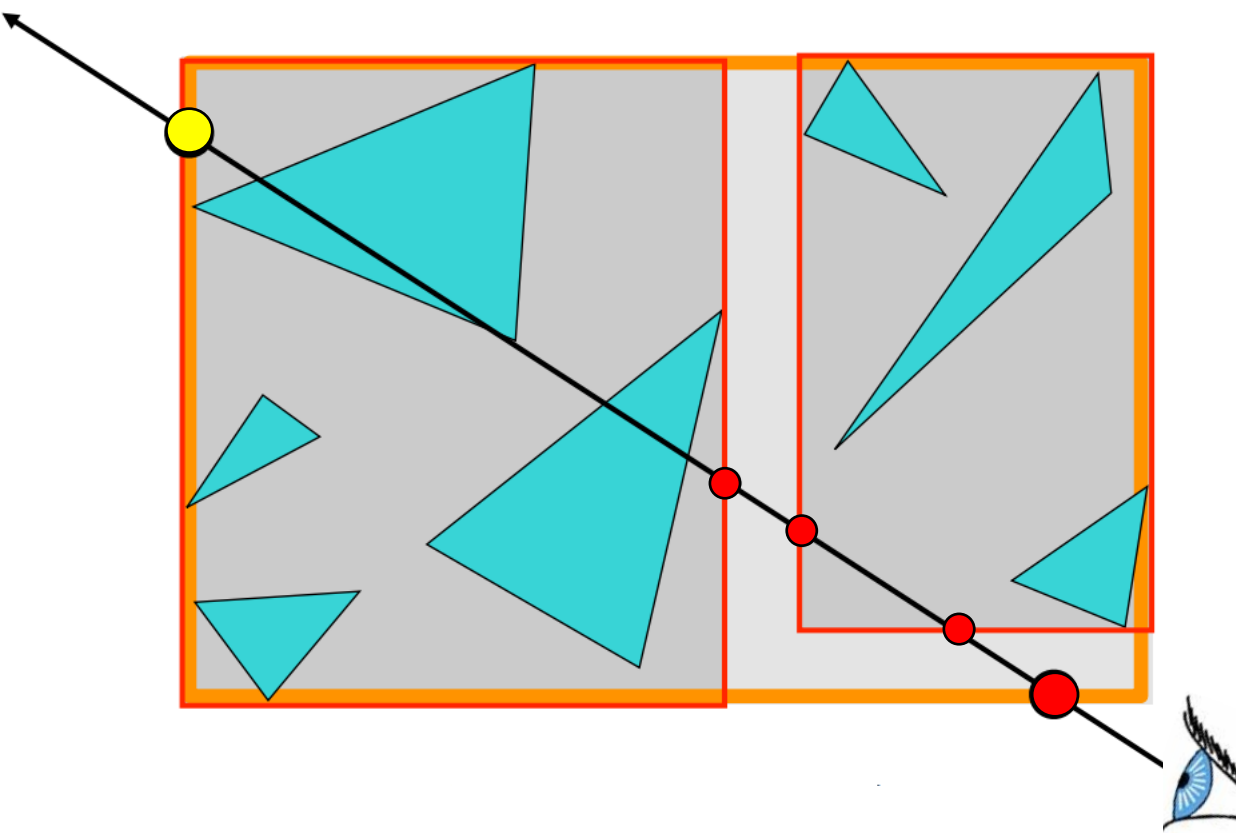

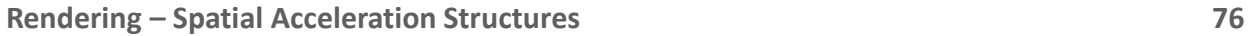

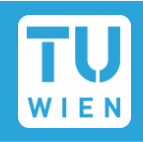

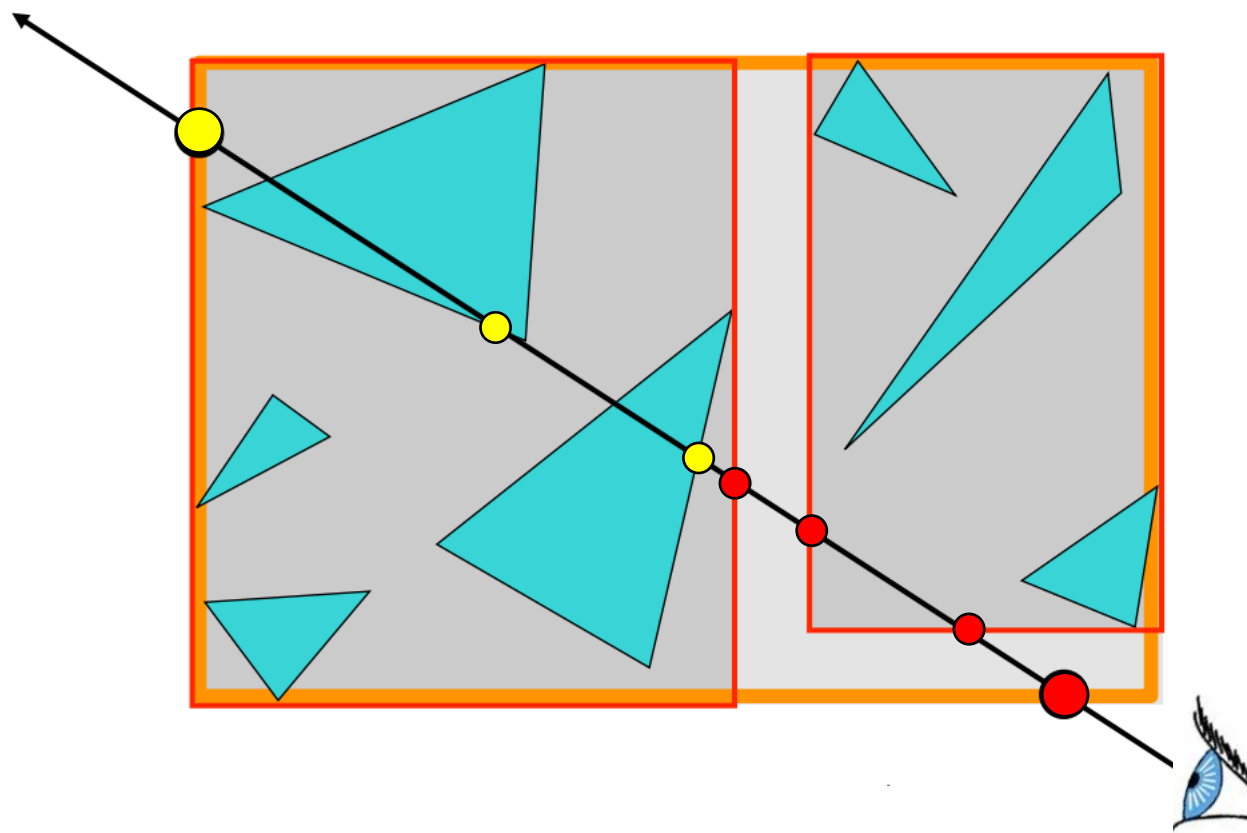

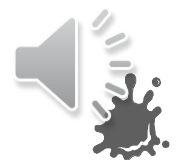

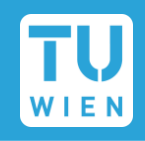

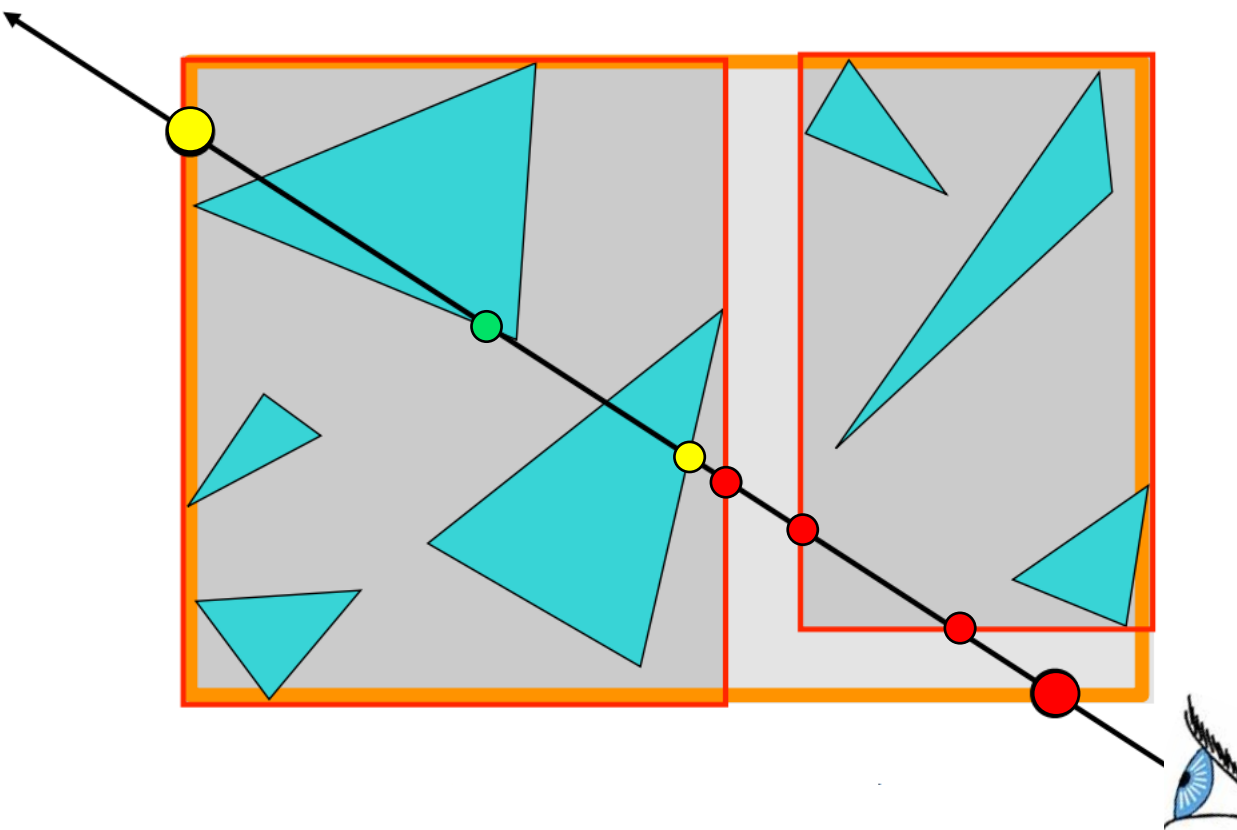

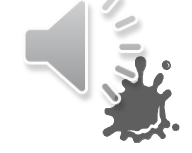

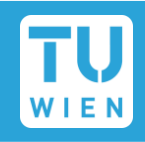

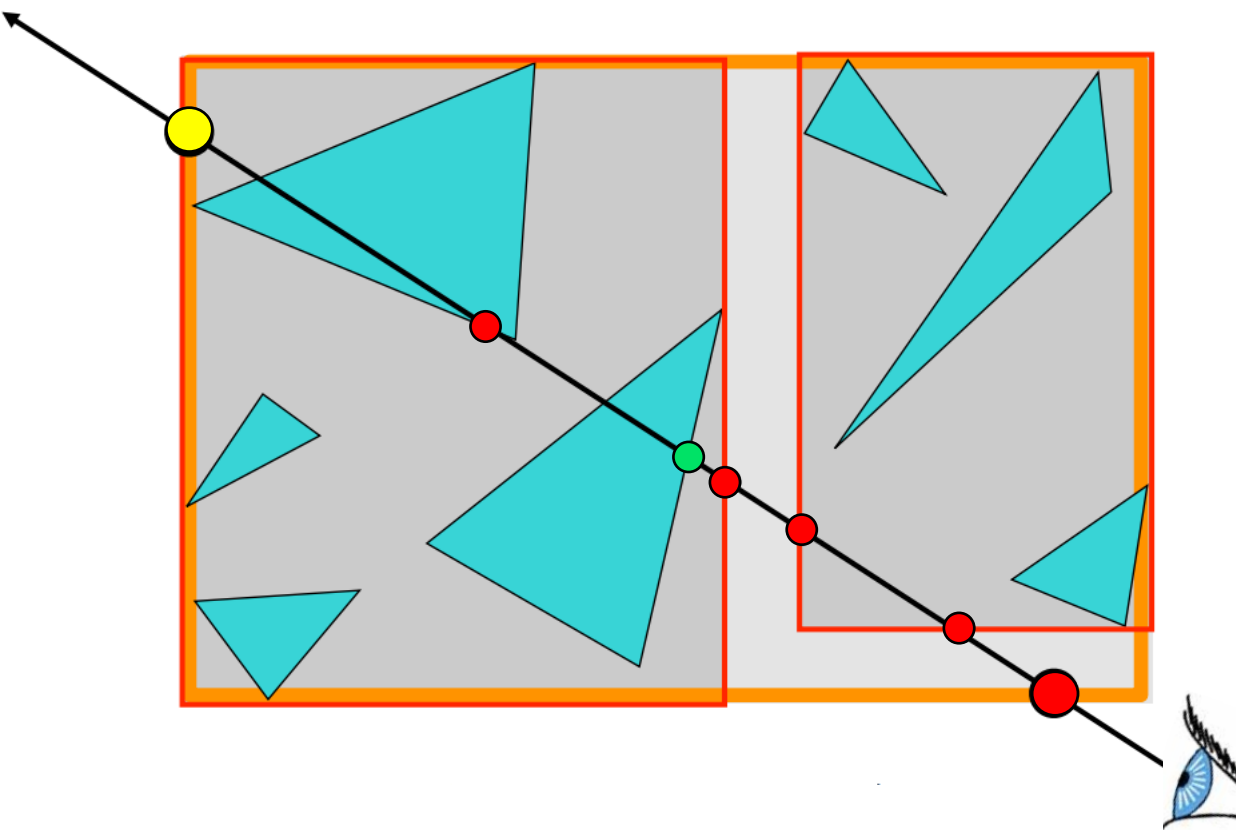

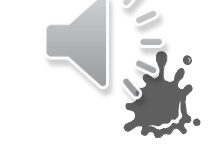

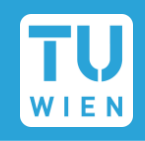

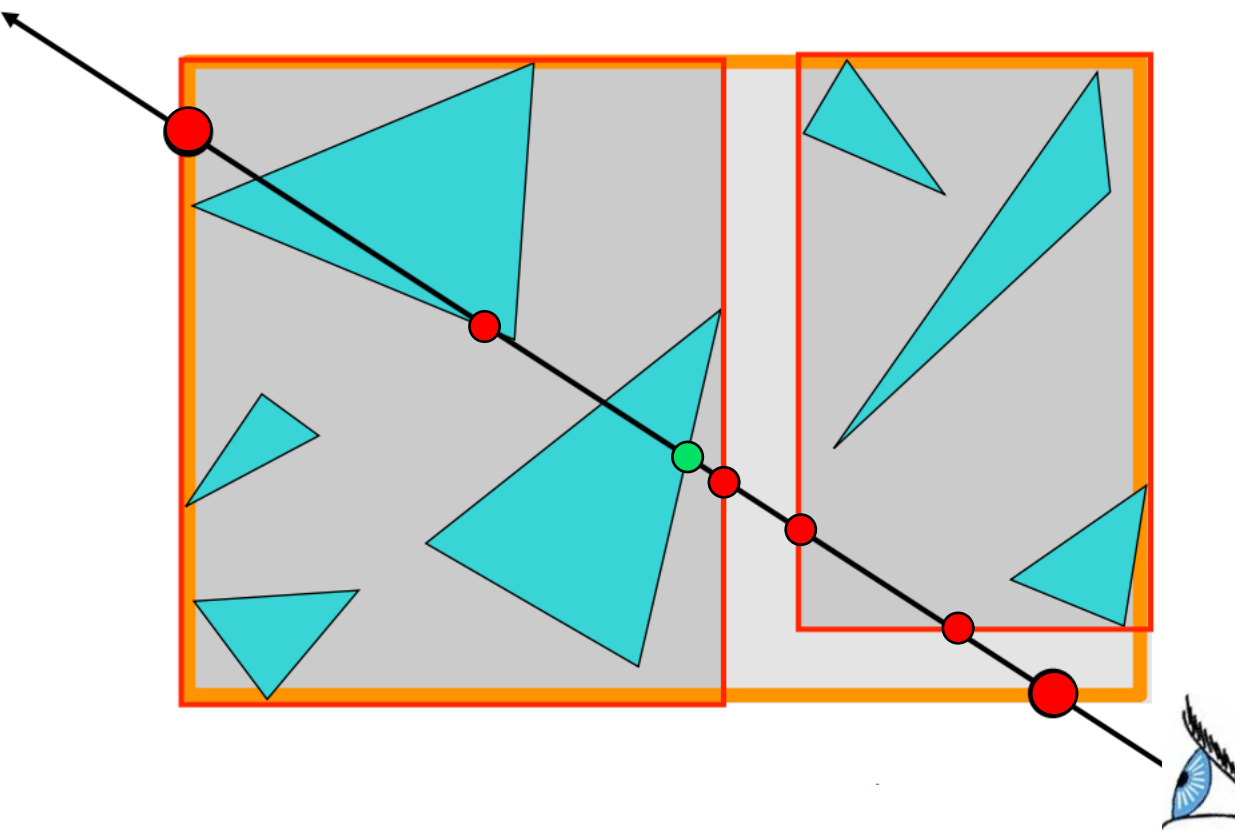

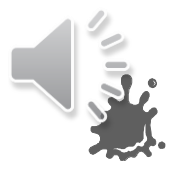

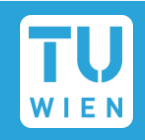

### Simple, but powerful heuristic for choosing splits

- Created with traversal in mind, based on the following ideas:
	- Assume rays are uniformly distributed in space
	- **Probability of a ray hitting a node is proportional to its surface area**
	- Cost of traversing it depends on the **number of triangles** in its leaves
	- Hence, **avoid large nodes with many triangles**, because:
		- They have a tendency to get checked often
		- Getting a definite result (reject or closest hit) is likely to be expensive

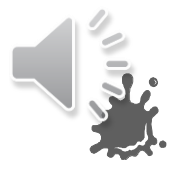

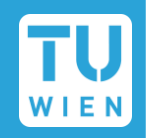

**Goal**: To split a node, find the hyperplane *b* that minimizes

 $f(b) = LSA(b) \cdot L(b) + RSA(b) \cdot (N - L(b))$ , where

• LSA(b)/RSA(b) are the **surface area** of the nodes that enclose the triangles whose centroid is on the "left"/"right" of the split plane  $b$ 

 $\cdot$   $L(b)$  is the **number of primitives on the "left"** of b

• N is the **total number of primitives** in the node

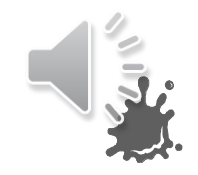

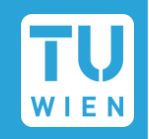

- $\blacksquare$  We want to constrain the search space for a good split
- **Pick a set of axes to test (e.g., 3D basis vectors**  $X/Y/Z$ **)**
- $\blacksquare$  When splitting a node with N triangles, for each axis
	- Sort all triangles by their centroid's position on that axis
	- **Find the index i that minimizes**

 $f(i) = LSA(i) \cdot i + RSA(i) \cdot (N - i)$ , where

- $LSA(i)$  is the surface area of the AABB over sorted triangles  $[0, i)$
- $RSA(i)$  is the surface area of the AABB over sorted triangles  $[i, N)$

Select the axis and index i with the best  $f(i)$  for the split overall!

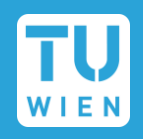

Important trade-off: building time vs. traversal time

- Given the same tracing/traversal code, the quality of a BVH tree may have a big impact on performance!
- Can be as high as 2x compared to naïve splitting

Benefits depend on the parameters of your rendering scenario

- How big is your scene and how are triangles distributed?
- How long will your BVH be valid?
- What are the quality requirements for your images?

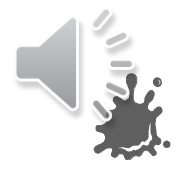

# Evaluation of Combined Building + Traversal [2]

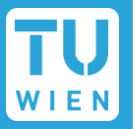

MRays/s relative to maximum achievable ray tracing performance of SweepSAH

**Efficiency measured as a function of TOTAL WALLCLOCK TIME PER RAY, taking into account** both BVH construction and actual tracing.

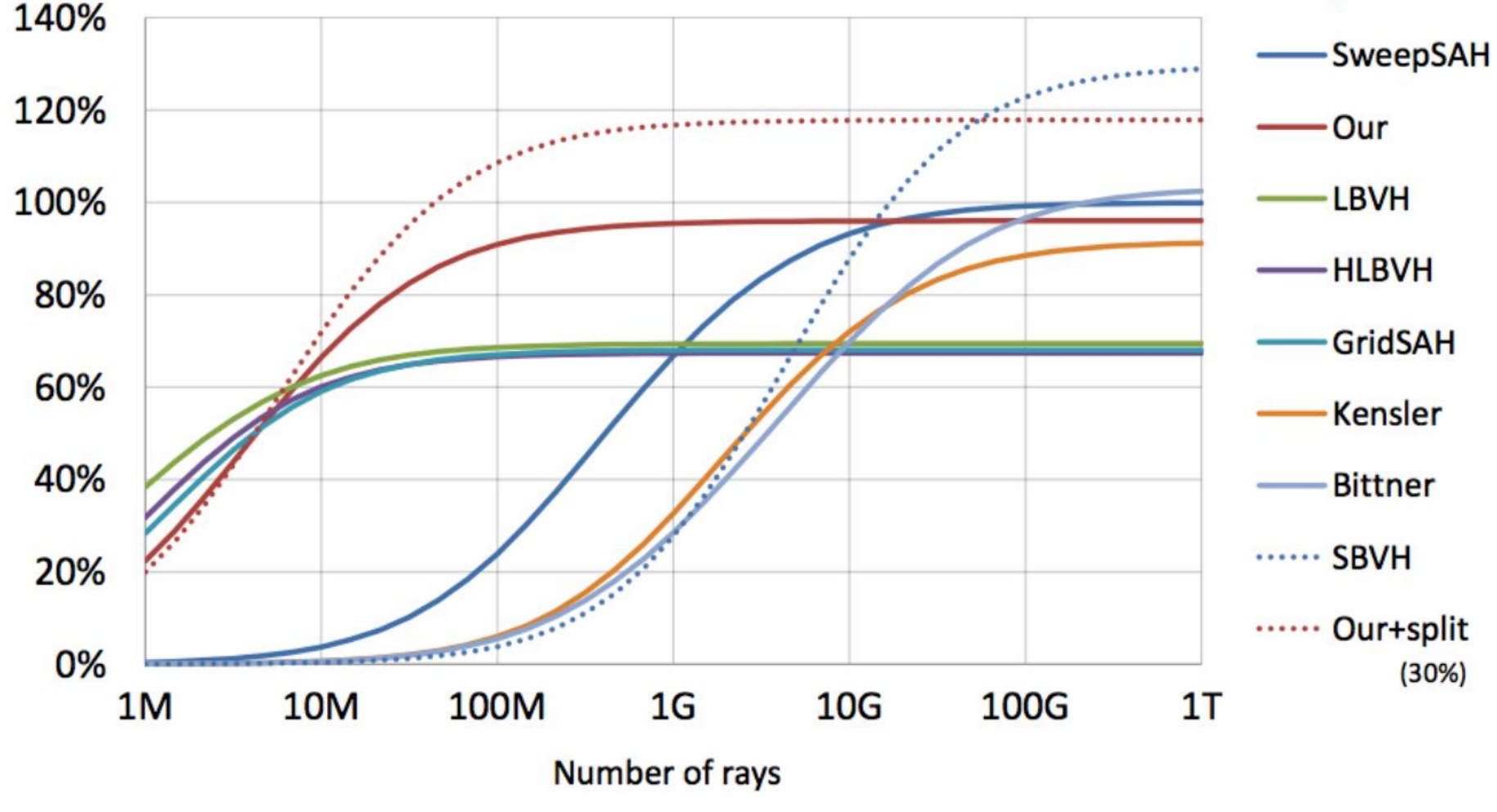

Check out the paper this comparison came from [https://users.aalto.fi/~ailat1/publications/karras2013hpg\\_paper.pdf](https://users.aalto.fi/~ailat1/publications/karras2013hpg_paper.pdf)

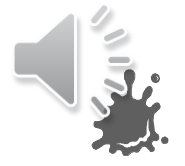

# Evaluation of Combined Building + Traversal [2]

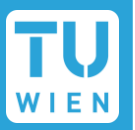

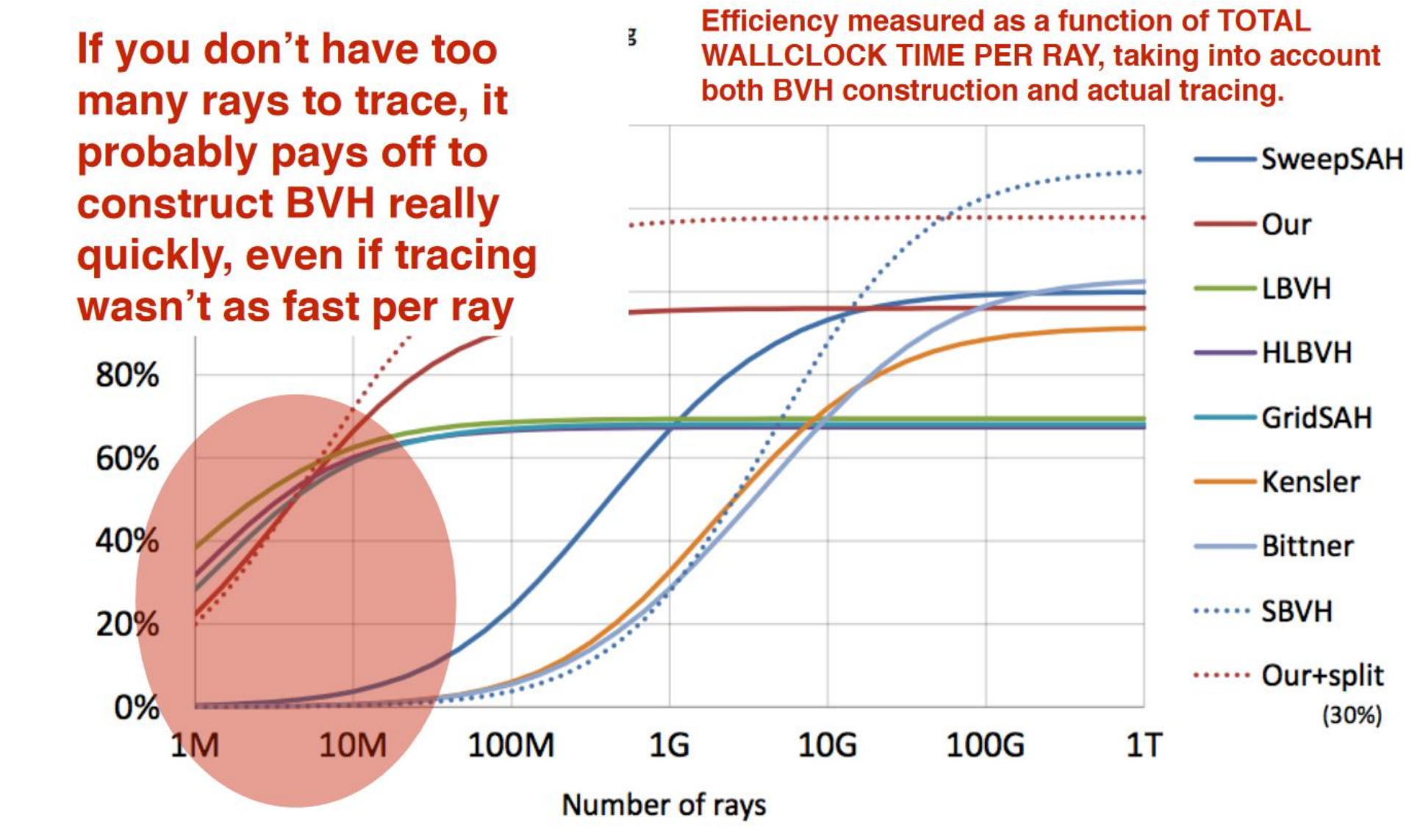

Check out the paper this comparison came from [https://users.aalto.fi/~ailat1/publications/karras2013hpg\\_paper.pdf](https://users.aalto.fi/~ailat1/publications/karras2013hpg_paper.pdf)

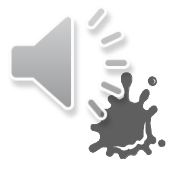

# Evaluation of Combined Building + Traversal [2]

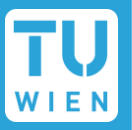

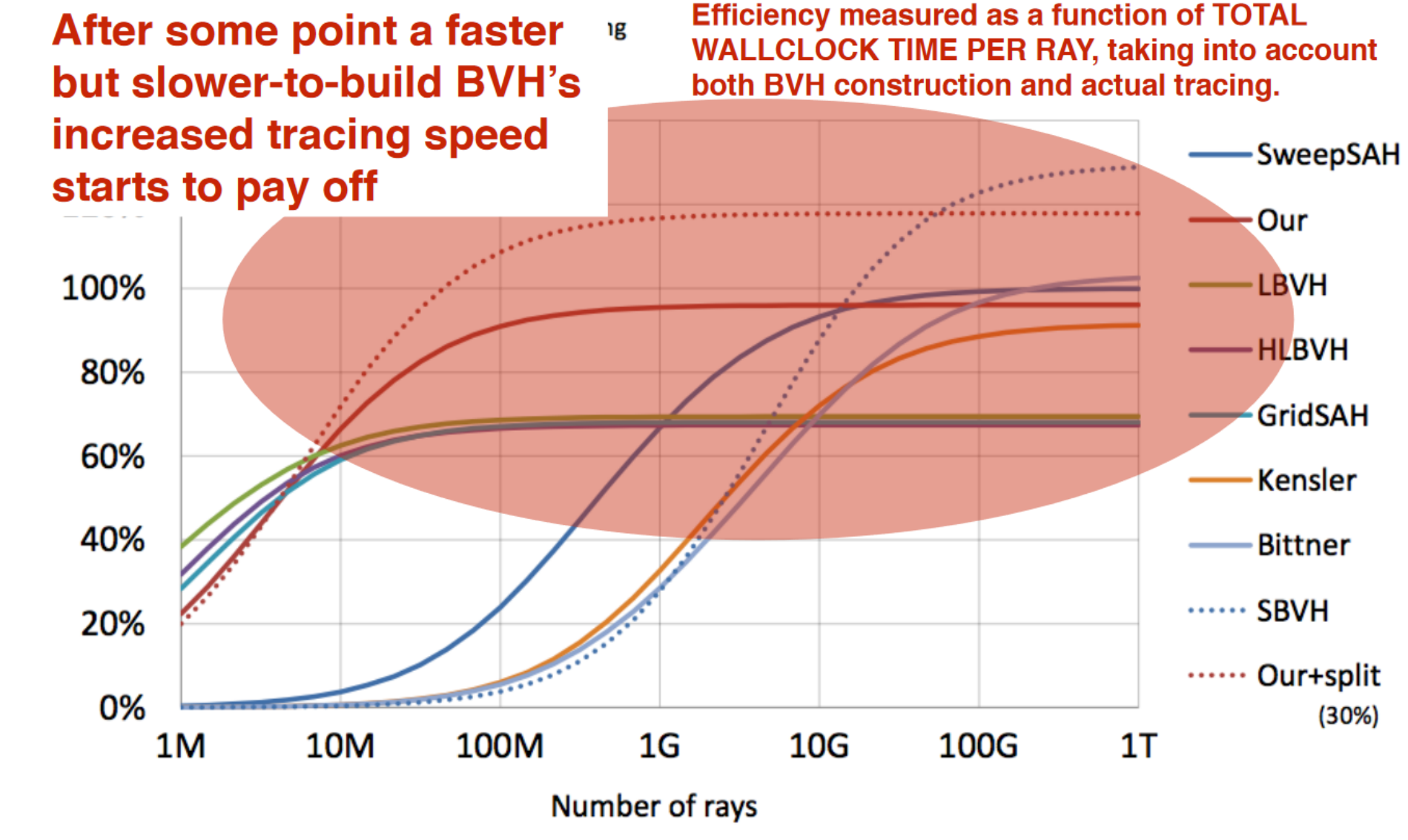

Check out the paper this comparison came from [https://users.aalto.fi/~ailat1/publications/karras2013hpg\\_paper.pdf](https://users.aalto.fi/~ailat1/publications/karras2013hpg_paper.pdf)

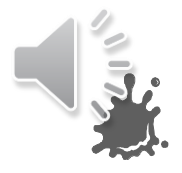

## Spatial Acceleration Structures

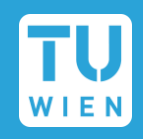

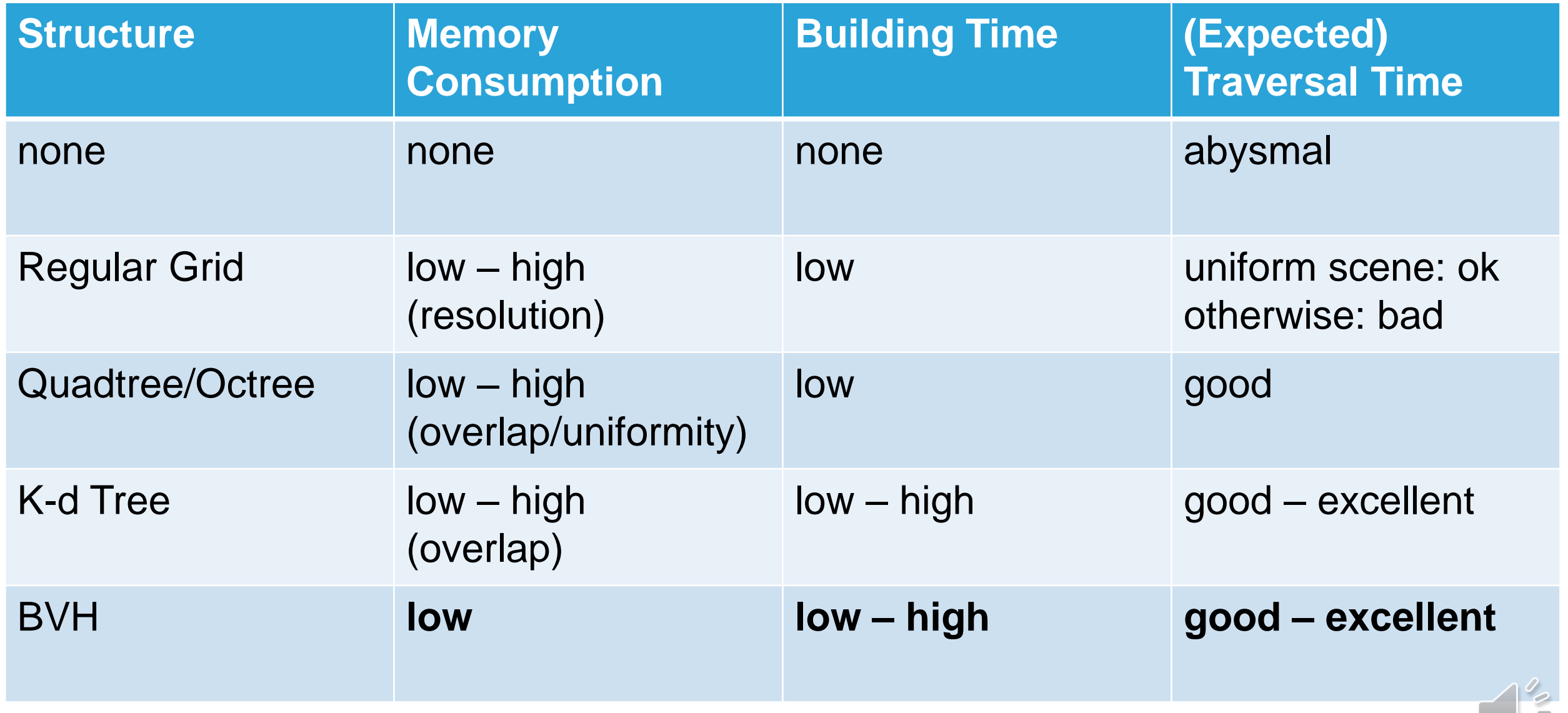

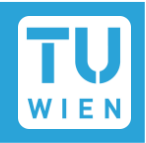

■ For each split, sort the node's portion of the triangle list *L* in-place

### ■ When constructing child nodes, pass them *L* and *start/end* indices

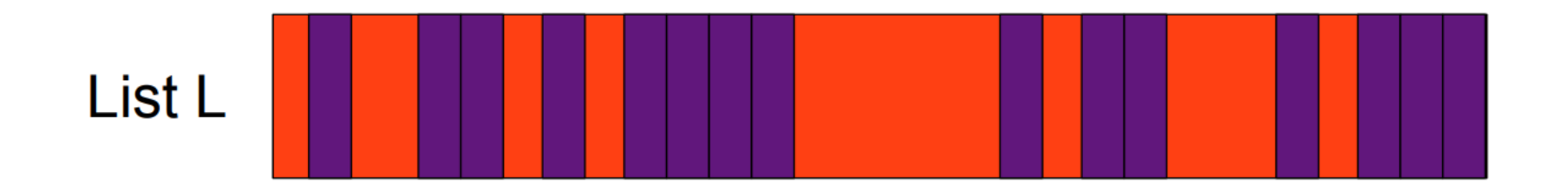

Primitive that lands in left child

Primitive that lands in right child

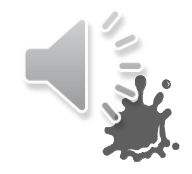

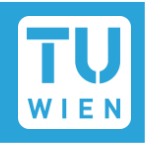

■ For each split, sort the node's portion of the triangle list *L* in-place

### ■ When constructing child nodes, pass them *L* and *start/end* indices

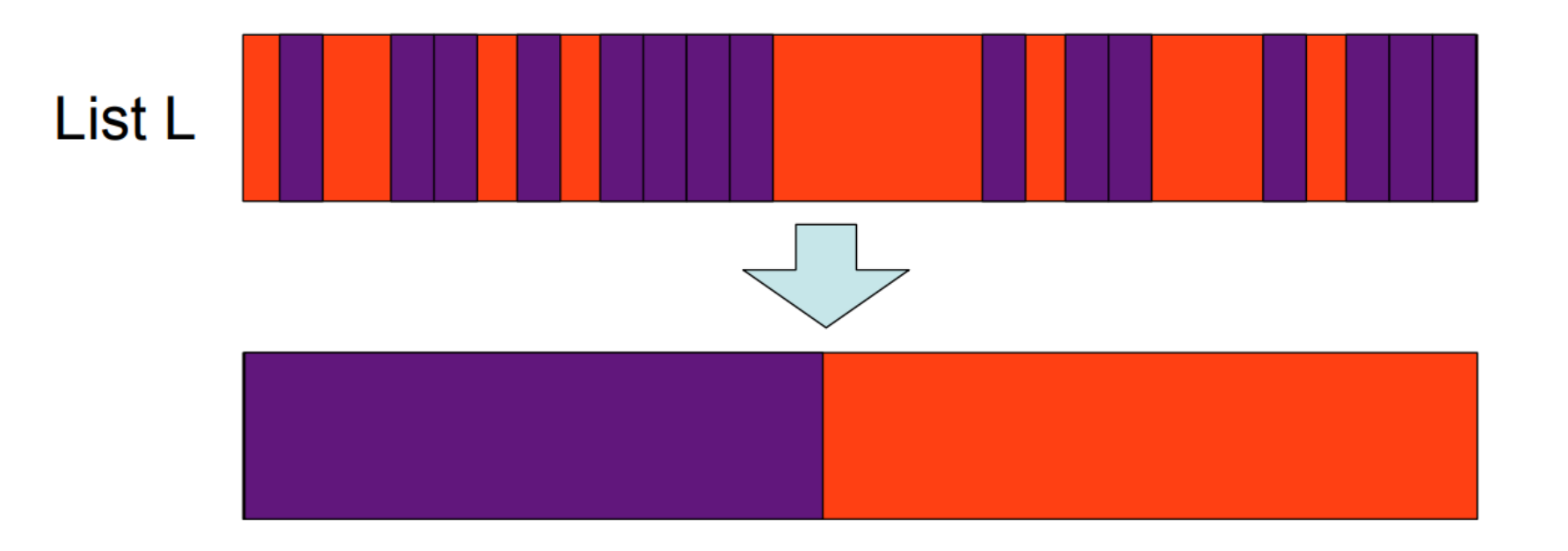

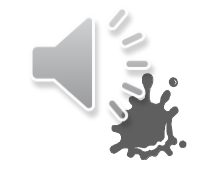

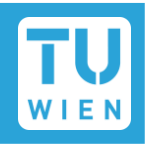

■ For each split, sort the node's portion of the triangle list *L* in-place

#### ■ When constructing child nodes, pass them *L* and *start/end* indices

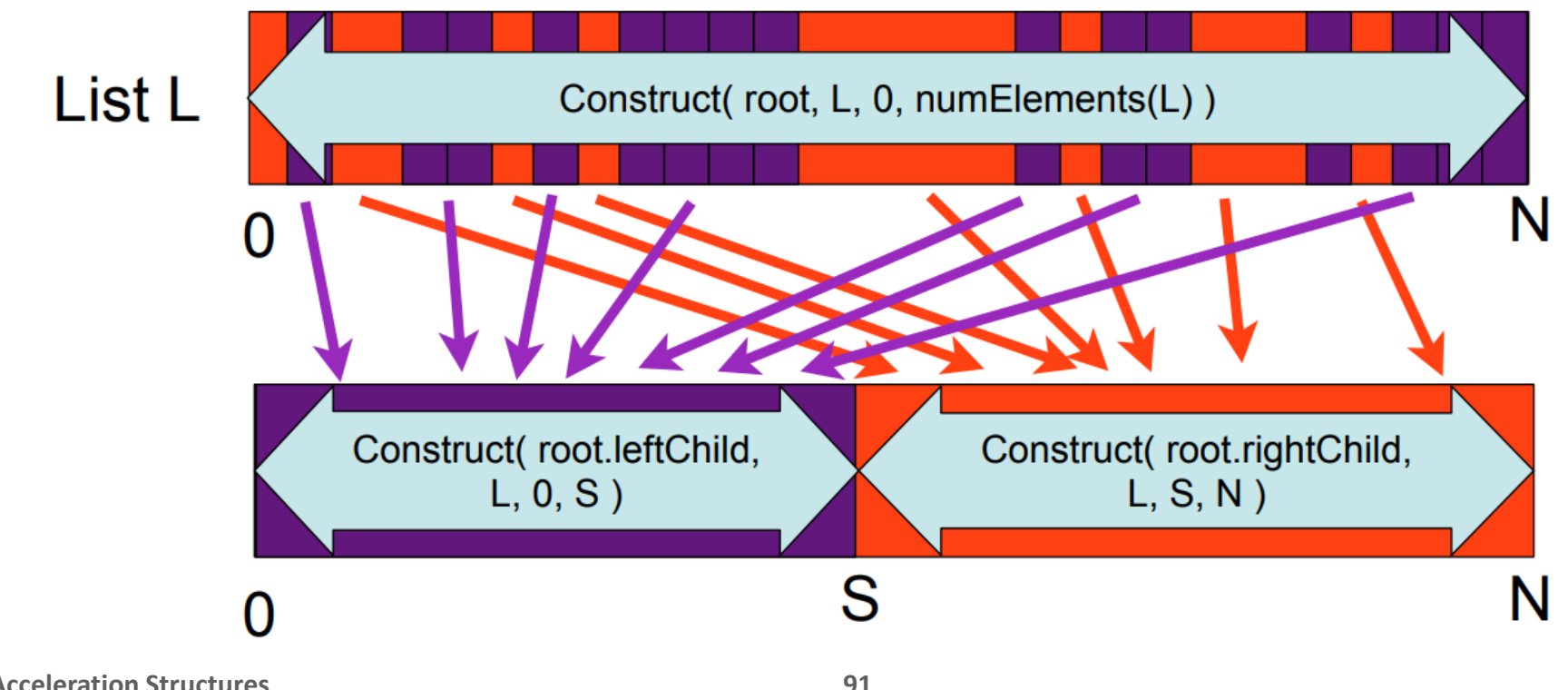

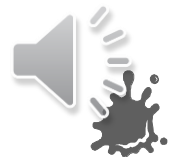

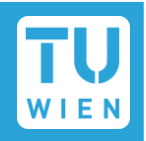

Don't loop over triangles at each i to get  $LSA(i)$  and  $RSA(i)!$ 

- Precompute them once per node and axis instead
	- Create two 0-volume bounding boxes  $BB_L$ ,  $BB_R$
	- Allocate N+1 entries for  $LSA/RSA$ , set  $LSA(0) = RSA(N) = 0$
	- Iterate *i* over range  $[1, N]$ , for each *i*:
		- Merge  $BB<sub>L</sub>$  with the AABB of sorted triangle with index  $(i 1)$
		- Store surface area of  $BB<sub>L</sub>$  as value for  $LSA(i)$
		- Merge  $BB_R$  with the AABB of sorted triangle with index  $(N i)$
		- Store surface area of  $BB_R$  as value for  $RSA(N i)$

## BVH Building Hints (C++)

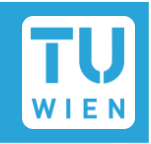

- Consider using *stdlib* container (e.g., vector)
- Try to avoid dynamic memory allocation
- $\blacksquare$  2N  $-$  1 is an upper bound for the total number of nodes you need
- *std::sort*(<first>, <last>, <predicate>)
- *std::nth\_element*(<first>, <nth>, <last>, <predicate>)
	- Can be used for splitting if you don't need exact sorting
	- Reorders the  $N$ -sized vector such that:
		- $\blacksquare$  n smallest elements are on the left
		- $N n$  biggest are on the right
	- Faster than sorting!

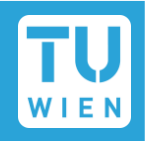

 $\blacksquare$  Each have their specializations, strengths and weaknesses

■ E.g., K-d Trees with ropes do not require a stack for traversal [5]

Which acceleration structure is the **best** is contentious

■ Currently, BVHs are extremely widespread and well-understood

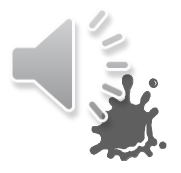

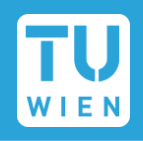

**Higher child counts (>2) per node, mixed nodes (children + triangles)** 

■ Actually DO split triangles sometimes to get maximal performance

Build BVHs bottom-up in parallel on the GPU [3]

 $\blacksquare$  In animated scenes, reuse BVHs, update those parts that change

■ Actually use built-in traversal logic of GPU hardware (NVIDIA RTX!)

## References and Further Reading

- Interesting topics: BVHs for animation, LBVH, SIMD/packet/stackless traversal, Turing RTX architecture
- [1] *Heuristics for Ray Tracing Using Space Subdivision*, J. David MacDonald and Kellogg S. Booth, 1990
- [2] *On Quality Metrics of Bounding Volume Hierarchies*, Timo Aila, Tero Karras, and Samuli Laine, 2013
- [3] *Parallel BVH generation on the GPU*, Tero Karras and Timo Aila, 2012
- [4] *Fast Parallel Construction of High-Quality Bounding Volume Hierarchies*, Tero Karras and Timo Aila, 2013
- [5] *Stackless KD-Tree Traversal for High Performance GPU Ray Tracing*, Stefan Popov, Johannes Günther, Hans-Peter Seidel and Philipp Slusallek, 2007
- [6] *Realtime Ray Tracing and Interactive Global Illumination*, Phd Thesis, Ingo Wald, 2004
- [7] *Bonsai: Rapid Bounding Volume Hierarchy Generation using Mini Trees*, P. Ganestam, R. Barringer, M. Doggett, and T. Akenine-Möller, 2015

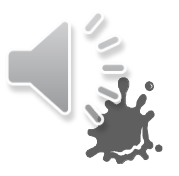